# **Knot Resolver**

Release 5.1.2

**CZ.NIC Labs** 

Jul 01, 2020

## QUICK START

| 1   | Installation                              | 3   |
|-----|-------------------------------------------|-----|
| 2   | Startup                                   | 5   |
| 3   | Configuration                             | 7   |
| 4   | Configuration Overview                    | 11  |
| 5   | Networking and protocols                  | 15  |
| 6   | Performance and resiliency                | 27  |
| 7   | Policy, access control, data manipulation | 39  |
| 8   | Logging, monitoring, diagnostics          | 59  |
| 9   | DNSSEC, data verification                 | 69  |
| 10  | Experimental features                     | 73  |
| 11  | Usage without systemd                     | 83  |
| 12  | Upgrading                                 | 87  |
| 13  | Release notes                             | 93  |
| 14  | Building from sources                     | 117 |
| 15  | Custom HTTP services                      | 123 |
| 16  | Knot Resolver library                     | 127 |
| 17  | Modules API reference                     | 179 |
| 18  | Worker API reference                      | 185 |
| 19  | Indices and tables                        | 189 |
| Py  | thon Module Index                         | 191 |
| Inc | lex                                       | 193 |

Knot Resolver is a minimalistic implementation of a caching validating DNS resolver. Modular architecture keeps the core tiny and efficient, and it provides a state-machine like API for extensions. Welcome to Knot Resolver Quick Start Guide! This chapter will guide you through first installation and basic setup recommended for your use-case.

Before we start let us explain basic conventions used in this text:

This is Linux/Unix shell command to be executed and an output from this command:

```
$ echo "This is output!"
This is output!
$ echo "We use sudo to execute commands as root:"
We use sudo to execute commands as root:
$ sudo id
uid=0(root) gid=0(root) groups=0(root)
```

Snippets from Knot Resolver's configuration file do not start with \$ sign and look like this:

```
-- this is a comment
-- following line will start listening on IP address 192.0.2.1 port 53
net.listen('192.0.2.1')
```

## INSTALLATION

As a first step, configure your system to use upstream repositories which have the **latest version** of Knot Resolver. Follow the instructions below for your distribution.

#### Debian/Ubuntu

**Note:** Please note that the packages available in distribution repositories of Debian and Ubuntu are outdated. Make sure to follow these steps to use our upstream repositories.

```
$ wget https://secure.nic.cz/files/knot-resolver/knot-resolver-release.deb
$ sudo dpkg -i knot-resolver-release.deb
$ sudo apt update
$ sudo apt install -y knot-resolver
```

#### CentOS 7+

#### Fedora

```
$ sudo dnf install -y https://secure.nic.cz/files/knot-resolver/knot-resolver-release.

$ fedora.rpm
$ sudo dnf install -y knot-resolver
```

### Arch Linux

Use knot-resolver package from AUR.

openSUSE Leap / Tumbleweed Add the OBS package repository home:CZ-NIC:knot-resolver-latest to your system.

## STARTUP

The simplest way to run single instance of Knot Resolver is to use provided Knot Resolver's Systemd integration:

\$ sudo systemctl start kresd@1.service

See logs and status of running instance with systemctl status kresd@l.service command. For more information about Systemd integration see man kresd.systemd.

Warning: kresd@\*.service is not enabled by default, thus Knot Resolver won't start automatically after reboot. To start and enable service in one command use systemctl enable --now kresd@1.service

## 2.1 First DNS query

After installation and first startup, Knot Resolver's default configuration accepts queries on loopback interface. This allows you to test that the installation and service startup were successful before continuing with configuration.

For instance, you can use DNS lookup utility kdig to send DNS queries. The kdig command is provided by following packages:

| Distribution | package with kdig |
|--------------|-------------------|
| Arch         | knot              |
| CentOS       | knot-utils        |
| Debian       | knot-dnsutils     |
| Fedora       | knot-utils        |
| OpenSUSE     | knot-utils        |
| Ubuntu       | knot-dnsutils     |

The following query should return list of Root Name Servers:

```
$ kdig +short @localhost . NS
a.root-servers.net.
...
m.root-servers.net.
```

## THREE

## CONFIGURATION

- Listening on network interfaces
- Scenario: Internal Resolver
- Scenario: ISP Resolver
- Scenario: Personal Resolver

**Note:** When copy&pasting examples from this manual please pay close attention to brackets and also line ordering - order of lines matters.

The configuration language is in fact Lua script, so you can use full power of this programming language. See article Learn Lua in 15 minutes for a syntax overview.

Easiest way to configure Knot Resolver is to paste your configuration into configuration file /etc/ knot-resolver/kresd.conf. Complete configurations files for examples in this chapter can be found here. The example configuration files are also installed as documentation files, typically in directory /usr/share/doc/ knot-resolver/examples/ (their location may be different based on your Linux distribution). Detailed configuration of daemon and implemented modules can be found in configuration reference:

## 3.1 Listening on network interfaces

Network interfaces to listen on and supported protocols are configured using net.listen() function.

The following configuration instructs Knot Resolver to receive standard unencrypted DNS queries on IP addresses *192.0.2.1* and *2001:db8::1*. Encrypted DNS queries are accepted using DNS-over-TLS protocol on all IP addresses configured on network interface *eth0*, TCP port 853.

```
-- unencrypted DNS on port 53 is default
net.listen('192.0.2.1')
net.listen('2001:db8::1')
net.listen(net.eth0, 853, { kind = 'tls' })
```

**Warning:** On machines with multiple IP addresses on the same interface avoid listening on wildcards 0.0.0.0 or ::. Knot Resolver could answer from different IP addresses if the network address ranges overlap, and clients would refuse such a response.

## 3.2 Scenario: Internal Resolver

This is an example of typical configuration for company-internal resolver which is not accessible from outside of company network.

### 3.2.1 Internal-only domains

An internal-only domain is a domain not accessible from the public Internet. In order to resolve internal-only domains a query policy has to be added to forward queries to a correct internal server. This configuration will forward two listed domains to a DNS server with IP address 192.0.2.44.

See chapter Replacing part of the DNS tree for more details.

## 3.3 Scenario: ISP Resolver

The following configuration is typical for Internet Service Providers who offer DNS resolver service to their own clients in their own network. Please note that running a *public DNS resolver* is more complicated and not covered by this quick start guide.

### 3.3.1 Limiting client access

With exception of public resolvers, a DNS resolver should resolve only queries sent by clients in its own network. This restriction limits attack surface on the resolver itself and also for the rest of the Internet.

In a situation where access to DNS resolver is not limited using IP firewall, you can implement access restrictions using the *view module* which combines query source information with *policy rules*. Following configuration allows only queries from clients in subnet 192.0.2.0/24 and refuses all the rest.

```
modules.load('view')
-- whitelist queries identified by subnet
view:addr('192.0.2.0/24', policy.all(policy.PASS))
-- drop everything that hasn't matched
view:addr('0.0.0.0/0', policy.all(policy.DROP))
```

### 3.3.2 TLS server configuration

Today clients are demanding secure transport for DNS queries between client machine and DNS resolver. The recommended way to achieve this is to start DNS-over-TLS server and accept also encrypted queries.

First step is to enable TLS on listening interfaces:

```
net.listen('192.0.2.1', 853, { kind = 'tls' })
net.listen('2001::db8:1', 853, { kind = 'tls' })
```

By default a self-signed certificate is generated. Second step is then obtaining and configuring your own TLS certificates signed by a trusted CA. Once the certificate was obtained a path to certificate files can be specified using function net.tls():

net.tls("/etc/knot-resolver/server-cert.pem", "/etc/knot-resolver/server-key.pem")

### 3.3.3 Mandatory domain blocking

Some jurisdictions mandate blocking access to certain domains. This can be achieved using following policy rule:

## 3.4 Scenario: Personal Resolver

DNS queries can be used to gather data about user behavior. Knot Resolver can be configured to forward DNS queries elsewhere, and to protect them from eavesdropping by TLS encryption.

**Warning:** Latest research has proven that encrypting DNS traffic is not sufficient to protect privacy of users. For this reason we recommend all users to use full VPN instead of encrypting *just* DNS queries. Following configuration is provided **only for users who cannot encrypt all their traffic**. For more information please see following articles:

- Simran Patil and Nikita Borisov. 2019. What can you learn from an IP? (slides, the article itself)
- Bert Hubert. 2019. Centralised DoH is bad for Privacy, in 2019 and beyond

### 3.4.1 Forwarding over TLS protocol (DNS-over-TLS)

Forwarding over TLS protocol protects DNS queries sent out by resolver. It can be configured using *policy.TLS\_FORWARD* function which provides methods for authentication. See list of DNS Privacy Test Servers supporting DNS-over-TLS to test your configuration.

Read more on Forwarding over TLS protocol (DNS-over-TLS).

## 3.4.2 Forwarding to multiple targets

With the use of *policy.slice* function, it is possible to split the entire DNS namespace into distinct "slices". When used in conjunction with *policy.TLS\_FORWARD*, it's possible to forward different queries to different remote resolvers. As a result no single remote resolver will get complete list of all queries performed by this client.

**Warning:** Beware that this method has not been scientifically tested and there might be types of attacks which will allow remote resolvers to infer more information about the client. Again: If possible encypt **all** your traffic and not just DNS queries!

## 3.4.3 Non-persistent cache

Knot Resolver's cache contains data clients queried for. If you are concerned about attackers who are able to get access to your computer system in power-off state and your storage device is not secured by encryption you can move the cache to tmpfs. See chapter *Persistence*.

Congratulations! Your resolver is now up and running and ready for queries. For serious deployments do not forget to read *Configuration* and *Operation* chapters.

## **CONFIGURATION OVERVIEW**

Configuration file is named /etc/knot-resolver/kresd.conf and is read when you execute Knot Resolver using systemd commands described in section Startup.<sup>1</sup>

## 4.1 Syntax

The configuration file syntax allows you to specify different kinds of data:

- group.option = 123456
- group.option = "string value"
- group.command(123456, "string value")
- group.command({ key1 = "value1", key2 = 222, key3 = "third value" })
- globalcommand(a\_parameter\_1, a\_parameter\_2, a\_parameter\_3, etc)
- -- any text after -- sign is ignored till end of line

Following **configuration file snippet** starts listening for unencrypted and also encrypted DNS queries on IP address 192.0.2.1, and sets cache size.

```
-- this is a comment: listen for unencrypted queries
net.listen('192.0.2.1')
-- another comment: listen for queries encrypted using TLS on port 853
net.listen('192.0.2.1', 853, { kind = 'tls' })
-- 10 MB cache is suitable for a very small deployment
cache.size = 10 * MB
```

**Tip:** When copy&pasting examples from this manual please pay close attention to brackets and also line ordering - order of lines matters.

The configuration language is in fact Lua script, so you can use full power of this programming language. See article Learn Lua in 15 minutes for a syntax overview.

When you modify configuration file on disk restart resolver process to get changes into effect. See chapter Zerodowntime restarts if even short outages are not acceptable for your deployment.

<sup>&</sup>lt;sup>1</sup> If you decide to run binary /usr/sbin/kresd manually (instead of using systemd) do not forget to specify -c option with path to configuration file, otherwise kresd will read file named config from its current working directory.

## 4.2 Documentation Conventions

Besides text configuration file, Knot Resolver also supports interactive and dynamic configuration using scripts or external systems, which is described in chapter *Run-time reconfiguration*. Through this manual we present examples for both usage types - static configuration in a text file (see above) and also the interactive mode.

The **interactive prompt** is denoted by >, so all examples starting with > character are transcripts of user (or script) interaction with Knot Resolver and resolver's responses. For example:

```
> -- this is a comment entered into interactive prompt
> -- comments have no effect here
> -- the next line shows a command entered interactively and its output
> verbose()
false
> -- the previous line without > character is output from verbose() command
```

Following example demontrates how to interactivelly list all currently loaded modules, and includes multi-line output:

```
> modules.list()
[1] => iterate
[2] => validate
[3] => cache
```

Before we dive into configuring features, let us explain modularization basics.

## 4.3 Modules

Knot Resolver functionality consists of separate modules, which allow you to mix-and-match features you need without slowing down operation by features you do not use.

This practically means that you need to load module before using features contained in it, for example:

```
-- load module and make dnstap features available
modules.load('dnstap')
-- configure dnstap features
dnstap.config({
        socket_path = "/tmp/dnstap.sock"
})
```

Obviously ordering matters, so you have to load module first and configure it after it is loaded.

Here is full reference manual for module configuration:

```
modules.list()
```

Returns List of loaded modules.

modules.load(name)

**Parameters name** (*string*) – Module name, e.g. "hints"

**Returns** true if modules was (or already is) loaded, error otherwise.

Load a module by name.

modules.unload(name)

**Parameters name** (*string*) – Module name, e.g. "detect\_time\_jump"

Returns true if modules was unloaded, error otherwise.

Unload a module by name. This is useful for unloading modules loaded by default, mainly for debugging purposes.

Now you know what configuration file to modify, how to read examples and what modules are so you are ready for a real configuration work!

## **NETWORKING AND PROTOCOLS**

This section describes configuration of network interfaces and protocols. Please keep in mind that DNS resolvers act as *DNS server* and *DNS client* at the same time, and that these roles require different configuration.

This picture illustrates different actors involved DNS resolution process, supported protocols, and clarifies what we call *server configuration* and *client configuration*.

Attribution: Icons by Bernar Novalyi from the Noun Project

For resolver's clients the resolver itself acts as a DNS server.

After receiving a query the resolver will attempt to find answer in its cache. If the data requested by resolver's client is not available in resolver's cache (so-called *cache-miss*) the resolver will attempt to obtain the data from servers *upstream* (closer to the source of information), so at this point the resolver itself acts like a DNS client and will send DNS query to other servers.

By default the Knot Resolver works in recursive mode, i.e. the resolver will contact authoritative servers on the Internet. Optionally it can be configured in forwarding mode, where cache-miss queries are *forwarded to another DNS resolver* for processing.

## 5.1 Server (communication with clients)

### 5.1.1 Addresses and services

Addresses, ports, protocols, and API calls available for clients communicating with resolver are configured using net.listen().

First you need to decide what service should be available on given IP address + port combination.

| Protocol/service                    | net.listen kind |
|-------------------------------------|-----------------|
| DNS (unencrypted UDP+TCP, RFC 1034) | dns             |
| DNS-over-TLS (DoT)                  | tls             |
| DNS-over-HTTP (DoH)                 | doh             |
| Web management                      | webmgmt         |
| Control socket                      | control         |

#### Note: By default, unencrypted DNS and DNS-over-TLS are configured to listen on localhost.

Control sockets are created either in /run/knot-resolver/control/ (when using systemd) or \$PWD/ control/.

net.listen(addresses[, port = 53, { kind = 'dns', freebind = false }])

Returns true if port is bound, an error otherwise

Listen on addresses; port and flags are optional. The addresses can be specified as a string or device. Port 853 implies kind = 'tls' but it is always better to be explicit. Freebind allows binding to a non-local or not yet available address.

| Network protocol    | Configuration command                                              |
|---------------------|--------------------------------------------------------------------|
| DNS (UDP+TCP, RFC   | net.listen('192.0.2.123', 53)                                      |
| 1034)               |                                                                    |
| DNS-over-TLS (DoT)  | net.listen('192.0.2.123', 853, { kind = 'tls' })                   |
| DNS-over-HTTP (DoH) | net.listen('192.0.2.123', 443, { kind = 'doh' })                   |
| Web management      | net.listen('192.0.2.123', 8453, { kind = 'webmgmt' })              |
| Control socket      | <pre>net.listen('/tmp/kres.control', nil, { kind = 'control'</pre> |
|                     | })                                                                 |

#### Examples:

net.listen('::1')
net.listen(net.lo, 53)
net.listen(net.eth0, 853, { kind = 'tls' })
net.listen('192.0.2.1', 53, { freebind = true })
net.listen('127.0.0.1', '::1'}, 53, { kind = 'dns' })
net.listen('::', 443, { kind = 'doh' }) -- see http module
net.listen('::', 8453, { kind = 'webmgmt' }) -- see http module
net.listen('/tmp/kresd-socket', nil, { kind = 'webmgmt' }) -- http module\_\_\_\_\_
\$\overlime{} supports AF\_UNIX\$

**Warning:** Make sure you read section *DNS-over-HTTP (DoH)* before exposing the DNS-over-HTTP protocol to outside.

**Warning:** On machines with multiple IP addresses avoid listening on wildcards 0.0.0.0 or ::. Knot Resolver could answer from different IP addresses if the network address ranges overlap, and clients would probably refuse such a response.

#### Features for scripting

Following configuration functions are useful mainly for scripting or Run-time reconfiguration.

net.close(address[, port])

Returns boolean (at least one endpoint closed)

Close all endpoints listening on the specified address, optionally restricted by port as well.

net.list()

Returns Table of bound interfaces.

Example output:

```
[1] => {
   [kind] => tls
   [transport] => {
       [family] => inet4
       [ip] => 127.0.0.1
       [port] => 853
       [protocol] => tcp
   }
}
[2] => {
   [kind] => dns
    [transport] => {
       [family] => inet6
       [ip] => ::1
       [port] => 53
       [protocol] => udp
   }
}
[3] => {
   [kind] => dns
   [transport] => {
       [family] => inet6
       [ip] => ::1
       [port] => 53
       [protocol] => tcp
   }
}
```

#### net.interfaces()

Returns Table of available interfaces and their addresses.

Example output:

```
[lo0] => {
    [addr] => {
      [1] => ::1
      [2] => 127.0.0.1
    }
    [mac] => 00:00:00:00:00:00
}
[eth0] => {
    [addr] => {
      [1] => 192.168.0.1
    }
    [mac] => de:ad:be:ef:aa:bb
}
```

Tip: You can use net. <iface> as a shortcut for specific interface, e.g. net.eth0

#### net.tcp\_pipeline([len])

Get/set per-client TCP pipeline limit, i.e. the number of outstanding queries that a single client connection can make in parallel. Default is 100.

> net.tcp\_pipeline()
100

(continues on next page)

(continued from previous page)

```
> net.tcp_pipeline(50)
50
```

**Warning:** Please note that too large limit may have negative impact on performance and can lead to increased number of SERVFAIL answers.

## 5.1.2 DNS-over-TLS server (DoT)

DoT encrypts DNS traffic with Transport Security Layer protocol and thus protects DNS traffic from certain types of attacks.

**Warning:** It is important to understand **limits of encrypting only DNS traffic**. Relevant security analysis can be found in article *Simran Patil and Nikita Borisov. 2019. What can you learn from an IP?* See slides or the article itself.

DNS-over-TLS server (**RFC 7858**) is enabled by default on localhost. Information how to configure listening on specific IP addresses is in previous sections: *net.listen()*.

By default a self-signed certificate is generated. For serious deployments it is strongly recommended to configure your own TLS certificates signed by a trusted CA. This is done using function net.tls().

net.tls([cert\_path]], key\_path])

Get/set path to a server TLS certificate and private key for DNS/TLS.

Example output:

#### net.tls\_padding([true | false])

Get/set EDNS(0) padding of answers to queries that arrive over TLS transport. If set to *true* (the default), it will use a sensible default padding scheme, as implemented by libknot if available at compile time. If set to a numeric value >= 2 it will pad the answers to nearest *padding* boundary, e.g. if set to 64, the answer will have size of a multiple of 64 (64, 128, 192, ...). If set to *false* (or a number < 2), it will disable padding entirely.

## net.tls\_sticket\_secret([string with pre-shared secret])

Set secret for TLS session resumption via tickets, by RFC 5077.

The server-side key is rotated roughly once per hour. By default or if called without secret, the key is random. That is good for long-term forward secrecy, but multiple kresd instances won't be able to resume each other's sessions.

If you provide the same secret to multiple instances, they will be able to resume each other's sessions *without* any further communication between them. This synchronization works only among instances having the same endianess and time\_t structure and size ( $sizeof(time_t)$ ).

For good security the secret must have enough entropy to be hard to guess, and it should still be occasionally rotated manually and securely forgotten, to reduce the scope of privacy leak in case the secret leaks eventually.

**Warning:** Setting the secret is probably too risky with TLS <= 1.2. GnuTLS stable release supports TLS 1.3 since 3.6.3 (summer 2018). Therefore setting the secrets should be considered experimental for now and might not be available on your system.

```
net.tls_sticket_secret_file([string with path to a file containing pre-shared secret])
The same as net.tls_sticket_secret(), except the secret is read from a (binary) file.
```

### 5.1.3 HTTP services

**Tip:** In most distributions, the http module is available from a separate package knot-resolver-module-http. The module isn't packaged for openSUSE.

This module does the heavy lifting to provide an HTTP and HTTP/2 enabled server which provides few built-in services and also allows other modules to export restful APIs and websocket streams.

One example is statistics module that can stream live metrics on the website, or publish metrics on request for Prometheus scraper, and also *DNS-over-HTTP (DoH)*.

By default this module provides two kinds of endpoints, and unlimited number of "used-defined kinds" can be added in configuration.

| Endpoint | Explanation                                 |
|----------|---------------------------------------------|
| doh      | DNS-over-HTTP (DoH)                         |
| webmgmt  | built-in web management APIs (includes DoH) |

Each network address and port combination can be configured to expose one kind of endpoint. This is done using the same mechanisms as network configuration for plain DNS and DNS-over-TLS, see chapter *Networking and protocols* for more details.

**Warning:** Management endpoint (webmgmt) must not be directly exposed to untrusted parties. Use reverseproxy like Apache or Nginx if you need to authenticate API clients for the management API.

By default all endpoints share the same configuration for TLS certificates etc. This can be changed using http. config() configuration call explained below.

#### **Example configuration**

This section shows how to configure HTTP module itself. For information how to configure HTTP server's IP addresses and ports please see chapter *Networking and protocols*.

Now you can reach the web services and APIs, done!

```
$ curl -k https://localhost:8453
$ curl -k https://localhost:8453/stats
```

#### HTTPS (TLS for HTTP)

By default, the web interface starts HTTPS/2 on specified port using an ephemeral TLS certificate that is valid for 90 days and is automatically renewed. It is of course self-signed. Why not use something like Let's Encrypt?

**Warning:** If you use package luaossl < 20181207, intermediate certificate is not sent to clients, which may cause problems with validating the connection in some cases.

You can disable uncrypted HTTP and enforce HTTPS by passing tls = true option for all HTTP endpoints:

```
http.config({
    tls = true,
})
```

It is also possible to provide different configuration for each kind of endpoint, e.g. to enforce TLS and use custom certificate only for DoH:

```
http.config({
    tls = true,
    cert = '/etc/knot-resolver/mycert.crt',
    key = '/etc/knot-resolver/mykey.key',
}, 'doh')
```

The format of both certificate and key is expected to be PEM, e.g. equivalent to the outputs of following:

```
openssl ecparam -genkey -name prime256v1 -out mykey.key
openssl req -new -key mykey.key -out csr.pem
openssl req -x509 -days 90 -key mykey.key -in csr.pem -out mycert.crt
```

It is also possible to disable HTTPS altogether by passing tls = false option. Plain HTTP gets handy if you want to use reverse-proxy like Apache or Nginx for authentication to API etc. (Unencrypted HTTP could be fine for localhost tests as, for example, Safari doesn't allow WebSockets over HTTPS with a self-signed certificate. Major drawback is that current browsers won't do HTTP/2 over insecure connection.)

**Warning:** If you use multiple Knot Resolver instances with these automatically maintained ephemeral certificates, they currently won't be shared. It's assumed that you don't want a self-signed certificate for serious deployments anyway.

#### **Built-in services**

| Endpoint                      | Service            | Description                                                         |
|-------------------------------|--------------------|---------------------------------------------------------------------|
| /stats                        | Statistics/metrics | Exported metrics from Statistics collector in JSON format.          |
| /metrics                      | Prometheus metrics | Exported metrics for Prometheus.                                    |
| <pre>/trace/:name/:type</pre> | Tracking           | <i>Trace resolution</i> of a DNS query and return the verbose logs. |
| /doh                          | DNS-over-HTTP      | <b>RFC 8484</b> endpoint, see <i>DNS-over-HTTP</i> ( <i>DoH</i> ).  |

The HTTP module has several built-in services to use.

#### **Dependencies**

• lua-http (>= 0.3) available in LuaRocks

If you're installing via Homebrew on OS X, you need OpenSSL too.

```
$ brew update
$ brew install openssl
$ brew link openssl --force # Override system OpenSSL
```

Any other system can install from LuaRocks directly:

\$ luarocks install http

• (optional) mmdblua available in LuaRocks

```
$ luarocks install --server=https://luarocks.org/dev mmdblua
$ curl -0 https://geolite.maxmind.com/download/geoip/database/GeoLite2-
$ gzip -d GeoLite2-City.mmdb.gz
```

## 5.1.4 DNS-over-HTTP (DoH)

#### Warning:

- DoH support was added in version 4.0.0 and is subject to change.
- DoH implementation in Knot Resolver is intended for experimentation only as there is insufficient experience with the module and the DoH protocol in general.
- For the time being it is recommended to run DoH endpoint on a separate machine which is not handling normal DNS operations.
- Read about perceived benefits and risks at Mozilla's DoH page.
- It is important to understand **limits of encrypting only DNS traffic**. Relevant security analysis can be found in article *Simran Patil and Nikita Borisov*. 2019. What can you learn from an IP? See slides or the article itself.
- Independent information about political controversies around the DoH deployment by default can be found in blog posts DNS Privacy at IETF 104 and More DOH by Geoff Huston and Centralised DoH is bad for Privacy, in 2019 and beyond by Bert Hubert.

Following section compares several options for running a DoH capable server. Make sure you read through this chapter before exposing the DoH service to users.

#### **DoH support in Knot Resolver**

The *HTTP module* in Knot Resolver also provides support for binary DNS-over-HTTP protocol standardized in **RFC** 8484.

This integrated DoH server has following properties:

Scenario HTTP module in Knot Resolver configured to provide /doh endpoint (as shown below).

#### Advantages

- Integrated solution provides management and monitoring in one place.
- Supports ACLs for DNS traffic based on client's IP address.

#### Disadvantages

- Exposes Knot Resolver instance to attacks over HTTP.
- Does not offer fine grained authorization and logging at HTTP level.
- Let's Encrypt integration is not automated.

*Example configuration* is part of examples for generic HTTP module. After configuring your endpoint you can reach the DoH endpoint using URL https://your.resolver.hostname.example/doh, done!

```
# query for www.knot-resolver.cz AAAA
$ curl -k https://your.resolver.hostname.example/doh?
$ dns=l1sBAAABAAAAAAA3d3dw1rbm90LXJlc29sdmVyAmN6AAAcAAE
```

Please see section HTTPS (TLS for HTTP) for further details about TLS configuration.

Alternative configurations use HTTP proxies between clients and a Knot Resolver instance:

#### **Normal HTTP proxy**

**Scenario** A standard HTTP-compliant proxy is configured to proxy *GET* and *POST* requests to HTTP endpoint */doh* to a machine running Knot Resolver.

#### Advantages

- Protects Knot Resolver instance from *some* types of attacks at HTTP level.
- Allows fine-grained filtering and logging at HTTP level.
- Let's Encrypt integration is readily available.
- Is based on mature software.

#### Disadvantages

- Fine-grained ACLs for DNS traffic are not available because proxy hides IP address of client sending DNS query.
- More complicated setup with two components (proxy + Knot Resolver).

#### HTTP proxy with DoH support

**Scenario** HTTP proxy extended with a special module for DNS-over-HTTP. The module transforms HTTP requests to standard DNS queries which are then processed by Knot Resolver. DNS replies from Knot Resolver are then transformed back to HTTP encoding by the proxy.

#### Advantages

- Protects Knot Resolver instance from *all* attacks at HTTP level.
- Allows fine-grained filtering and logging at HTTP level.
- Let's Encrypt integration is readily available if proxy is based on a standard HTTP software.

#### Disadvantages

- Fine-grained ACLs for DNS traffic are not available because proxy hides IP address of client sending DNS query. (Unless proxy and resolver are using non-standard packet extensions like DNS X-Proxied-For.)
- More complicated setup with three components (proxy + special module + Knot Resolver).

#### **Client configuration**

Most common client today is web browser Firefox, which requires manual configuration to use your own DNS resolver. Configuration options in Firefox are described at Mozilla support site.

Warning: Make sure you read *warnings at beginning of this section*.

## 5.2 Client (retrieving answers from servers)

Following chapters describe basic configuration of how resolver retrieves data from other (*upstream*) servers. Data processing is also affected by configured policies, see chapter *Policy*, *access control*, *data manipulation* for more advanced usage.

### 5.2.1 IPv4 and IPv6 usage

Following settings affect client part of the resolver, i.e. communication between the resolver itself and other DNS servers.

IPv4 and IPv6 protocols are used by default. For performance reasons it is recommended to explicitly disable protocols which are not available on your system.

#### net.ipv4 = true|false

Return boolean (default: true)

Enable/disable using IPv4 for contacting upstream nameservers.

```
net.ipv6 = true|false
```

Return boolean (default: true)

Enable/disable using IPv6 for contacting upstream nameservers.

```
net.outgoing_v4([string address])
```

Get/set the IPv4 address used to perform queries. The default is nil, which lets the OS choose any address.

net.outgoing\_v6([string address])

Get/set the IPv6 address used to perform queries. The default is nil, which lets the OS choose any address.

## 5.2.2 Forwarding

*Forwarding* configuration instructs resolver to forward cache-miss queries from clients to manually specified DNS resolvers (*upstream servers*). In other words the *forwarding* mode does exact opposite of the default *recursive* mode because resolver in *recursive* mode automatically selects which servers to ask.

Main use-cases are:

- Building a tree structure of DNS resolvers to improve performance (by improving cache hit rate).
- Accessing domains which are not available using recursion (e.g. if internal company servers return different anusers than public ones).
- Forwarding through a central DNS traffic filter.

Forwarding implementation in Knot Resolver has following properties:

- Answers from *upstream* servers are cached.
- Answers from upstream servers are locally DNSSEC-validated, unless policy.STUB is used.
- Resolver automatically selects which IP address from given set of IP addresses will be used (based on performance characteristics).
- Forwarding can use either unencrypted DNS protocol, or Forwarding over TLS protocol (DNS-over-TLS).

**Warning:** We strongly discourage use of "fake top-level domains" like corp. because these made-up domains are indistinguishable from an attack, so DNSSEC validation will prevent such domains from working. If you *really* need a variant of forwarding which does not DNSSEC-validate received data please see chapter *Replacing part of the DNS tree*. In long-term it is better to migrate data into a legitimate, properly delegated domains which do not suffer from these security problems.

Simple examples for **unencrypted** forwarding:

```
-- forward all traffic to specified IP addresses (selected automatically)
policy.add(policy.all(policy.FORWARD({'2001:db8::1', '192.0.2.1'})))
-- forward only queries for names under domain example.com to a single IP address
policy.add(policy.suffix(policy.FORWARD('192.0.2.1'), {todname('example.com.')}))
```

To configure encrypted version please see chapter Forwarding over TLS protocol (DNS-over-TLS).

Forwarding is documented in depth together with rest of Query policies.

## 5.3 DNS protocol tweaks

### 5.3.1 DNS protocol tweaks

Following settings change low-level details of DNS protocol implementation. Default values should not be changed except for very special cases.

```
net.bufsize([udp_bufsize])
```

Get/set maximum EDNS payload size advertised in DNS packets. Default is 4096 bytes and the default will be lowered to value around 1220 bytes in future, once DNS Flag Day 2020 becomes effective.

Minimal value allowed by standard **RFC 6891** is 512 bytes, which is equal to DNS packet size without Extension Mechanisms for DNS. Value 1220 bytes is minimum size required in DNSSEC standard **RFC 4035**.

Example output:

```
> net.bufsize(4096)
nil
> net.bufsize()
4096
```

Module *workarounds* resolver behavior on specific broken sub-domains. Currently it mainly disables case randomization.

modules.load('workarounds < iterate')</pre>

## PERFORMANCE AND RESILIENCY

For DNS resolvers, the most important parameter from performance perspective is cache hit rate, i.e. percentage of queries answered from resolver's cache. Generally the higher cache hit rate the better.

Performance tunning should start with cache Sizing and Persistence.

It is also recommended to run *Multiple instances* (even on a single machine!) because it allows to utilize multiple CPU threads and increases overall resiliency.

Other features described in this section can be used for fine-tunning performance and resiliency of the resolver but generally have much smaller impact than cache settings and number of instances.

## 6.1 Cache

Cache in Knot Resolver is stored on disk and also shared between *Multiple instances* so resolver doesn't lose the cached data on restart or crash.

To improve performance even further the resolver implements so-called aggressive caching for DNSSEC-validated data (**RFC 8198**), which improves performance and also protects against some types of Random Subdomain Attacks.

### 6.1.1 Sizing

For personal and small office use-cases cache size around 100 MB is more than enough.

For large deployments we recommend to run Knot Resolver on a dedicated machine, and to allocate 90% of machine's free memory for resolver's cache.

**Note:** Choosing a cache size that can fit into RAM is important even if the cache is stored on disk (default). Otherwise, the extra I/O caused by disk access for missing pages can cause performance issues.

For example, imagine you have a machine with 16 GB of memory. After machine restart you use command free -m to determine amount of free memory (without swap):

| \$ free -m |       |      |       |
|------------|-------|------|-------|
|            | total | used | free  |
| Mem:       | 15907 | 979  | 14928 |

Now you can configure cache size to be 90% of the free memory 14 928 MB, i.e. 13 453 MB:

```
-- 90 % of free memory after machine restart cache.size = 13453 * MB
```

It is also possible to set the cache size based on the file system size. This is useful if you use a dedicated partition for cache (e.g. non-persistent tmpfs). It is recommended to leave some free space for special files, such as locks.:

cache.size = cache.fssize() - 10\*MB

**Note:** The *Garbage Collector* can be used to periodically trim the cache. It is enabled and configured by default when running kresd with systemd integration.

### 6.1.2 Persistence

Tip: Using tmpfs for cache improves performance and reduces disk I/O.

By default the cache is saved on a persistent storage device so the content of the cache is persisted during system reboot. This usually leads to smaller latency after restart etc., however in certain situations a non-persistent cache storage might be preferred, e.g.:

- Resolver handles high volume of queries and I/O performance to disk is too low.
- Threat model includes attacker getting access to disk content in power-off state.
- Disk has limited number of writes (e.g. flash memory in routers).

If non-persistent cache is desired configure cache directory to be on tmpfs filesystem, a temporary in-memory file storage. The cache content will be saved in memory, and thus have faster access and will be lost on power-off or reboot.

**Note:** In most of the Unix-like systems /tmp and /var/run are commonly mounted as tmpfs. While it is technically possible to move the cache to an existing tmpfs filesystem, it is *not recommended*, since the path to cache is configured in multiple places.

Mounting the cache directory as tmpfs is the recommended approach. Make sure to use appropriate size= option and don't forget to adjust the size in the config file as well.

```
-- /etc/knot-resolver/kresd.conf
cache.size = cache.fssize() - 10*MB
```

### 6.1.3 Configuration reference

cache.open(max\_size[, config\_uri])

**Parameters** max\_size (number) – Maximum cache size in bytes.

Returns true if cache was opened

Open cache with a size limit. The cache will be reopened if already open. Note that the max\_size cannot be lowered, only increased due to how cache is implemented.

Tip: Use kB, MB, GB constants as a multiplier, e.g. 100 \* MB.

The URI lmdb://path allows you to change the cache directory.

#### Example:

cache.open(100 \* MB, 'lmdb:///var/cache/knot-resolver')

#### cache.size

Set the cache maximum size in bytes. Note that this is only a hint to the backend, which may or may not respect it. See *cache.open()*.

```
cache.size = 100 * MB -- equivalent to `cache.open(100 * MB)`
```

#### cache.current\_size

Get the maximum size in bytes.

print(cache.current\_size)

#### cache.storage

Set the cache storage backend configuration, see *cache.backends()* for more information. If the new storage configuration is invalid, it is not set.

cache.storage = 'lmdb://.'

#### cache.current\_storage

Get the storage backend configuration.

```
print(cache.current_storage)
```

#### cache.backends()

Returns map of backends

**Note:** For now there is only one backend implementation, even though the APIs are ready for different (synchronous) backends.

The cache supports runtime-changeable backends, using the optional **RFC 3986** URI, where the scheme represents backend protocol and the rest of the URI backend-specific configuration. By default, it is a lmdb backend in working directory, i.e. lmdb://.

Example output:

[lmdb://] => true

cache.count()

**Returns** Number of entries in the cache. Meaning of the number is an implementation detail and is subject of change.

cache.close()

Returns true if cache was closed

Close the cache.

Note: This may or may not clear the cache, depending on the cache backend.

#### cache.fssize()

Returns Partition size of cache storage.

cache.stats()

Return table with low-level statistics for each internal cache operation. This counts each access to cache and does not directly map to individual DNS queries or resource records. For query-level statistics see *stats module*.

Example:

```
> cache.stats()
[read_leq_miss] => 4
[write] => 189
[read_leq] => 9
[read] => 4313
[read_miss] => 1143
[open] => 0
[close] => 0
[close] => 0
[commit] => 117
[match_miss] => 2
[match] => 21
[count] => 2
[clear] => 0
[remove] => 17
```

Cache operation *read\_leq* (*read less or equal*, i.e. range search) was requested 9 times, and 4 out of 9 operations were finished with *cache miss*.

cache.max\_ttl([*ttl*])

**Parameters ttl** (number) – maximum cache TTL in seconds (default: 6 days)

Returns current maximum TTL

Get or set maximum cache TTL.

Note: The *ttl* value must be in range (*min\_ttl*, 4294967295).

**Warning:** This settings applies only to currently open cache, it will not persist if the cache is closed or reopened.

```
-- Get maximum TTL
cache.max_ttl()
518400
-- Set maximum TTL
cache.max_ttl(172800)
172800
```

cache.min\_ttl([ttl])

Parameters ttl (number) - minimum cache TTL in seconds (default: 5 seconds)

**Returns** current maximum TTL

Get or set minimum cache TTL. Any entry inserted into cache with TTL lower than minimal will be overridden to minimum TTL. Forcing TTL higher than specified violates DNS standards, use with care.

```
Note: The ttl value must be in range <0, max_ttl).
```

**Warning:** This settings applies only to currently open cache, it will not persist if the cache is closed or reopened.

```
-- Get minimum TTL
cache.min_ttl()
0
-- Set minimum TTL
cache.min_ttl(5)
```

cache.ns\_tout([*timeout*])

**Parameters timeout** (*number*) – NS retry interval in milliseconds (default: *KR\_NS\_TIMEOUT\_RETRY\_INTERVAL*)

**Returns** current timeout

Get or set time interval for which a nameserver address will be ignored after determining that it doesn't return (useful) answers. The intention is to avoid waiting if there's little hope; instead, kresd can immediately SERVFAIL or immediately use stale records (with *serve\_stale* module).

Warning: This settings applies only to the current kresd process.

```
cache.get ( domain )
```

This function is not implemented at this moment. We plan to re-introduce it soon, probably with a slightly different API.

cache.clear([name][, exact\_name][, rr\_type][, chunk\_size][, callback][, prev\_state])

Purge cache records matching specified criteria. There are two specifics:

- To reliably remove **negative** cache entries you need to clear subtree with the whole zone. E.g. to clear negative cache entries for (formerly non-existing) record *www.example.com*. A you need to flush whole subtree starting at zone apex, e.g. *example.com*.<sup>1</sup>.
- This operation is asynchronous and might not be yet finished when call to cache.clear() function returns. Return value indicates if clearing continues asynchronously or not.

#### **Parameters**

- **name** (*string*) subtree to purge; if the name isn't provided, whole cache is purged (and any other parameters are disregarded).
- **exact\_name** (*bool*) if set to true, only records with *the same* name are removed; default: false.

<sup>&</sup>lt;sup>1</sup> This is a consequence of DNSSEC negative cache which relies on proofs of non-existence on various owner nodes. It is impossible to efficiently flush part of DNS zones signed with NSEC3.

- **rr\_type** (*kres.type*) you may additionally specify the type to remove, but that is only supported with exact\_name == true; default: nil.
- **chunk\_size** (*integer*) the number of records to remove in one round; default: 100. The purpose is not to block the resolver for long. The default callback repeats the command after one millisecond until all matching data are cleared.
- **callback** (*function*) a custom code to handle result of the underlying C call. Its parameters are copies of those passed to *cache.clear()* with one additional parameter rettable containing table with return value from current call. count field contains a return code from kr\_cache\_remove\_subtree().
- **prev\_state** (*table*) return value from previous run (can be used by callback)

#### Return type table

#### Returns

count key is always present. Other keys are optional and their presence indicate special conditions.

- **count** (*integer*) number of items removed from cache by this call (can be 0 if no entry matched criteria)
- **not\_apex** cleared subtree is not cached as zone apex; proofs of non-existence were probably not removed
- **subtree** (*string*) hint where zone apex lies (this is estimation from cache content and might not be accurate)
- chunk\_limit more than chunk\_size items needs to be cleared, clearing will continue asynchronously

Examples:

```
-- Clear whole cache
> cache.clear()
[count] => 76
-- Clear records at and below 'com.'
> cache.clear('com.')
[chunk_limit] => chunk size limit reached; the default callback will continue_
→asynchronously
[not_apex] => to clear proofs of non-existence call cache.clear('com.')
[count] => 100
[round] => 1
[subtree] => com.
> worker.sleep(0.1)
[cache] asynchonous cache.clear('com', false) finished
-- Clear only 'www.example.com.'
> cache.clear('www.example.com.', true)
[round] => 1
[count] => 1
[not_apex] => to clear proofs of non-existence call cache.clear('example.com.')
[subtree] => example.com.
```

## 6.2 Multiple instances

**Note:** This section describes the usage of kresd when running under systemd. For other uses, please refer to *Usage without systemd*.

Knot Resolver can utilize multiple CPUs running in multiple independent instances (processes), where each process utilizes at most single CPU core on your machine. If your machine handles a lot of DNS traffic run multiple instances.

All instances typically share the same configuration and cache, and incomming queries are automatically distributed by operating system among all instances.

Advantage of using multiple instances is that a problem in a single instance will not affect others, so a single instance crash will not bring whole DNS resolver service down.

Tip: For maximum performance, there should be as many kresd processes as there are available CPU threads.

To run multiple instances, use a different identifier after @ sign for each instance, for example:

```
$ systemctl start kresd@1.service
$ systemctl start kresd@2.service
$ systemctl start kresd@3.service
$ systemctl start kresd@4.service
```

With the use of brace expansion in BASH the equivalent command looks like this:

\$ systemctl start kresd@{1..4}.service

For more details see kresd.systemd(7).

### 6.2.1 Zero-downtime restarts

Resolver restart normally takes just miliseconds and cache content is persistent to avoid performance drop after restart. If you want real zero-downtime restarts use *multiple instances* and do rolling restart, i.e. restart only one resolver process at a time.

On a system with 4 instances run these commands sequentially:

```
$ systemctl restart kresd@1.service
$ systemctl restart kresd@2.service
$ systemctl restart kresd@3.service
$ systemctl restart kresd@4.service
```

At any given time only a single instance is stopped and restarted so remaining three instances continue to service clients.

## 6.2.2 Instance-specific configuration

Instances can use arbitrary identifiers for the instances, for example we can name instances like *dns1*, *tls* and so on.

```
$ systemctl start kresd@dns1
$ systemctl start kresd@dns2
$ systemctl start kresd@tls
$ systemctl start kresd@doh
```

The instance name is subsequently exposed to kresd via the environment variable SYSTEMD\_INSTANCE. This can be used to tell the instances apart, e.g. when using the *Name Server Identifier (NSID)* module with per-instance configuration:

```
local systemd_instance = os.getenv("SYSTEMD_INSTANCE")
modules.load('nsid')
nsid.name(systemd_instance)
```

More arcane set-ups are also possible. The following example isolates the individual services for classic DNS, DoT and DoH from each other.

```
local systemd_instance = os.getenv("SYSTEMD_INSTANCE")
if string.match(systemd_instance, '^dns') then
    net.listen('127.0.0.1', 53, { kind = 'dns' })
elseif string.match(systemd_instance, '^tls') then
    net.listen('127.0.0.1', 853, { kind = 'tls' })
elseif string.match(systemd_instance, '^doh') then
    net.listen('127.0.0.1', 443, { kind = 'doh' })
else
    panic("Use kresd@dns*, kresd@tls* or kresd@doh* instance names")
end
```

# 6.3 Prefetching records

The module refreshes records that are about to expire when they're used (having less than 1% of original TTL). This improves latency for frequently used records, as they are fetched in advance.

It is also able to learn usage patterns and repetitive queries that the server makes. For example, if it makes a query every day at 18:00, the resolver expects that it is needed by that time and prefetches it ahead of time. This is helpful to minimize the perceived latency and keeps the cache hot.

**Tip:** The tracking window and period length determine memory requirements. If you have a server with relatively fast query turnover, keep the period low (hour for start) and shorter tracking window (5 minutes). For personal slower resolver, keep the tracking window longer (i.e. 30 minutes) and period longer (a day), as the habitual queries occur daily. Experiment to get the best results.

### 6.3.1 Example configuration

```
modules = {
    predict = {
        window = 15, -- 15 minutes sampling window
        period = 6*(60/15) -- track last 6 hours
    }
}
```

Defaults are 15 minutes window, 6 hours period.

**Tip:** Use period 0 to turn off prediction and just do prefetching of expiring records. That works even without the *stats* module.

Note: Otherwise this module requires stats module and loads it if not present.

### 6.3.2 Exported metrics

To visualize the efficiency of the predictions, the module exports following statistics.

- predict.epoch current prediction epoch (based on time of day and sampling window)
- predict.queue number of queued queries in current window
- predict.learned number of learned queries in current window

### 6.3.3 Properties

predict.config({ window = 15, period = 24})

Reconfigure the predictor to given tracking window and period length. Both parameters are optional. Window length is in minutes, period is a number of windows that can be kept in memory. e.g. if a window is 15 minutes, a period of "24" means 6 hours.

## 6.4 Cache prefilling

This module provides ability to periodically prefill the DNS cache by importing root zone data obtained over HTTPS.

Intended users of this module are big resolver operators which will benefit from decreased latencies and smaller amount of traffic towards DNS root servers.

Example configuration is:

```
modules.load('prefill')
prefill.config({
    ['.'] = {
        url = 'https://www.internic.net/domain/root.zone',
        interval = 86400 -- seconds
        ca_file = '/etc/pki/tls/certs/ca-bundle.crt', -- optional
    }
})
```

This configuration downloads the zone file from URL *https://www.internic.net/domain/root.zone* and imports it into the cache every 86400 seconds (1 day). The HTTPS connection is authenticated using a CA certificate from file */etc/pki/tls/certs/ca-bundle.crt* and signed zone content is validated using DNSSEC.

The root zone to be imported must be signed using DNSSEC and the resolver must have a valid DNSSEC configuration.

| Param-   | Description                                                                                          |
|----------|----------------------------------------------------------------------------------------------------|
| eter     |                                                                                                    |
| ca_file  | path to CA certificate bundle used to authenticate the HTTPS connection (optional, system-wide store |
|          | will be used if not specified)                                                                       |
| interval | number of seconds between zone data refresh attempts                                                 |
| url      | URL of a file in RFC 1035 zone file format                                                           |

Only root zone import is supported at the moment.

## 6.4.1 Dependencies

Prefilling depends on the lua-http library.

# 6.5 Serve stale

Demo module that allows using timed-out records in case kresd is unable to contact upstream servers.

By default it allows stale-ness by up to one day, after roughly four seconds trying to contact the servers. It's quite configurable/flexible; see the beginning of the module source for details. See also the RFC draft (not fully followed) and cache.ns\_tout.

## 6.5.1 Running

modules = { 'serve\_stale < cache' }</pre>

# 6.6 Root on loopback (RFC 7706)

Knot Resolver developers think that literal implementation of **RFC 7706** ("Decreasing Access Time to Root Servers by Running One on Loopback") is a bad idea so it is not implemented in the form envisioned by the RFC.

You can get the very similar effect without its downsides by combining *Cache prefilling* and *Serve stale* modules with Aggressive Use of DNSSEC-Validated Cache (**RFC 8198**) behavior which is enabled automatically together with DNSSEC validation.

# 6.7 Priming module

The module for Initializing a DNS Resolver with Priming Queries implemented according to **RFC 8109**. Purpose of the module is to keep up-to-date list of root DNS servers and associated IP addresses.

Result of successful priming query replaces root hints distributed with the resolver software. Unlike other DNS resolvers, Knot Resolver caches result of priming query on disk and keeps the data between restarts until TTL expires.

This module is enabled by default and it is not recommended to disable it. For debugging purposes you may disable the module by appending modules.unload('priming') to your configuration.

# 6.8 EDNS keepalive

The edns\_keepalive module implements **RFC 7828** for *clients* connecting to Knot Resolver via TCP and TLS. The module just allows clients to discover the connection timeout, client connections are always timed-out the same way *regardless* of clients sending the EDNS option.

When connecting to servers, Knot Resolver does not send this EDNS option. It still attempts to reuse established connections intelligently.

This module is loaded by default. For debugging purposes it can be unloaded using standard means:

modules.load('edns\_keepalive')

CHAPTER

SEVEN

# POLICY, ACCESS CONTROL, DATA MANIPULATION

Note: Knot Resolver developers need your feedback to make the software even better!

We believe features described in this section are harder to use than necessary. To fix this, we plan to rework these features, possibly even in an incompatible way if we determine it is needed.

Please participate in survey to provide developers with necessary information. Your answers will help us tailor Knot Resolver to your needs. Thank you!

Features in this section allow to configure what clients can get access to what DNS data, i.e. DNS data filtering and manipulation.

*Query policies* specify global policies applicable to all requests, e.g. for blocking access to particular domain. *Views and ACLs* allow to specify per-client policies, e.g. block or unblock access to a domain only for subset of clients.

It is also possible to modify data returned to clients, either by providing *Static hints* (answers with statically configured IP addresses), *DNS64* translation, or *IP address renumbering*.

Additional modules offer protection against various DNS-based attacks, see *Rebinding protection* and *Refuse queries* without RD bit.

At the very end, module *DNS Application Firewall* provides HTTP API for run-time policy modification, and generally just offers different interface for previously mentioned features.

# 7.1 Query policies

This module can block, rewrite, or alter inbound queries based on user-defined policies. It does not affect queries generated by the resolver itself, e.g. when following CNAME chains etc.

Each policy *rule* has two parts: a *filter* and an *action*. A *filter* selects which queries will be affected by the policy, and *action* which modifies queries matching the associated filter.

Typically a rule is defined as follows: filter (action (action parameters), filter parameters). For example, a filter can be suffix which matches queries whose suffix part is in specified set, and one of possible actions is DENY, which denies resolution. These are combined together into policy.suffix (policy.DENY, {todname('badguy.example.')}). The rule is effective when it is added into rule table using policy. add(), please see examples below.

This module is enabled by default because it implements mandatory **RFC 6761** logic. When no rule applies to a query, built-in rules for special-use and locally-served domain names are applied. These rules can be overriden by action *policy.PASS()*. For debugging purposes you can also add modules.unload('policy') to your config to unload the module.

## 7.1.1 Filters

A *filter* selects which queries will be affected by specified *Actions*. There are several policy filters available in the policy. table:

- policy.**all** (*action*) Always applies the action.
- policy.pattern(action, pattern)

Applies the action if query name matches a Lua regular expression.

policy.suffix(action, suffix\_table)

Applies the action if query name suffix matches one of suffixes in the table (useful for "is domain in zone" rules).

**Note:** For speed this filter requires domain names in DNS wire format, not textual representation, so each label in the name must be prefixed with its length. Always use convenience function *policy.todnames()* for automatic conversion from strings! For example:

policy.suffix(policy.DENY, policy.todnames({'example.com', 'example.net'}))

policy.suffix\_common(action, suffix\_table[, common\_suffix])

### Parameters

- action action if the pattern matches query name
- **suffix\_table** table of valid suffixes
- common\_suffix common suffix of entries in suffix\_table

Like *policy.suffix()* match, but you can also provide a common suffix of all matches for faster processing (nil otherwise). This function is faster for small suffix tables (in the order of "hundreds").

It is also possible to define custom filter function with any name.

```
policy.custom_filter(state, query)
```

#### Parameters

- **state** Request processing state *kr\_layer\_state*, typically not used by filter function.
- query Incoming DNS query as kr\_query structure.

**Returns** An *action* function or nil if filter did not match.

Typically filter function is generated by another function, which allows easy parametrization - this technique is called closure. An practical example of such filter generator is:

This custom filter can be used as any other built-in filter. For example this applies our custom filter and executes action *policy.DENY()* on all queries of type *HINFO*:

-- custom filter which matches HINFO queries, action is policy.DENY policy.add(match\_query\_type(policy.DENY, kres.type.HINFO))

## 7.1.2 Actions

An action is a function which modifies DNS request, and is either of type chain or non-chain:

- *Non-chain actions* modify state of the request and stop rule processing. An example of such action is *Forward-ing*.
- *Chain actions* modify state of the request and allow other rules to evaluate and act on the same request. One such example is *policy.MIRROR()*.

#### **Non-chain actions**

Following actions stop the policy matching on the query, i.e. other rules are not evaluated once rule with following actions matches:

#### policy.PASS

Let the query pass through; it's useful to make exceptions before wider rules. For example:

More specific whitelist rule must preceede generic blacklist rule:

```
-- Whitelist 'www.badboy.cz'
policy.add(policy.pattern(policy.PASS, todname('www.badboy.cz.')))
-- Block all names below badboy.cz
policy.add(policy.suffix(policy.DENY, {todname('badboy.cz.')}))
```

#### policy.DENY

Deny existence of names matching filter, i.e. reply NXDOMAIN authoritatively.

#### policy.DENY\_MSG (message)

Deny existence of a given domain and add explanatory message. NXDOMAIN reply contains an additional explanatory message as TXT record in the additional section.

#### policy.DROP

Terminate query resolution and return SERVFAIL to the requestor.

#### policy.REFUSE

Terminate query resolution and return REFUSED to the requestor.

```
policy.TC
```

Force requestor to use TCP. It sets truncated bit (TC) in response to true if the request came through UDP, which will force standard-compliant clients to retry the request over TCP.

#### policy.REROUTE ({{subnet, target}, ...})

Reroute IP addresses in response matching given subnet to given target, e.g. { 192.0.2.0/24 ', 127.0.0.0 '} will rewrite '192.0.2.55' to '127.0.0.55', see *renumber module* for more information. See *policy*. *add*() and do not forget to specify that this is *postrule*. Quick example:

```
-- this policy is enforced on answers
-- therefore we have to use 'postrule'
-- (the "true" at the end of policy.add)
policy.add(policy.REROUTE({'192.0.2.0/24', '127.0.0.0'}), true)
```

#### policy.ANSWER({ type = { ttl=ttl, rdata=data} }, nodata)

Overwrite rr data in response. rdata takes just IP address or a lua list of addresses. If *nodata* is *true* policy return *NODATA* when requested type from client isn't specified (default: nodata=false).

More complex non-chain actions are described in their own chapters, namely:

- Forwarding
- Response Policy Zones

### **Chain actions**

Following actions act on request and then processing continue until first non-chain action (specified in the previous section) is triggered:

#### policy.MIRROR (ip\_address)

Send copy of incoming DNS queries to a given IP address using DNS-over-UDP and continue resolving them as usual. This is useful for sanity testing new versions of DNS resolvers.

policy.add(policy.all(policy.MIRROR('127.0.0.2')))

#### policy.FLAGS (set, clear)

Set and/or clear some flags for the query. There can be multiple flags to set/clear. You can just pass a single flag name (string) or a set of names. Flag names correspond to  $kr_qflags$  structure. Use only if you know what you are doing.

### policy.QTRACE

Pretty-print DNS response packets from authoritative servers into the verbose log for the query and its subqueries. It's useful for debugging weird DNS servers. Verbose logging must be enabled using *verbose()* for this policy to be effective.

```
-- log answers from all authoritative servers involved in resolving
-- requests for example.net. and its subdomains
policy.add(policy.suffix(policy.QTRACE, policy.todnames({'example.net'})))
```

### policy.REQTRACE

Pretty-print DNS requests from clients into the verbose log. It's useful for debugging weird DNS clients. Verbose logging must be enabled using *verbose()* for this policy to be effective. It makes most sense together with *Views and ACLs*.

### policy.DEBUG\_ALWAYS

Enable extra verbose logging for all requests, including cache hits. See caveats for *policy.DEBUG\_IF()*.

#### policy.DEBUG\_CACHE\_MISS

Enable extra verbose logging but print logs only for requests which required information which was not available locally (i.e. requests which forced resolver to communicate over network). Intended usage is for debugging problems with remote servers. This action typically produces less logs than *policy.DEBUG\_ALWAYS()* but all caveats from *policy.DEBUG\_IF()* apply as well.

policy.DEBUG\_IF(test\_function)

**Parameters test\_function** – Function with single argument of type *kr\_request* which returns true if verbose logs for a given request should be printed and false otherwise.

Enable extra verbose logging but print logs only for requests which match condition specified by test\_function. This allows to fine-tune which requests should be printed.

**Warning:** Verbose logging has significant performance impact on resolver and might also overload you logging system because one request can easily generate tens of kilobytes of logs. Always use appropriate *Filters* to limit number of requests triggering this action to a minimum!

**Note:** test\_function is evaluated only when request is finished. As a result verbose logs for all requests must be collected until request is finished because it is not possible to know beforehand how test\_function at the end evaluates given request. When a request is finalized logs are either printed or thrown away.

Example usage which gathers verbose logs for all requests in subtree dnssec-failed.org. and prints verbose logs for all requests finished with states different than kres.DONE (most importantly kres.FAIL, see kr\_layer\_state).

### **Custom actions**

policy.custom\_action(state, request)

Parameters

- **state** Request processing state *kr\_layer\_state*.
- **request** Current DNS request as *kr\_request* structure.
- **Returns** Returning a new *kr\_layer\_state* prevents evaluating other policy rules. Returning nil creates a *chain action* and allows to continue evaluating other rules.

This is real example of an action function:

```
-- Custom action which generates fake A record
local ffi = require('ffi')
local function fake_A_record(state, req)
    local answer = req.answer
    local qry = req:current()
    if qry.stype ~= kres.type.A then
        return state
    end
    ffi.C.kr_pkt_make_auth_header(answer)
    answer:rcode(kres.rcode.NOERROR)
    answer:begin(kres.section.ANSWER)
    answer:put(qry.sname, 900, answer:qclass(), kres.type.A, '\192\168\1\3')
    return kres.DONE
end
```

This custom action can be used as any other built-in action. For example this applies our *fake A record action* and executes it on all queries in subtree example.net:

policy.add(policy.suffix(fake\_A\_record, policy.todnames({'example.net'})))

The action function can implement arbitrary logic so it is possible to implement complex heuristics, e.g. to deflect Slow drip DNS attacks or gray-list resolution of misbehaving zones.

**Warning:** The policy module currently only looks at whole DNS requests. The rules won't be re-applied e.g. when following CNAMEs.

### 7.1.3 Forwarding

Forwarding action alters behavior for cache-miss events. If an information is missing in the local cache the resolver will *forward* the query to *another DNS resolver* for resolution (instead of contacting authoritative servers directly). DNS answers from the remote resolver are then processed locally and sent back to the original client.

Actions *policy*.*FORWARD()*, *policy*.*TLS\_FORWARD()* and *policy*.*STUB()* accept up to four IP addresses at once and the resolver will automatically select IP address which statistically responds the fastest.

policy.FORWARD(ip\_address)

policy.FORWARD ({ ip\_address, [ip\_address, ...] })

Forward cache-miss queries to specified IP addresses via DNS-over-UDP, DNSSEC validate received answers and cache them. Target IP addresses are expected to be DNS resolvers.

A variant which uses encrypted DNS-over-TLS transport is called *policy.TLS\_FORWARD()*, please see section *Forwarding over TLS protocol (DNS-over-TLS)*.

#### policy.STUB(ip\_address)

policy.STUB({ ip\_address, [ip\_address, ...] })

Similar to *policy.FORWARD()* but *without* attempting DNSSEC validation. Each request may be either answered from cache or simply sent to one of the IPs with proxying back the answer.

This mode supports only DNS-over-UDP and should be used only for *Replacing part of the DNS tree*. Use *policy.FORWARD()* mode if possible.

## 7.1.4 Forwarding over TLS protocol (DNS-over-TLS)

policy.TLS\_FORWARD ({ {ip\_address, authentication}, [...] } )

Same as *FORWARD()* but send query over DNS-over-TLS protocol (encrypted). Each target IP address needs explicit configuration how to validate TLS certificate so each IP address is configured by pair: {ip\_address, authentication}. See sections below for more details.

Policy *policy*. *TLS\_FORWARD()* allows you to forward queries using Transport Layer Security protocol, which hides the content of your queries from an attacker observing the network traffic. Further details about this protocol can be found in **RFC 7858** and IETF draft dprive-dtls-and-tls-profiles.

Queries affected by *TLS\_FORWARD* policy will always be resolved over TLS connection. Knot Resolver does not implement fallback to non-TLS connection, so if TLS connection cannot be established or authenticated according to the configuration, the resolution will fail.

To test this feature you need to either *configure Knot Resolver as DNS-over-TLS server*, or pick some public DNS-over-TLS server. Please see DNS Privacy Project homepage for list of public servers.

**Note:** Some public DNS-over-TLS providers may apply rate-limiting which makes their service incompatible with Knot Resolver's TLS forwarding. Notably, Google Public DNS doesn't work as of 2019-07-10.

When multiple servers are specified, the one with the lowest round-trip time is used.

### **CA+hostname authentication**

Traditional PKI authentication requires server to present certificate with specified hostname, which is issued by one of trusted CAs. Example policy is:

```
policy.TLS_FORWARD({
    {'2001:DB8::d0c', hostname='res.example.com'}})
```

- hostname must be a valid domain name matching server's certificate. It will also be sent to the server as SNI.
- ca\_file optionally contains a path to a CA certificate (or certificate bundle) in PEM format. If you omit that, the system CA certificate store will be used instead (usually sufficient). A list of paths is also accepted, but all of them must be valid PEMs.

### **Key-pinned authentication**

Instead of CAs, you can specify hashes of accepted certificates in pin\_sha256. They are in the usual format – base64 from sha256. You may still specify hostname if you want SNI to be sent.

### **TLS Examples**

```
modules = { 'policy' }
-- forward all queries over TLS to the specified server
policy.add(policy.all(policy.TLS_FORWARD({{'192.0.2.1', pin_sha256='YQ=='}})))
-- for brevity, other TLS examples omit policy.add(policy.all())
-- single server authenticated using its certificate pin_sha256
policy.TLS_FORWARD({{'192.0.2.1', pin_sha256='YQ=='}}) -- pin_sha256 is base64-
-- single server authenticated using hostname and system-wide CA certificates
policy.TLS_FORWARD({{'192.0.2.1', hostname='res.example.com'}})
```

(continues on next page)

(continued from previous page)

#### Forwarding to multiple targets

With the use of *policy.slice()* function, it is possible to split the entire DNS namespace into distinct slices. When used in conjuction with *policy.TLS\_FORWARD()*, it's possible to forward different queries to different targets.

policy.slice(slice\_func, action[, action[, ...])

Parameters

- **slice\_func** slicing function that returns index based on query
- action action to be performed for the slice

This function splits the entire domain space into multiple slices (determined by the number of provided actions). A slice\_func is called to determine which slice a query belongs to. The corresponding action is then executed.

policy.slice\_randomize\_psl(seed=os.time()/3600 \* 24 \* 7)

Parameters seed – seed for random assignment

The function initializes and returns a slicing function, which deterministically assigns query to a slice based on the query name.

It utilizes the Public Suffix List to ensure domains under the same registrable domain end up in a single slice. (see example below)

seed can be used to re-shuffle the slicing algorithm when the slicing function is initialized. By default, the assignment is re-shuffled after one week (when resolver restart / reloads config). To force a stable distribution, pass a fixed value. To re-shuffle on every resolver restart, use os.time().

The following example demonstrates a distribution among 3 slices:

```
slice 1/3:
example.com
a.example.com
b.example.com
x.b.example.com
example3.com
slice 2/3:
example2.co.uk
```

(continues on next page)

(continued from previous page)

```
slice 3/3:
example.co.uk
a.example.co.uk
```

These two functions can be used together to forward queries for names in different parts of DNS name space to different target servers:

**Note:** The privacy implications of using this feature aren't clear. Since websites often make requests to multiple domains, these might be forwarded to different targets. This could result in decreased privacy (e.g. when the remote targets are both logging or otherwise processing your DNS traffic). The intended use-case is to use this feature with semi-trusted resolvers which claim to do no logging (such as those listed on dnsprivacy.org), to decrease the potential exposure of your DNS data to a malicious resolver operator.

## 7.1.5 Replacing part of the DNS tree

Following procedure applies only to domains which have different content publicly and internally. For example this applies to "your own" top-level domain example. which does not exist in the public (global) DNS namespace.

Dealing with these internal-only domains requires extra configuration because DNS was designed as "single namespace" and local modifications like adding your own TLD break this assumption.

**Warning:** Use of internal names which are not delegated from the public DNS *is causing technical problems* with caching and DNSSEC validation and generally makes DNS operation more costly. We recommend **against** using these non-delegated names.

To make such internal domain available in your resolver it is necessary to *graft* your domain onto the public DNS namespace, but *grafting* creates new issues:

These *grafted* domains will be rejected by DNSSEC validation because such domains are technically indistinguishable from an spoofing attack against the public DNS. Therefore, if you trust the remote resolver which hosts the internal-only domain, and you trust your link to it, you need to use the *policy.STUB()* policy instead of *policy*. *FORWARD()* to disable DNSSEC validation for those *grafted* domains.

Secondly, after disabling DNSSEC validation you have to solve another issue caused by grafting. For example, if you grafted your own top-level domain example. onto the public DNS namespace, at some point the root server might send proof-of-nonexistence proving e.g. that there are no other top-level domain in between names events. and exchange., effectively proving non-existence of example.

These proofs-of-nonexistence protect public DNS from spoofing but break *grafted* domains because proofs will be latter used by resolver (when the positive records for the grafted domain timeout from cache), effectively making grafted domain unavailable. The easiest work-around is to disable reading from cache for grafted domains.

Listing 1: Example configuration grafting domains onto public DNS namespace

```
extraTrees = policy.todnames(
    {'faketldtest.',
    'sld.example.',
    'internal.example.com.',
    '2.0.192.in-addr.arpa.' -- this applies to reverse DNS tree as well
    })
-- Beware: the rule order is important, as STUB is not a chain action.
policy.add(policy.suffix(policy.FLAGS({'NO_CACHE'}), extraTrees))
policy.add(policy.suffix(policy.STUB({'2001:db8::1'}), extraTrees))
```

## 7.1.6 Response policy zones

**Warning:** There is no published Internet Standard for RPZ and implementations vary. At the moment Knot Resolver supports limited subset of RPZ format and deviates from implementation in BIND. Nevertheless it is good enough for blocking large lists of spam or advertising domains.

The RPZ file format is basically a DNS zone file with very special semantics. For example:

The only "trigger" supported in Knot Resolver is query name, i.e. left hand side must be a domain name which triggers the action specified on the right hand side.

| RPZ Right Hand Side | Knot Resolver Action | BIND Compatibility                               |
|---------------------|----------------------|--------------------------------------------------|
| •                   | action is used       | <pre>compatible if action is policy.DENY()</pre> |
| *.                  | policy.ANSWER()      | yes                                              |
| rpz-passthru.       | policy.PASS()        | yes                                              |
| rpz-tcp-only.       | policy.TC()          | yes                                              |
| rpz-drop.           | policy.DROP()        | no <sup>1</sup>                                  |
| fake A/AAAA         | policy.ANSWER()      | yes                                              |
| fake CNAME          | not supported        | no                                               |

Subset of possible RPZ actions is supported, namely:

policy.rpz(action, path[, watch = true])

#### Parameters

- **action** the default action for match in the zone; typically you want *policy.DENY()*
- **path** path to zone file
- watch boolean, if true, the file will be reloaded on file change

<sup>&</sup>lt;sup>1</sup> Our *policy.DROP()* returns *SERVFAIL* answer (for historical reasons).

Enforce RPZ rules. This can be used in conjunction with published blocklist feeds. The RPZ operation is well described in this Jan-Piet Mens's post, or the Pro DNS and BIND book.

For example, we can store the example snippet with domain blocked.domain.example (above) into file /etc/knot-resolver/blocklist.rpz and configure resolver to answer with *NXDOMAIN* plus the specified additional text to queries for this domain:

Resolver will reload RPZ file at run-time if the RPZ file changes. Recommended RPZ update procedure is to store new blocklist in a new file (*newblocklist.rpz*) and then rename the new file to the original file name (*blocklist.rpz*). This avoids problems where resolver might attempt to re-read an incomplete file.

### 7.1.7 Additional properties

Most properties (actions, filters) are described above.

```
policy.add(rule, postrule)
```

Parameters

- rule added rule, i.e. policy.pattern (policy.DENY, '[0-9]+\2cz')
- postrule boolean, if true the rule will be evaluated on answer instead of query

**Returns** rule description

Add a new policy rule that is executed either or queries or answers, depending on the postrule parameter. You can then use the returned rule description to get information and unique identifier for the rule, as well as match count.

```
-- mirror all queriesm, keep handle so we can retrieve information later
local rule = policy.add(policy.all(policy.MIRROR('127.0.0.2')))
-- we can print statistics about this rule any time later
print(string.format('id: %d, matched queries: %d', rule.id, rule.count)
```

policy.del(id)

**Parameters id** – identifier of a given rule returned by *policy.add()* 

Returns boolean true if rule was deleted, false otherwise

Remove a rule from policy list.

policy.todnames({name,...})

Param names table of domain names in textual format

Returns table of domain names in wire format converted from strings.

```
-- Convert single name
assert(todname('example.com') == '\7example\3com\0')
-- Convert table of names
policy.todnames({'example.com', 'me.cz'})
{ '\7example\3com\0', '\2me\2cz\0' }
```

## 7.2 Views and ACLs

The *policy* module implements policies for global query matching, e.g. solves "how to react to certain query". This module combines it with query source matching, e.g. "who asked the query". This allows you to create personalized blacklists, filters and ACLs.

There are two identification mechanisms:

- addr identifies the client based on his subnet
- tsig-identifies the client based on a TSIG key name (only for testing purposes, TSIG signature is not verified!)

View module allows you to combine query source information with *policy* rules.

```
view:addr('10.0.0.1', policy.suffix(policy.TC, policy.todnames({'example.com'})))
```

This example will force given client to TCP for names in example.com subtree. You can combine view selectors with RPZ to create personalized filters for example.

**Warning:** Beware that cache is shared by *all* requests. For example, it is safe to refuse answer based on who asks the resolver, but trying to serve different data to different clients will result in unexpected behavior. Setups like **split-horizon** which depend on isolated DNS caches are explicitly not supported.

## 7.2.1 Example configuration

```
-- Load modules
modules = { 'view' }
-- Whitelist queries identified by TSIG key
view:tsig('\5mykey', policy.all(policy.PASS))
-- Block local IPv4 clients (ACL like)
view:addr('127.0.0.1', policy.all(policy.DENY))
-- Block local IPv6 clients (ACL like)
view:addr('::1', policy.all(policy.DENY))
-- Drop queries with suffix match for remote client
view:addr('10.0.0.0/8', policy.suffix(policy.DROP, policy.todnames({'xxx'})))
-- RPZ for subset of clients
view:addr('192.168.1.0/24', policy.rpz(policy.PASS, 'whitelist.rpz'))
-- Do not try this - it will pollute cache and surprise you!
-- view:addr('10.0.0.0/8', policy.all(policy.FORWARD('2001:DB8::1')))
-- Drop everything that hasn't matched
view:addr('0.0.0.0/0', policy.all(policy.DROP))
```

## 7.2.2 Rule order

The current implementation is best understood as three separate rule chains: vanilla policy.add, view:tsig and view:addr. For each request the rules in these chains get tried one by one until a *non-chain policy action* gets executed.

By default *policy module* acts before view module due to policy being loaded by default. If you want to intermingle universal rules with view:addr, you may simply wrap the universal policy rules in view closure like this:

```
view:addr('0.0.0.0/0', policy.<rule>) -- and
view:addr('::0/0', policy.<rule>)
```

### 7.2.3 Properties

view:addr(subnet, rule)

### Parameters

- **subnet** client subnet, i.e. 10.0.0.1
- rule added rule, i.e. policy.pattern (policy.DENY, '[0-9]+\2cz')

Apply rule to clients in given subnet.

```
view:tsig(key, rule)
```

Parameters

- key client TSIG key domain name, i.e. \5mykey
- rule added rule, i.e. policy.pattern (policy.DENY, '[0-9]+\2cz')

Apply rule to clients with given TSIG key.

Warning: This just selects rule based on the key name, it doesn't verify the key or signature yet.

## 7.3 Static hints

This is a module providing static hints for forward records (A/AAAA) and reverse records (PTR). The records can be loaded from /etc/hosts-like files and/or added directly.

You can also use the module to change the root hints; they are used as a safety belt or if the root NS drops out of cache.

**Tip:** For blocking large lists of domains please use *policy.rpz()* instead of creating huge list of domains with IP address 0.0.0.0.

## 7.3.1 Examples

```
-- Load hints after iterator (so hints take precedence before caches)
modules = { 'hints > iterate' }
-- Add a custom hosts file
hints.add_hosts('hosts.custom')
-- Override the root hints
hints.root({
   ['j.root-servers.net.'] = { '2001:503:c27::2:30', '192.58.128.30' }
})
-- Add a custom hint
hints['foo.bar'] = '127.0.0.1'
```

Note: The *policy* module applies before hints, meaning e.g. that hints for special names (**RFC 6761#section-6**) like localhost or test will get shadowed by policy rules by default. That can be worked around e.g. by explicit policy.PASS action.

### 7.3.2 Properties

hints.config([path])

**Parameters** path (*string*) – path to hosts-like file, default: no file

Returns { result: bool }

Clear any configured hints, and optionally load a hosts-like file as in hints.add\_hosts(path). (Root hints are not touched.)

hints.add\_hosts(|path|)

Parameters path (*string*) - path to hosts-like file, default: /etc/hosts

Add hints from a host-like file.

hints.get (hostname)

**Parameters hostname** (*string*) - i.e. "localhost"

Returns { result: [address1, address2, ...] }

Return list of address record matching given name. If no hostname is specified, all hints are returned in the table format used by hints.root().

hints.set (pair)

Parameters pair (string) - hostname address i.e. "localhost 127.0.0.1"

Returns { result: bool }

Add a hostname-address pair hint.

**Note:** If multiple addresses have been added for a name (in separate hints.set() commands), all are returned in a forward query. If multiple names have been added to an address, the last one defined is returned in a corresponding PTR query.

hints.del (pair)

```
Parameters pair(string)-hostname addressi.e. "localhost 127.0.0.1", or just hostname
```

Returns { result: bool }

Remove a hostname - address pair hint. If address is omitted, all addresses for the given name are deleted.

#### hints.root\_file(path)

Replace current root hints from a zonefile. If the path is omitted, the compiled-in path is used, i.e. the root hints are reset to the default.

hints.root(root\_hints)

```
Parameters root_hints (table) - new set of root hints i.e. { ['name'] = 'addr', ...
}
```

Returns { ['a.root-servers.net.'] = { '1.2.3.4', '5.6.7.8', ...},
... }

Replace current root hints and return the current table of root hints.

Tip: If no parameters are passed, it only returns current root hints set without changing anything.

Example:

```
> hints.root({
  ['l.root-servers.net.'] = '199.7.83.42',
  ['m.root-servers.net.'] = '202.12.27.33'
})
[l.root-servers.net.] => {
  [1] => 199.7.83.42
}
[m.root-servers.net.] => {
  [1] => 202.12.27.33
}
```

**Tip:** A good rule of thumb is to select only a few fastest root hints. The server learns RTT and NS quality over time, and thus tries all servers available. You can help it by preselecting the candidates.

hints.use\_nodata(toggle)

Parameters toggle (bool) - true if enabling NODATA synthesis, false if disabling

Returns { result: bool }

If set to true (the default), NODATA will be synthesised for matching hint name, but mismatching type (e.g. AAAA query when only A hint exists).

hints.**ttl**([*new\_ttl*])

**Parameters** new\_ttl (*int*) – new TTL to set (optional)

**Returns** the TTL setting

This function allows to read and write the TTL value used for records generated by the hints module.

## 7.4 DNS64

The module for **RFC 6147** DNS64 AAAA-from-A record synthesis, it is used to enable client-server communication between an IPv6-only client and an IPv4-only server. See the well written introduction in the PowerDNS documentation. If no address is passed (i.e. nil), the well-known prefix 64:ff9b:: is used.

**Warning:** The module currently won't work well with *policy.STUB*. Also, the IPv6 passed in configuration is assumed to be / 96, and PTR synthesis and "exclusion prefixes" aren't implemented.

**Tip:** The A record sub-requests will be DNSSEC secured, but the synthetic AAAA records can't be. Make sure the last mile between stub and resolver is secure to avoid spoofing.

### 7.4.1 Example configuration

```
-- Load the module with a NAT64 address
modules = { dns64 = 'fe80::21b:77ff:0:0' }
-- Reconfigure later
dns64.config('fe80::21b:aabb:0:0')
```

## 7.5 IP address renumbering

The module renumbers addresses in answers to different address space. e.g. you can redirect malicious addresses to a blackhole, or use private address ranges in local zones, that will be remapped to real addresses by the resolver.

**Warning:** While requests are still validated using DNSSEC, the signatures are stripped from final answer. The reason is that the address synthesis breaks signatures. You can see whether an answer was valid or not based on the AD flag.

### 7.5.1 Example configuration

```
modules = {
    renumber = {
        -- Source subnet, destination subnet
        {'10.10.10.0/24', '192.168.1.0'},
        -- Remap /16 block to localhost address range
        {'166.66.0.0/16', '127.0.0.0'}
    }
}
```

## 7.6 Answer reordering

Certain clients are "dumb" and always connect to first IP address or name found in a DNS answer received from resolver intead of picking randomly. As a workaround for such broken clients it is possible to randomize order of records in DNS answers sent by resolver:

**reorder\_RR** ([*true* | *false*])

**Parameters new\_value** (*boolean*) - true to enable or false to disable randomization (*optional*)

**Returns** The (new) value of the option

If set, resolver will vary the order of resource records within RR sets. It is disabled by default.

## 7.7 Rebinding protection

This module provides protection from DNS Rebinding attack by blocking answers which cointain IPv4 or IPv6 addresses for private use (or some other special-use addresses).

To enable this module insert following line into your configuration file:

modules.load('rebinding < iterate')</pre>

Please note that this module does not offer stable configuration interface yet. For this reason it is suitable mainly for public resolver operators who do not need to whitelist certain subnets.

**Warning:** DNS Blacklists (RFC 5782) often use *127.0.0.0/8* to blacklist a domain. Using the rebinding module prevents DNSBL from functioning properly.

## 7.8 Refuse queries without RD bit

This module ensures all queries without RD (recursion desired) bit set in query are answered with REFUSED. This prevents snooping on the resolver's cache content.

The module is loaded by default. If you'd like to disable this behavior, you can unload it:

```
modules.unload('refuse_nord')
```

## 7.9 DNS Application Firewall

This module is a high-level interface for other powerful filtering modules and DNS views. It provides an easy interface to apply and monitor DNS filtering rules and a persistent memory for them. It also provides a restful service interface and an HTTP interface.

### 7.9.1 Example configuration

Firewall rules are declarative and consist of filters and actions. Filters have field operator operand notation (e.g. qname = example.com), and may be chained using AND/OR keywords. Actions may or may not have parameters after the action name.

```
-- Let's write some daft rules!
modules = { 'daf' }
-- Block all queries with QNAME = example.com
daf.add('qname = example.com deny')
-- Filters can be combined using AND/OR...
-- Block all queries with QNAME match regex and coming from given subnet
daf.add('qname ~ %w+.example.com AND src = 192.0.2.0/24 deny')
-- We also can reroute addresses in response to alternate target
-- This reroutes 192.0.2.1 to localhost
daf.add('src = 127.0.0.0/8 reroute 192.0.2.1-127.0.0.1')
```

(continues on next page)

(continued from previous page)

```
-- Subnets work too, this reroutes a whole subnet
-- e.g. 192.0.2.55 to 127.0.0.55
daf.add('src = 127.0.0.0/8 reroute 192.0.2.0/24-127.0.0.0')
-- This rewrites all A answers for 'example.com' from
-- whatever the original address was to 127.0.0.2
daf.add('src = 127.0.0.0/8 rewrite example.com A 127.0.0.2')
-- Mirror queries matching given name to DNS logger
daf.add('qname ~ %w+.example.com mirror 127.0.0.2')
daf.add('qname ~ example-%d.com mirror 127.0.0.3@5353')
-- Forward queries from subnet
daf.add('src = 127.0.0.1/8 forward 127.0.0.1@5353')
-- Forward to multiple targets
daf.add('src = 127.0.0.1/8 forward 127.0.0.105353,127.0.0.205353')
-- Truncate queries based on destination IPs
daf.add('dst = 192.0.2.51 truncate')
-- Disable a rule
daf.disable(2)
-- Enable a rule
daf.enable(2)
-- Delete a rule
daf.del(2)
```

**Warning:** Only the first matching rule's action is executed. Defining additional actions for the same matching rule, e.g. src = 127.0.0.1/8, will have no effect.

If you're not sure what firewall rules are in effect, see daf.rules:

```
-- Show active rules
> daf.rules
[1] => {
   [rule] => {
       [count] => 42
        [id] => 1
       [cb] => function: 0x1a3eda38
    }
    [info] => qname = example.com AND src = 127.0.0.1/8 deny
    [policy] => function: 0x1a3eda38
[2] => {
    [rule] => {
        [suspended] => true
        [count] => 123522
        [id] => 2
        [cb] => function: 0x1a3ede88
    }
    [info] => qname ~ %w+.facebook.com AND src = 127.0.0.1/8 deny...
    [policy] => function: 0x1a3ede88
}
```

## 7.9.2 Web interface

If you have *HTTP/2* loaded, the firewall automatically loads as a snippet. You can create, track, suspend and remove firewall rules from the web interface. If you load both modules, you have to load *daf* after *http*.

## 7.9.3 RESTful interface

The module also exports a RESTful API for operations over rule chains.

| URL                                       | HTTP    | Action                                                                        |
|-------------------------------------------|---------|-------------------------------------------------------------------------------|
|                                           | Verb    |                                                                               |
| /daf                                      | GET     | Return JSON list of active rules.                                             |
| /daf                                      | POST    | Insert new rule, rule string is expected in body. Returns rule information in |
|                                           |         | JSON.                                                                         |
| /daf/ <id></id>                           | GET     | Retrieve a rule matching given ID.                                            |
| /daf/ <id></id>                           | DELETE  | Delete a rule matching given ID.                                              |
| /daf/ <id>/<prop>/<val></val></prop></id> | · PATCH | Modify given rule, for example /daf/3/active/false suspends rule 3.           |

This interface is used by the web interface for all operations, but you can also use it directly for testing.

```
# Get current rule set
$ curl -s -X GET http://localhost:8453/daf | jq .
{ }
# Create new rule
$ curl -s -X POST -d "src = 127.0.0.1 pass" http://localhost:8453/daf | jq .
  "count": 0,
 "active": true,
  "info": "src = 127.0.0.1 pass",
  "id": 1
}
# Disable rule
$ curl -s -X PATCH http://localhost:8453/daf/1/active/false | jq .
true
# Retrieve a rule information
$ curl -s -X GET http://localhost:8453/daf/1 | jq .
  "count": 4,
  "active": true,
 "info": "src = 127.0.0.1 pass",
  "id": 1
}
# Delete a rule
$ curl -s -X DELETE http://localhost:8453/daf/1 | jq .
true
```

CHAPTER

# LOGGING, MONITORING, DIAGNOSTICS

Knot Resolver logs to standard outputs, which is then captured by supervisor and sent to logging system for further processing. To read logs use commands usual for your distribution. E.g. on distributions using systemd-journald use command journalctl -u kresd@\* -f.

During normal operation only errors and other very important events are logged, so by default logs from Knot Resolver should contain only couple lines a day. For debugging purposes it is possible to enable very verbose logging using *verbose()* function.

**verbose** ([*true* | *false*])

**Param** true to enable, false to disable verbose logging.

Returns boolean Current state of verbose logging.

Toggle global verbose logging. Use only for debugging purposes. On busy systems vebose logging can produce several MB of logs per second and will slow down operation.

It is also possible to obtain verbose logs for a single request, see chapter Debugging a single request.

Less verbose logging for DNSSEC validation errors can be enabled using DNSSEC validation failure logging module.

Various statistics for monitoring purposes are available in *Statistics collector* module, including export to central systems like Graphite, Metronome, InfluxDB, or Prometheus format.

Resolver *Watchdog* is tool to detect and recover from potential bugs that cause the resolver to stop responding properly to queries.

Additional monitoring and debugging methods are described below. If none of these options fits your deployment or if you have special needs you can configure your own checks and exports using *Asynchronous events*.

# 8.1 DNSSEC validation failure logging

This module adds error message for each DNSSEC validation failure. It is meant to provide hint to operators which queries should be investigated using diagnostic tools like DNSViz.

Add following line to your configuration file to enable it:

modules.load('bogus\_log')

Example of error message logged by this module:

DNSSEC validation failure dnssec-failed.org. DNSKEY

List of most frequent queries which fail as DNSSEC bogus can be obtained at run-time:

```
> bogus_log.frequent()
[1] => {
    [type] => DNSKEY
    [count] => 1
    [name] => dnssec-failed.org.
}
[2] => {
    [type] => DNSKEY
    [count] => 13
    [name] => rhybar.cz.
}
```

Please note that in future this module might be replaced with some other way to log this information.

# 8.2 Statistics collector

Module stats gathers various counters from the query resolution and server internals, and offers them as a keyvalue storage. These metrics can be either exported to *Graphite/InfluxDB/Metronome*, exposed as *Prometheus metrics endpoint*, or processed using user-provided script as described in chapter Asynchronous events.

**Note:** Please remember that each Knot Resolver instance keeps its own statistics, and instances can be started and stopped dynamically. This might affect your data postprocessing procedures if you are using *Multiple instances*.

## 8.2.1 Built-in statistics

Built-in counters keep track of number of queries and answers matching specific criteria.

| Global request counters |                                                                                 |  |
|-------------------------|---------------------------------------------------------------------------------|--|
| request.total           | total number of DNS requests (including internal client requests)               |  |
| request.internal        | internal requests generated by Knot Resolver (e.g. DNSSEC trust anchor updates) |  |
| request.udp             | external requests received over plain UDP (RFC 1035)                            |  |
| request.tcp             | external requests received over plain TCP (RFC 1035)                            |  |
| request.dot             | external requests received over DNS-over-TLS (RFC 7858)                         |  |
| request.doh             | external requests received over DNS-over-HTTP (RFC 8484)                        |  |

| Global answer counters |                                  |
|------------------------|----------------------------------|
| answer.total           | total number of answered queries |
| answer.cached          | queries answered from cache      |

| Answers categorized by RCODE |                            |  |
|------------------------------|----------------------------|--|
| answer.noerror               | NOERROR answers            |  |
| answer.nodata                | NOERROR, but empty answers |  |
| answer.nxdomain              | NXDOMAIN answers           |  |
| answer.servfail              | SERVFAIL answers           |  |

| Answer latency |                               |  |
|----------------|-------------------------------|--|
| answer.1ms     | completed in 1ms              |  |
| answer.10ms    | completed in 10ms             |  |
| answer.50ms    | completed in 50ms             |  |
| answer.100ms   | completed in 100ms            |  |
| answer.250ms   | completed in 250ms            |  |
| answer.500ms   | completed in 500ms            |  |
| answer.1000ms  | completed in 1000ms           |  |
| answer.1500ms  | completed in 1500ms           |  |
| answer.slow    | completed in more than 1500ms |  |

| Answer flags |                                |
|--------------|--------------------------------|
| answer.aa    | authoritative answer           |
| answer.tc    | truncated answer               |
| answer.ra    | recursion available            |
| answer.rd    | recursion desired (in answer!) |
| answer.ad    | authentic data (DNSSEC)        |
| answer.cd    | checking disabled (DNSSEC)     |
| answer.do    | DNSSEC answer OK               |
| answer.edns0 | EDNS0 present                  |

| Query flags  |                           |
|--------------|---------------------------|
| query.edns   | queries with EDNS present |
| query.dnssec | queries with DNSSEC DO=1  |

### Example:

```
modules.load('stats')
-- Enumerate metrics
> stats.list()
[answer.cached] => 486178
[iterator.tcp] => 490
[answer.noerror] => 507367
[answer.total] => 618631
[iterator.udp] => 102408
[query.concurrent] => 149
-- Query metrics by prefix
> stats.list('iter')
[iterator.udp] => 105104
[iterator.tcp] => 490
-- Fetch most common queries
> stats.frequent()
[1] => {
        [type] => 2
        [count] => 4
        [name] => cz.
}
-- Fetch most common queries (sorted by frequency)
```

(continues on next page)

(continued from previous page)

```
> table.sort(stats.frequent(), function (a, b) return a.count > b.count end)
-- Show recently contacted authoritative servers
> stats.upstreams()
[2a01:618:404::1] => {
    [1] => 26 -- RTT
}
[128.241.220.33] => {
    [1] => 31 - RTT
}
-- Set custom metrics from modules
> stats['filter.match'] = 5
> stats['filter.match']
5
```

### 8.2.2 Module reference

stats.get(key)

Parameters key (string) - i.e. "answer.total"

Returns number

Return nominal value of given metric.

stats.set(key, val)

**Parameters** 

- key(string)-i.e. "answer.total"
- **val** (*number*) **i.e.** 5

Set nominal value of given metric.

stats.list([prefix])

```
Parameters prefix (string) – optional metric prefix, i.e. "answer" shows only metrics be-
ginning with "answer"
```

Outputs collected metrics as a JSON dictionary.

```
stats.upstreams()
```

Outputs a list of recent upstreams and their RTT. It is sorted by time and stored in a ring buffer of a fixed size. This means it's not aggregated and readable by multiple consumers, but also that you may lose entries if you don't read quickly enough. The default ring size is 512 entries, and may be overriden on compile time by -DUPSTREAMS\_COUNT=X.

```
stats.frequent()
```

Outputs list of most frequent iterative queries as a JSON array. The queries are sampled probabilistically, and include subrequests. The list maximum size is 5000 entries, make diffs if you want to track it over time.

stats.clear\_frequent()

Clear the list of most frequent iterative queries.

### 8.2.3 Graphite/InfluxDB/Metronome

The graphite sends statistics over the Graphite protocol to either Graphite, Metronome, InfluxDB or any compatible storage. This allows powerful visualization over metrics collected by Knot Resolver.

**Tip:** The Graphite server is challenging to get up and running, InfluxDB combined with Grafana are much easier, and provide richer set of options and available front-ends. Metronome by PowerDNS alternatively provides a mini-graphite server for much simpler setups.

Example configuration:

Only the host parameter is mandatory.

By default the module uses UDP so it doesn't guarantee the delivery, set tcp = true to enable Graphite over TCP. If the TCP consumer goes down or the connection with Graphite is lost, resolver will periodically attempt to reconnect with it.

```
modules = {
    graphite = {
        prefix = hostname(), -- optional metric prefix
        host = '127.0.0.1', -- graphite server address
        port = 2003, -- graphite server port
        interval = 5 * sec, -- publish interval
        tcp = false -- set to true if want TCP mode
    }
}
```

The module supports sending data to multiple servers at once.

```
modules = {
    graphite = {
        host = { '127.0.0.1', '1.2.3.4', '::1' },
        }
}
```

### Dependencies

· lua cqueues package.

### 8.2.4 Prometheus metrics endpoint

The *HTTP module* exposes /metrics endpoint that serves metrics from *Statistics collector* in Prometheus text format. You can use it as soon as HTTP module is configured:

```
$ curl -k https://localhost:8453/metrics | tail
# TYPE latency histogram
latency_bucket{le=10} 2.000000
latency_bucket{le=50} 2.000000
latency_bucket{le=250} 2.000000
latency_bucket{le=500} 2.000000
latency_bucket{le=1000} 2.000000
latency_bucket{le=1500} 2.000000
latency_bucket{le=1500} 2.000000
latency_bucket{le=1500} 2.000000
```

(continues on next page)

(continued from previous page)

```
latency_count 2.000000
latency_sum 11.000000
```

You can namespace the metrics in configuration, using *http.prometheus.namespace* attribute:

```
modules.load('http')
-- Set Prometheus namespace
http.prometheus.namespace = 'resolver_'
```

You can also add custom metrics or rewrite existing metrics before they are returned to Prometheus client.

## 8.3 Name Server Identifier (NSID)

Module nsid provides server-side support for **RFC 5001** which allows DNS clients to request resolver to send back its NSID along with the reply to a DNS request. This is useful for debugging larger resolver farms (e.g. when using *Multiple instances*, anycast or load balancers).

NSID value can be configured in the resolver's configuration file:

```
modules.load('nsid')
nsid.name('instance 1')
```

**Tip:** When dealing with Knot Resolver running in *multiple instances* managed with systemd see *Instance-specific configuration*.

You can also obtain configured NSID value:

```
> nsid.name()
'instance 1'
```

The module can be disabled at run-time:

modules.unload('nsid')

## 8.4 Debugging a single request

The *http module* provides /trace endpoint which allows to trace various aspects of the request execution. The basic mode allows you to resolve a query and trace verbose logs for it (and messages received):

```
$ curl https://localhost:8453/trace/e.root-servers.net
[ 8138] [iter] 'e.root-servers.net.' type 'A' created outbound query, parent id 0
[ 8138] [ rc ] => rank: 020, lowest 020, e.root-servers.net. A
[ 8138] [ rc ] => satisfied from cache
```

(continues on next page)

(continued from previous page)

```
[ 8138] [iter] <= answer received:
;; ->>HEADER<<- opcode: QUERY; status: NOERROR; id: 8138
;; Flags: qr aa QUERY: 1; ANSWER: 0; AUTHORITY: 0; ADDITIONAL: 0
;; QUESTION SECTION
e.root-servers.net. A
;; ANSWER SECTION
e.root-servers.net. 3556353 A 192.203.230.10
[ 8138] [iter] <= rcode: NOERROR
[ 8138] [resl] finished: 4, queries: 1, mempool: 81952 B
```

See chapter about *HTTP services* for further instructions how to load webmgmt endpoint into HTTP module, it is a prerequisite for using /trace.

# 8.5 Watchdog

This module cooperates with Systemd watchdog to restart the process in case the internal event loop gets stuck. The upstream Systemd unit files are configured to use this feature, which is turned on with the WatchdogSec= directive in the service file.

As an optional feature, this module can also do an internal DNS query to check if resolver answers correctly. To use this feature you must configure DNS name and type to query for:

watchdog.config({ qname = 'nic.cz.', qtype = kres.type.A })

Each single query from watchdog must result in answer with RCODE = NOERROR or NXDOMAIN. Any other result will terminate the resolver (with SIGABRT) to allow the supervisor process to do cleanup, gather coredump and restart the resolver.

It is recommended to use a name with a very short TTL to make sure the watchdog is testing all parts of resolver and not only its cache. Obviously this check makes sense only when used with very reliable domains; otherwise a failure on authoritative side will shutdown resolver!

*WatchdogSec* specifies deadline for supervisor when the process will be killed. Watchdog queries are executed each *WatchdogSec / 2* seconds. This implies that **half** of *WatchdogSec* interval must be long enough for normal DNS query to succeed, so do not forget to add two or three seconds for random network timeouts etc.

The module is loaded by default. If you'd like to disable it you can unload it:

modules.unload('watchdog')

Beware that unloading the module without disabling watchdog feature in supervisor will lead to infinite restart loop.

# 8.6 Dnstap (traffic collection)

The dnstap module supports logging DNS responses to a unix socket in dnstap format using fstrm framing library. This logging is useful if you need effectively log all DNS traffic.

The unix socket and the socket reader must be present before starting resolver instances.

Tunables:

- socket\_path: the the unix socket file where dnstap messages will be sent
- log\_responses: if true responses in wire format will be logged

```
modules = {
    dnstap = {
        socket_path = "/tmp/dnstap.sock",
        log_responses = true
    }
}
```

# 8.7 Sentinel for Detecting Trusted Root Keys

The module ta\_sentinel implements A Root Key Trust Anchor Sentinel for DNSSEC according to standard RFC 8509.

This feature allows users of DNSSEC validating resolver to detect which root keys are configured in resolver's chain of trust. The data from such signaling are necessary to monitor the progress of the DNSSEC root key rollover and to detect potential breakage before it affect users. One example of research enabled by this module is available here.

This module is enabled by default and we urge users not to disable it. If it is absolutely necessary you may add modules.unload('ta\_sentinel') to your configuration to disable it.

# 8.8 Signaling Trust Anchor Knowledge in DNSSEC

The module for Signaling Trust Anchor Knowledge in DNSSEC Using Key Tag Query, implemented according to **RFC 8145#section-5**.

This feature allows validating resolvers to signal to authoritative servers which keys are referenced in their chain of trust. The data from such signaling allow zone administrators to monitor the progress of rollovers in a DNSSEC-signed zone.

This mechanism serve to measure the acceptance and use of new DNSSEC trust anchors and key signing keys (KSKs). This signaling data can be used by zone administrators as a gauge to measure the successful deployment of new keys. This is of particular interest for the DNS root zone in the event of key and/or algorithm rollovers that rely on **RFC 5011** to automatically update a validating DNS resolver's trust anchor.

Attention: Experience from root zone KSK rollover in 2018 shows that this mechanism by itself is not sufficient to reliably measure acceptance of the new key. Nevertheless, some DNS researchers found it is useful in combination with other data so we left it enabled for now. This default might change once more information is available.

This module is enabled by default. You may use modules.unload('ta\_signal\_query') in your configuration.

# 8.9 System time skew detector

This module compares local system time with inception and expiration time bounds in DNSSEC signatures for . NS records. If the local system time is outside of these bounds, it is likely a misconfiguration which will cause all DNSSEC validation (and resolution) to fail.

In case of mismatch, a warning message will be logged to help with further diagnostics.

**Warning:** Information printed by this module can be forged by a network attacker! System administrator MUST verify values printed by this module and fix local system time using a trusted source.

This module is useful for debugging purposes. It runs only once during resolver start does not anything after that. It is enabled by default. You may disable the module by appending modules.unload('detect\_time\_skew') to your configuration.

# 8.10 Detect discontinuous jumps in the system time

This module detect discontinuous jumps in the system time when resolver is running. It clears cache when a significant backward time jumps occurs.

Time jumps are usually created by NTP time change or by admin intervention. These change can affect cache records as they store timestamp and TTL in real time.

If you want to preserve cache during time travel you should disable this module by modules. unload('detect\_time\_jump').

Due to the way monotonic system time works on typical systems, suspend-resume cycles will be perceived as forward time jumps, but this direction of shift does not have the risk of using records beyond their intended TTL, so forward jumps do not cause erasing the cache.

#### CHAPTER

# **DNSSEC, DATA VERIFICATION**

Good news! Knot Resolver uses secure configuration by default, and this configuration should not be changed unless absolutely necessary, so feel free to skip over this section.

Warning: Options in this section are intended only for expert users and normally should not be needed.

Since version 4.0, **DNSSEC validation is enabled by default**. If you really need to turn DNSSEC off and are okay with lowering security of your system by doing so, add the following snippet to your configuration file.

```
-- turns off DNSSEC validation trust_anchors.remove('.')
```

The resolver supports DNSSEC including **RFC 5011** automated DNSSEC TA updates and **RFC 7646** negative trust anchors. Depending on your distribution, DNSSEC trust anchors should be either maintained in accordance with the distro-wide policy, or automatically maintained by the resolver itself.

In practice this means that you can forget about it and your favorite Linux distribution will take care of it for you.

Following functions allow to modify DNSSEC configuration if you really have to:

trust\_anchors.add\_file(keyfile[, readonly = false])

#### **Parameters**

- **keyfile** (*string*) path to the file.
- **readonly** if true, do not attempt to update the file.

The format is standard zone file, though additional information may be persisted in comments. Either DS or DNSKEY records can be used for TAs. If the file does not exist, bootstrapping of *root* TA will be attempted. If you want to use bootstrapping, install lua-http library.

Each file can only contain records for a single domain. The TAs will be updated according to **RFC 5011** and persisted in the file (if allowed).

Example output:

#### trust\_anchors.remove (zonename)

Remove specified trust anchor from trusted key set. Removing trust anchor for the root zone effectively disables DNSSEC validation (unless you configured another trust anchor).

```
> trust_anchors.remove('.')
true
```

If you want to disable DNSSEC validation for a particular domain but keep it enabled for the rest of DNS tree, use trust\_anchors.set\_insecure().

#### trust\_anchors.hold\_down\_time = 30 \* day

**Return** int (default: 30 \* day)

Modify RFC5011 hold-down timer to given value. Intended only for testing purposes. Example: 30 \* sec

#### trust\_anchors.refresh\_time = nil

**Return** int (default: nil)

Modify RFC5011 refresh timer to given value (not set by default), this will force trust anchors to be updated every N seconds periodically instead of relying on RFC5011 logic and TTLs. Intended only for testing purposes. Example: 10 \* sec

#### trust\_anchors.keep\_removed = 0

#### **Return** int (default: 0)

How many Removed keys should be held in history (and key file) before being purged. Note: all Removed keys will be purged from key file after restarting the process.

```
trust_anchors.set_insecure(nta_set)
```

**Parameters nta\_list** (*table*) – List of domain names (text format) representing NTAs.

When you use a domain name as an *negative trust anchor* (NTA), DNSSEC validation will be turned off at/below these names. Each function call replaces the previous NTA set. You can find the current active set in trust\_anchors.insecure variable. If you want to disable DNSSEC validation completely use trust\_anchors.remove() function instead.

Example output:

```
> trust_anchors.set_insecure({ 'bad.boy', 'example.com' })
> trust_anchors.insecure
[1] => bad.boy
[2] => example.com
```

**Warning:** If you set NTA on a name that is not a zone cut, it may not always affect names not separated from the NTA by a zone cut.

trust\_anchors.add(rr\_string)

**Parameters rr\_string** (*string*) - DS/DNSKEY records in presentation format (e.g. . 3600 IN DS 19036 8 2 49AAC11...)

Inserts DS/DNSKEY record(s) into current keyset. These will not be managed or updated, use it only for testing or if you have a specific use case for not using a keyfile.

**Note:** Static keys are very error-prone and should not be used in production. Use *trust\_anchors. add\_file()* instead.

#### Example output:

> trust\_anchors.add('. 3600 IN DS 19036 8 2 49AAC11...')

#### trust\_anchors.summary()

Return string with summary of configured DNSSEC trust anchors, including negative TAs.

DNSSEC is main technology to protect data, but it is also possible to change how strictly resolver checks data from insecure DNS zones:

mode (['strict' | 'normal' | 'permissive'])

Param New checking level specified as string (optional).

**Returns** Current checking level.

Get or change resolver strictness checking level.

By default, resolver runs in *normal* mode. There are possibly many small adjustments hidden behind the mode settings, but the main idea is that in *permissive* mode, the resolver tries to resolve a name with as few lookups as possible, while in *strict* mode it spends much more effort resolving and checking referral path. However, if majority of the traffic is covered by DNSSEC, some of the strict checking actions are counter-productive.

| Glue type         | Modes when it is accepted  | Example glue <sup>1</sup> |
|-------------------|----------------------------|---------------------------|
| mandatory glue    | strict, normal, permissive | ns1.example.org           |
| in-bailiwick glue | normal, permissive         | ns1.example2.org          |
| any glue records  | permissive                 | ns1.example3.net          |

<sup>&</sup>lt;sup>1</sup> The examples show glue records acceptable from servers authoritative for *org* zone when delegating to *example.org* zone. Unacceptable or missing glue records trigger resolution of names listed in NS records before following respective delegation.

#### CHAPTER

# **EXPERIMENTAL FEATURES**

Following functionality and APIs are in continuous development. Features in this section may changed, replaced or dropped in any release.

# 10.1 Run-time reconfiguration

Knot Resolver offers several ways to modify its configuration at run-time:

- · Using control socket driven by an external system
- · Using Lua program embeded in Resolver's configuration file

Both ways can also be combined: For example the configuration file can contain a little Lua function which gathers statistics and returns them in JSON string. This can be used by an external system which uses control socket to call this user-defined function and to retrieve its results.

### 10.1.1 Control sockets

Control socket acts like "an interactive configuration file" so all actions available in configuration file can be executed interactively using the control socket. One possible use-case is reconfiguring Resolver instances from another program, e.g. a maintenance script.

**Note:** Each instance of Knot Resolver exposes its own control socket. Take that into account when scripting deployments with *Multiple instances*.

When Knot Resolver is started using Systemd (see section *Startup*) it creates a control socket in path /run/knot-resolver/control/\$ID. Connection to the socket can be made from command line using e.g. netcat or socat:

```
$ nc -U /run/knot-resolver/control/1
or
$ socat - UNIX-CONNECT:/run/knot-resolver/control/1
```

When successfully connected to a socket, the command line should change to something like >. Then you can interact with kresd to see configuration or set a new one. There are some basic commands to start with.

```
> help() -- shows help
> net.interfaces() -- lists available interfaces
> net.list() -- lists running network services
```

The *direct output* of commands sent over socket is captured and sent back, while also printed to the daemon standard outputs (in *verbose()* mode). This gives you an immediate response on the outcome of your command. Error or debug logs aren't captured, but you can find them in the daemon standard outputs.

Control sockets are also a way to enumerate and test running instances, the list of sockets corresponds to the list of processes, and you can test the process for liveliness by connecting to the UNIX socket.

### 10.1.2 Lua scripts

As it was mentioned in section *Syntax*, Resolver's configuration file contains program in Lua programming language. This allows you to write dynamic rules and helps you to avoid repetitive templating that is unavoidable with static configuration. For example parts of configuration can depend on *hostname()* of the machine:

Another example would show how it is possible to bind to all interfaces, using iteration.

**Tip:** Some users observed a considerable, close to 100%, performance gain in Docker containers when they bound the daemon to a single interface:ip address pair. One may expand the aforementioned example with browsing available addresses as:

You can also use third-party Lua libraries (available for example through LuaRocks) as on this example to download cache from parent, to avoid cold-cache start.

#### **Helper functions**

Following built-in functions are useful for scripting:

#### env (table)

Retrieve environment variables.

Example:

env.USER -- equivalent to \$USER in shell

#### fromjson (JSONstring)

Returns Lua representation of data in JSON string.

Example:

```
> fromjson('{"key1": "value1", "key2": {"subkey1": 1, "subkey2": 2}}')
[key1] => value1
[key2] => {
    [subkey1] => 1
    [subkey2] => 2
}
```

**hostname** ([fqdn])

Returns Machine hostname.

If called with a parameter, it will set kresd's internal hostname. If called without a parameter, it will return kresd's internal hostname, or the system's POSIX hostname (see gethostname(2)) if kresd's internal hostname is unset.

This also affects ephemeral (self-signed) certificates generated by kresd for DNS over TLS.

#### package\_version()

Returns Current package version as string.

Example:

```
> package_version()
2.1.1
```

**resolve** (*name*, *type*[, *class* = *kres.class.IN*, *options* = {}, *finish* = *nil*, *init* = *nil*])

#### Parameters

- name (string) Query name (e.g. 'com.')
- type (number) Query type (e.g. kres.type.NS)
- class (number) Query class (optional) (e.g. kres.class.IN)
- **options** (*strings*) Resolution options (see *kr\_qflags*)
- **finish** (*function*) Callback to be executed when resolution completes (e.g. *function cb* (*pkt*, *req*) *end*). The callback gets a packet containing the final answer and doesn't have to return anything.
- **init** (*function*) Callback to be executed with the *kr\_request* before resolution starts.

Returns boolean, true if resolution was started

The function can also be executed with a table of arguments instead. This is useful if you'd like to skip some arguments, for example:

```
resolve {
   name = 'example.com',
   type = kres.type.AAAA,
   init = function (req)
   end,
}
```

Example:

```
-- Send query for root DNSKEY, ignore cache
resolve('.', kres.type.DNSKEY, kres.class.IN, 'NO_CACHE')
-- Query for AAAA record
resolve('example.com', kres.type.AAAA, kres.class.IN, 0,
function (pkt, req)
   -- Check answer RCODE
   if pkt:rcode() == kres.rcode.NOERROR then
      -- Print matching records
      local records = pkt:section(kres.section.ANSWER)
      for i = 1, #records do
         local rr = records[i]
         if rr.type == kres.type.AAAA then
            print ('record:', kres.rr2str(rr))
         end
      end
   else
      print ('rcode: ', pkt:rcode())
   end
end)
```

tojson(object)

Returns JSON text representation of object.

Example:

```
> testtable = { key1 = "value1", "key2" = { subkey1 = 1, subkey2 = 2 } }
> tojson(testtable)
{"key1":"value1", "key2": {"subkey1":1, "subkey2":2}}
```

### 10.1.3 Asynchronous events

Lua language used in configuration file allows you to script actions upon various events, for example publish statistics each minute. Following example uses built-in function *event*.*recurrent()* which calls user-supplied anonymous function:

(continues on next page)

(continued from previous page)

```
event.after(1 * minute, function(evid)
        event.cancel(stat_id)
end)
```

Note that each scheduled event is identified by a number valid for the duration of the event, you may use it to cancel the event at any time.

To persist state between two invocations of a fuction Lua uses concept called closures. In the following example function speed\_monitor() is a closure function, which provides persistent variable called previous.

```
modules.load('stats')
-- make a closure, encapsulating counter
function speed_monitor()
   local previous = stats.list()
    -- monitoring function
   return function(evid)
       local now = stats.list()
        local total_increment = now['answer.total'] - previous['answer.total']
        local slow_increment = now['answer.slow'] - previous['answer.slow']
        if slow_increment / total_increment > 0.05 then
            log('WARNING! More than 5 %% of queries was slow!')
        end
        previous = now -- store current value in closure
    end
end
 -- monitor every minute
local monitor_id = event.recurrent(1 * minute, speed_monitor())
```

Another type of actionable event is activity on a file descriptor. This allows you to embed other event loops or monitor open files and then fire a callback when an activity is detected. This allows you to build persistent services like monitoring probes that cooperate well with the daemon internal operations. See *event.socket()*.

Filesystem watchers are possible with *worker.coroutine()* and cqueues, see the cqueues documentation for more information. Here is an simple example:

```
local notify = require('cqueues.notify')
local watcher = notify.opendir('/etc')
watcher:add('hosts')
-- Watch changes to /etc/hosts
worker.coroutine(function ()
  for flags, name in watcher:changes() do
    for flag in notify.flags(flags) do
        -- print information about the modified file
        print(name, notify[flag])
        end
end
end
```

#### Timers and events reference

The timer represents exactly the thing described in the examples - it allows you to execute closures after specified time, or event recurrent events. Time is always described in milliseconds, but there are convenient variables that you can use - sec, minute, hour. For example, 5 \* hour represents five hours, or 5\*60\*60\*100 milliseconds.

event.after(time, function)

#### Returns event id

Execute function after the specified time has passed. The first parameter of the callback is the event itself.

Example:

event.after(1 \* minute, function() print('Hi!') end)

event.recurrent (interval, function)

#### Returns event id

Similar to event.after(), periodically execute function after interval passes.

Example:

```
msg_count = 0
event.recurrent(5 * sec, function(e)
    msg_count = msg_count + 1
    print('Hi #'..msg_count)
end)
```

#### event.reschedule(event\_id, timeout)

Reschedule a running event, it has no effect on canceled events. New events may reuse the event\_id, so the behaviour is undefined if the function is called after another event is started.

Example:

```
local interval = 1 * minute
event.after(1 * minute, function (ev)
    print('Good morning!')
    -- Halven the interval for each iteration
    interval = interval / 2
    event.reschedule(ev, interval)
end)
```

event.cancel(event\_id)

Cancel running event, it has no effect on already canceled events. New events may reuse the event\_id, so the behaviour is undefined if the function is called after another event is started.

Example:

```
e = event.after(1 * minute, function() print('Hi!') end)
event.cancel(e)
```

Watch for file descriptor activity. This allows embedding other event loops or simply firing events when a pipe endpoint becomes active. In another words, asynchronous notifications for daemon.

event.socket (fd, cb)

Parameters

• **fd** (number) – file descriptor to watch

• cb – closure or callback to execute when fd becomes active

Returns event id

Execute function when there is activity on the file descriptor and calls a closure with event id as the first parameter, status as second and number of events as third.

Example:

```
e = event.socket(0, function(e, status, nevents)
    print('activity detected')
end)
e.cancel(e)
```

#### Asynchronous function execution

The *event* package provides a very basic mean for non-blocking execution - it allows running code when activity on a file descriptor is detected, and when a certain amount of time passes. It doesn't however provide an easy to use abstraction for non-blocking I/O. This is instead exposed through the *worker* package (if *cqueues* Lua package is installed in the system).

worker.coroutine (function)

Start a new coroutine with given function (closure). The function can do I/O or run timers without blocking the main thread. See cqueues for documentation of possible operations and synchronization primitives. The main limitation is that you can't wait for a finish of a coroutine from processing layers, because it's not currently possible to suspend and resume execution of processing layers.

Example:

```
worker.coroutine(function ()
  for i = 0, 10 do
    print('executing', i)
    worker.sleep(1)
  end
end)
```

#### worker.sleep(seconds)

Pause execution of current function (asynchronously if running inside a worker coroutine).

Example:

Output from this example demonstrates that both calls to function async\_print were executed asynchronously:

call #2: system time before sleep 1578065073 call #1: system time before sleep 1578065073 call #2: system time AFTER sleep 1578065076 call #1: system time AFTER sleep 1578065078

## 10.1.4 Etcd support

The *etcd* module connects to etcd peers and watches for configuration changes. By default, the module watches the subtree under /knot-resolver directory, but you can change this in the etcd library configuration.

The subtree structure corresponds to the configuration variables in the declarative style.

```
$ etcdctl set /knot-resolvevr/net/127.0.0.1 53
$ etcdctl set /knot-resolver/cache/size 10000000
```

Configures all listening nodes to following configuration:

```
net = { '127.0.0.1' }
cache.size = 10000000
```

#### **Example configuration**

Warning: Work in progress!

#### **Dependencies**

- lua-etcd library available in LuaRocks
  - \$ luarocks install etcd --from=https://mah0x211.github.io/rocks/

# 10.2 Experimental DNS-over-TLS Auto-discovery

This experimental module provides automatic discovery of authoritative servers' supporting DNS-over-TLS. The module uses magic NS names to detect SPKI fingerprint which is very similar to dnscurve mechanism.

**Warning:** This protocol and module is experimental and can be changed or removed at any time. Use at own risk, security properties were not analyzed!

### 10.2.1 How it works

The module will look for NS target names formatted as: dot-{base32(sha256(SPKI))}....

For instance, Knot Resolver will detect NS names formatted like this

example.com NS dot-tpwxmgqdaurcqxqsckxvdq5sty3opx1gcbjj43kumdq62kpqr72a.example.com

and automatically discover that example.com NS supports DoT with the base64-encoded SPKI digest of m+12GgMFIiheEhKvUcOynjbn3WYQUp5tVGDh7Snwj/Q= and will associate it with the IPs of dot-tpwxmgqdaurcqxqsckxvdq5sty3opxlgcbjj43kumdq62kpqr72a.example.com.

In that example, the base32 encoded (no padding) version of the sha256 PIN is tpwxmgqdaurcqxqsckxvdq5sty3opxlgcbjj43kumdq62kpqr72a, which when converted to base64 translates to m+12GgMFIiheEhKvUcOynjbn3WYQUp5tVGDh7Snwj/Q=.

### 10.2.2 Generating NS target names

To generate the NS target name, use the following command to generate the base32 encoded string of the SPKI fingerprint:

```
openssl x509 -in /path/to/cert.pem -pubkey -noout | \
openssl pkey -pubin -outform der | \
openssl dgst -sha256 -binary | \
base32 | tr -d '=' | tr '[:upper:]' '[:lower:]'
tpwxmgqdaurcqxqsckxvdq5sty3opxlgcbjj43kumdq62kpqr72a
```

Then add a target to your NS with: dot-\${b32}.a.example.com

Finally, map dot-\${b32}.a.example.com to the right set of IPs.

```
. . .
. . .
;; QUESTION SECTION:
;example.com. IN
                           NS
;; AUTHORITY SECTION:
example.com. 3600 IN
                           NS
                                    dot-
→tpwxmgqdaurcqxqsckxvdq5sty3opxlgcbjj43kumdq62kpqr72a.a.example.com.
example.com. 3600 IN
                        NS
                                    dot-
→tpwxmgqdaurcqxqsckxvdq5sty3opxlgcbjj43kumdq62kpqr72a.b.example.com.
;; ADDITIONAL SECTION:
dot-tpwxmgqdaurcqxqsckxvdq5sty3opxlqcbjj43kumdq62kpqr72a.a.example.com. 3600 IN A 192.
\rightarrow 0.2.1
dot-tpwxmgqdaurcqxqsckxvdq5sty3opx1gcbjj43kumdq62kpqr72a.b.example.com. 3600 IN AAAA_
→2001:DB8::1
. . .
. . .
```

# 10.2.3 Example configuration

To enable the module, add this snippet to your config:

-- Start an experiment, use with caution
modules.load('experimental\_dot\_auth')

This module requires standard basexx Lua library which is typically provided by lua-basexx package.

# 10.2.4 Caveats

The module relies on seeing the reply of the NS query and as such will not work if Knot Resolver uses data from its cache. You may need to delete the cache before starting kresd to work around this.

The module also assumes that the NS query answer will return both the NS targets in the Authority section as well as the glue records in the Additional section.

## **10.2.5 Dependencies**

• lua-basexx available in LuaRocks

CHAPTER

## ELEVEN

# **USAGE WITHOUT SYSTEMD**

**Tip:** Our upstream packages use systemd integration, which is the recommended way to run kresd. This section is only relevant if you choose to use kresd without systemd integration.

Knot Resolver is designed to be a single process without the use of threads. While the cache is shared, the individual processes are independent. This approach has several benefits, but it also comes with a few downsides, in particular:

- Without the use of threads or forking (deprecated, see #529), multiple processes aren't managed in any way by kresd.
- There is no maintenance thread and these tasks have to be handled by separate daemon(s) (such as *Garbage Collector*).

To offset these these disadvantages without implementing process management in kresd (and reinventing the wheel), Knot Resolver provides integration with systemd, which is widely used across GNU/Linux distributions.

If your use-case doesn't support systemd (e.g. using macOS, FreeBSD, Docker, OpenWrt, Turris), this section describes the differences and things to keep in mind when configuring and running kresd without systemd integration.

# **11.1 Process management**

There following should be taken into consideration when running without systemd:

- To utilize multiple CPUs, kresd has to be executed as several independent processes.
- Maintenance daemon(s) have to be executed separately.
- If a process crashes, it might be useful to restart it.
- Using some mechanism similar to *Watchdog* might be desirable to recover in case a process becomes unresponsive.

Please note, systemd isn't the only process manager and other solutions exist, such as supervisord. Configuring these is out of the scope of this document. Please refer to their respective documentations.

It is also possible to use kresd without any process management at all, which may be suitable for some purposes (such as low-traffic local / home network resolver, testing, development or debugging).

### 11.1.1 Garbage Collector

Note: When using systemd, kres-cache-gc.service is enabled by default and does not need any manual configuration.

Knot Resolver employs a separate garbage collector daemon which periodically trims the cache to keep its size below size limit configured using *cache.size*.

To execute the daemon manually, you can use the following command to run it every second:

```
$ kres-cache-gc -c /var/cache/knot-resolver -d 1000
```

# 11.2 Privileges and capabilities

The kresd daemon requires privileges when it is configured to bind to well-known ports. There are multiple ways to achieve this.

#### 11.2.1 Using capabilities

The most secure and recommended way is to use capabilities and execute kresd as an unprivileged user.

- CAP\_NET\_BIND\_SERVICE is required to bind to well-known ports.
- CAP\_SETPCAP when this capability is available, kresd drops any extra privileges after the daemon successfully starts.

#### 11.2.2 Running as non-privileged user

Another possibility is to start the process as privileged user and then switch to a non-privileged user after binding to network interfaces.

user (name[, group])

Parameters

- **name** (*string*) **user** name
- group (string) group name (optional)

Returns boolean

Drop privileges and start running as given user (and group, if provided).

**Tip:** Note that you should bind to required network addresses before changing user. At the same time, you should open the cache **AFTER** you change the user (so it remains accessible). A good practice is to divide configuration in two parts:

```
-- privileged
net.listen('127.0.0.1')
net.listen('::1')
user('knot-resolver', 'netgrp')
-- unprivileged
cache.size = 100*MB
```

#### Example output:

```
> user('baduser')
invalid user name
> user('knot-resolver', 'netgrp')
true
> user('root')
Operation not permitted
```

# 11.2.3 Running as root

**Warning:** Executing processes as root is generally insecure, as these processes have unconstrained access to the complete system at runtime.

While not recommended, it is also possible to run kresd directly as root.

Please note the process will still attempt to drop capabilities after startup. Among other things, this means the cache directory should belong to root to have write access.

### CHAPTER

# TWELVE

# UPGRADING

This section summarizes steps required for upgrade to newer Knot Resolver versions. We advise users to also read *Release notes* for respective versions. Section *Module changes* is relevant only for users who develop or use third-party modules.

# 12.1 5.0 to 5.1

### 12.1.1 Module changes

- Modules which use *kr\_request.trace\_log* handler need update to modified handler API. Example migration is modules/watchdog/watchdog.lua.
- Modules which were using logger kr\_log\_qverbose\_impl() need migration to new logger kr\_log\_q(). Example migration is modules/rebinding/rebinding.lua.
- Modules which were using *kr\_ranked\_rrarray\_add()* should note that on success it no longer returns exclusively zero but index into the array (non-negative). Error states are unchanged (negative).

# 12.2 4.x to 5.x

#### 12.2.1 Users

• Control socket location has changed

|              |      | 4.x location        | 5.x location                |
|--------------|------|---------------------|-----------------------------|
| with systemd |      | /run/knot-resolver/ | /run/knot-resolver/control/ |
|              |      | control@\$ID        | \$ID                        |
| without      | sys- | \$PWD/tty/\$PID     | \$PWD/control/\$PID         |
| temd         |      |                     |                             |

• -f/--forks command-line option is deprecated. In case you just want to trigger non-interactive mode, there's new -n/--noninteractive. This forking style was not ergonomic; with independent kresd processes you can better utilize a process manager (e.g. systemd).

# 12.2.2 Configuration file

• Network interface are now configured in kresd.conf with net.listen() instead of systemd sockets (#485). See the following examples.

**Tip:** You can find suggested network interface settings based on your previous systemd socket configuration in /var/lib/knot-resolver/.upgrade-4-to-5/kresd.conf.net which is created during the package update to version 5.x.

| 4.x - systemd socket file                                                                                          | 5.x - kresd.conf                                                                                                    |
|----------------------------------------------------------------------------------------------------|----------------------------------------------------------------------------------------------------|
| kresd.socket<br>[Socket]<br>ListenDatagram=127.0.0.1:53<br>ListenStream=127.0.0.1:53                               | <pre>net.listen('127.0.0.1', 53, { kind = 'dns' })</pre>                                                                                       |
| kresd.socket<br>[Socket]<br>FreeBind=true<br>BindIPv6Only=both<br>ListenDatagram=[::1]:53<br>ListenStream=[::1]:53 | <pre>net.listen('127.0.0.1', 53, { kind = 'dns', freebind =     true }) net.listen('::1', 53, {     kind = 'dns', freebind =     true })</pre> |
| kresd-tls.socket<br>[Socket]<br>ListenStream=127.0.0.1:853                                                         | <pre>net.listen('127.0.0.1', 853, { kind = 'tls' })</pre>                                                                                      |
| kresd-doh.socket<br>[Socket]<br>ListenStream=127.0.0.1:443                                                         | <pre>net.listen('127.0.0.1', 443, { kind = 'doh' })</pre>                                                                                      |
| kresd-webmgmt.socket<br>[Socket]<br>ListenStream=127.0.0.1:8453                                                    | <pre>net.listen('127.0.0.1', 8453, {     kind = 'webmgmt' })</pre>                                                                             |

• *net.listen()* throws an error if it fails to bind. Use freebind=true option to bind to nonlocal addresses.

# 12.3 4.2.2 to 4.3+

### 12.3.1 Module changes

• In case you wrote your own module which directly calls function kr\_ranked\_rrarray\_add(), you need to additionally call function kr\_ranked\_rrarray\_finalize() after each batch (before changing the added memory regions). For a specific example see changes in dns64 module.

# 12.4 4.x to 4.2.1+

## 12.4.1 Users

• If you have previously installed knot-resolver-dbgsym package on Debian, please remove it and install knot-resolver-dbg instead.

# 12.5 3.x to 4.x

### 12.5.1 Users

- DNSSEC validation is now turned on by default. If you need to disable it, see DNSSEC, data verification.
- -k/--keyfile and -K/--keyfile-ro daemon options were removed. If needed, use trust\_anchors.add\_file() in configuration file instead.
- Configuration for *HTTP module* changed significantly as result of adding *DNS-over-HTTP (DoH)* support. Please see examples below.
- In case you are using your own custom modules, move them to the new module location. The exact location depends on your distribution. Generally, modules previously in /usr/lib/kdns\_modules should be moved to /usr/lib/knot-resolver/kres\_modules.

#### **Configuration file**

• trust\_anchors.file,trust\_anchors.config() and trust\_anchors.negative aliases were removed to avoid duplicity and confusion. Migration table:

| 3.x configuration                           | 4.x configuration                              |  |
|---------------------------------------------|------------------------------------------------|--|
| <pre>trust_anchors.file = path</pre>        | <pre>trust_anchors.add_file(path)</pre>        |  |
| trust_anchors.config(path,                  | <pre>trust_anchors.add_file(path,</pre>        |  |
| readonly)                                   | readonly)                                      |  |
| <pre>trust_anchors.negative = nta_set</pre> | <pre>trust_anchors.set_insecure(nta_set)</pre> |  |

• trust\_anchors.keyfile\_default is no longer accessible and is can be set only at compile time. To turn off DNSSEC, use trust\_anchors.remove().

| 3.x configuration                              | 4.x configuration                    |  |
|------------------------------------------------|--------------------------------------|--|
| <pre>trust_anchors.keyfile_default = nil</pre> | <pre>trust_anchors.remove('.')</pre> |  |

• Network for HTTP endpoints is now configured using same mechanism as for normal DNS enpoints, please refer to chapter *Networking and protocols*. Migration table:

| 3.x configuration                               | 4.x configuration               |
|-------------------------------------------------|---------------------------------|
| modules = { http = { host = '192.0.2.1', port = | see chapter Networking and pro- |
| 443 }}                                          | tocols                          |
| http.config({ host = '192.0.2.1', port = 443 }) | see chapter Networking and pro- |
|                                                 | tocols                          |
| <pre>modules = { http = { endpoints = } }</pre> | see chapter Custom HTTP ser-    |
|                                                 | vices                           |
| <pre>http.config({ endpoints = })</pre>         | see chapter Custom HTTP ser-    |
|                                                 | vices                           |

### 12.5.2 Packagers & Developers

- Knot DNS >= 2.8 is required.
- meson  $\geq 0.46$  and ninja is required.
- meson build system is now used for compiling the project. For instructions, see the *Building from sources*. Packagers should pay attention to section *Packaging* for information about systemd unit files and trust anchors.
- Embedding LMDB is no longer supported, lmdb is now required as an external dependency.
- Trust anchors file from upstream is installed and used as default unless you override keyfile\_default during build.

#### **Module changes**

- Default module location has changed from {libdir}/kdns\_modules to {libdir}/ knot-resolver/kres\_modules. Modules are now in the lua namespace kres\_modules.\*.
- kr\_straddr\_split() API has changed.
- C modules defining \*\_layer or \*\_props symbols need to use a different style, but it's typically a trivial change. Instead of exporting the corresponding symbols, the module should assign pointers to its static structures inside its \*\_init() function. Example migration: bogus\_log module.

# 12.6 2.x to 3.x

### 12.6.1 Users

- Module *Static hints* has option *hints.use\_nodata()* enabled by default, which is what most users expect. Add hints.use\_nodata(false) to your config to revert to the old behavior.
- Modules cookie and version were removed. Please remove relevant configuration lines with modules. load() and modules = from configuration file.
- Valid configuration must open cache using cache.open() or cache.size = before executing cache operations like cache.clear(). (Older versions were silently ignoring such cache operations.)

## 12.6.2 Packagers & Developers

• Knot DNS  $\geq 2.7.2$  is required.

#### Module changes

- API for Lua modules was refactored, please see Significant Lua API changes.
- New layer was added: answer\_finalize.
- kr\_request keeps :: qsource.packet beyond the begin layer.
- kr\_request::qsource.tcp renamed to ::qsource.flags.tcp.
- kr\_request::has\_tls renamed to ::qsource.flags.tls.
- kr\_zonecut\_add(), kr\_zonecut\_del() and kr\_nsrep\_sort() changed parameters slightly.

### CHAPTER

# THIRTEEN

# **RELEASE NOTES**

# 13.1 Knot Resolver 5.1.2 (2020-07-01)

### 13.1.1 Bugfixes

- hints module: NODATA answers also for non-address queries (!1005)
- tls: send alert to peer if handshake fails (!1007)
- cache: fix interaction between LMDB locks and preallocation (!1013)
- cache garbage collector: fix flushing of messages to logs (!1009)
- cache garbage collector: fix insufficient GC on 32-bit systems (!1009)
- graphite module: do not block resolver on TCP failures (!1014)
- policy.rpz various fixes (!1016): \$ORIGIN issues, precision of warnings, allow answering with multi-RR sets

# 13.2 Knot Resolver 5.1.1 (2020-05-19)

### 13.2.1 Security

• fix CVE-2020-12667: mitigation for NXNSAttack DNS protocol vulnerability

## 13.2.2 Bugfixes

· control sockets: recognize newline as command boundary

# 13.3 Knot Resolver 5.1.0 (2020-04-29)

### 13.3.1 Improvements

- cache garbage collector: reduce filesystem operations when idle (!946)
- policy.DEBUG\_ALWAYS and policy.DEBUG\_IF for limited verbose logging (!957)
- daemon: improve TCP query latency under heavy TCP load (!968)
- add policy.ANSWER action (!964, #192)

• policy.rpz support fake A/AAAA (!964, #194)

### 13.3.2 Bugfixes

- cache: missing filesystem support for pre-allocation is no longer fatal (#549)
- lua: policy.rpz() no longer watches the file when watch is set to false (!954)
- fix a strict aliasing problem that might've lead to "miscompilation" (!962)
- fix handling of DNAMEs, especially signed ones (#234, !965)
- lua resolve(): correctly include EDNS0 in the virtual packet (!963) Custom modules might have been confused by that.
- do not leak bogus data into SERVFAIL answers (#396)
- improve random Lua number generator initialization (!979)
- cache: fix CNAME caching when validation is disabled (#472, !974)
- cache: fix CNAME caching in policy.STUB mode (!974)
- prefill: fix crash caused by race condition with resolver startup (!983)
- webmgmt: use javascript scheme detection for websockets' protocol (#546)
- daf module: fix del(), deny(), drop(), tc(), pass() functions (#553, !966)
- policy and daf modules: expose initial query when evaluating postrules (#556)
- cache: fix some cases of caching answers over 4 KiB (!976)
- docs: support sphinx 3.0.0+ (!978)

## 13.3.3 Incompatible changes

• minor changes in module API; see upgrading guide: https://knot-resolver.readthedocs.io/en/stable/upgrading. html

# 13.4 Knot Resolver 5.0.1 (2020-02-05)

## 13.4.1 Bugfixes

• systemd: use correct cache location for garbage collector (#543)

### 13.4.2 Improvements

• cache: add cache.fssize() lua function to configure entire free disk space on dedicated cache partition (#524, 1932)

# 13.5 Knot Resolver 5.0.0 (2020-01-27)

### 13.5.1 Incompatible changes

- see upgrading guide: https://knot-resolver.readthedocs.io/en/stable/upgrading.html
- systemd sockets are no longer supported (#485)
- net.listen() throws an error if it fails to bind; use freebind option if needed
- control socket location has changed (!922)
- -f/–forks is deprecated (#529, !919)

### 13.5.2 Improvements

- logging: control-socket commands don't log unless –verbose (#528)
- use SO\_REUSEPORT\_LB if available (FreeBSD 12.0+)
- lua: remove dependency on lua-socket and lua-sec, used lua-http and cqueues (#512, #521, !894)
- lua: remove dependency on lua-filesystem (#520, !912)
- net.listen(): allow binding to non-local address with freebind option (!898)
- cache: pre-allocate the file to avoid SIGBUS later (not macOS; !917, #525)
- lua: be stricter around nonsense returned from modules (!901)
- user documentation was reorganized and extended (!900, !867)
- multiple config files can be used with –config/-c option (!909)
- lua: stop trying to tweak lua's GC (!201)
- systemd: add SYSTEMD\_INSTANCE env variable to identify different instances (!906)

## 13.5.3 Bugfixes

- correctly use EDNS(0) padding in failed answers (!921)
- policy and daf modules: fix postrules and reroute rules (!901)
- renumber module: don't accidentally zero-out request's .state (!901)

# 13.6 Knot Resolver 4.3.0 (2019-12-04)

### 13.6.1 Security - CVE-2019-19331

- fix speed of processing large RRsets (DoS, #518)
- improve CNAME chain length accounting (DoS, !899)

### 13.6.2 Bugfixes

- http module: use SO\_REUSEPORT (!879)
- systemd: kresd@.service now properly starts after network interfaces have been configured with IP addresses after reboot (!884)
- sendmmsg: improve reliability (!704)
- cache: fix crash on insertion via lua for NS and CNAME (!889)
- rpm package: move root.keys to /var/lib/knot-resolver (#513, !888)

### 13.6.3 Improvements

- increase file-descriptor count limit to maximum allowed value (hard limit; !876)
- watchdog module: support testing a DNS query (and switch C -> lua; !878, !881)
- performance: use sendmmsg syscall towards clients by default (!877)
- performance: avoid excessive getsockname() syscalls (!854)
- performance: lua-related improvements (!874)
- daemon now attempts to drop all capabilities (!896)
- reduce CNAME chain length limit now <= 12 (!899)

# 13.7 Knot Resolver 4.2.2 (2019-10-07)

## 13.7.1 Bugfixes

• lua bindings: fix a 4.2.1 regression on 32-bit systems (#514) which also fixes libknot 2.9 support on all systems

# 13.8 Knot Resolver 4.2.1 (2019-09-26)

## 13.8.1 Bugfixes

- rebinding module: fix handling some requests, respect ALLOW\_LOCAL flag
- fix incorrect SERVFAIL on cached bogus answer for +cd request (!860) (regression since 4.1.0 release, in less common cases)
- prefill module: allow a different module-loading style (#506)
- validation: trim TTLs by RRSIG's expiration and original TTL (#319, #504)
- NS choice algorithm: fix a regression since 4.0.0 (#497, !868)
- policy: special domains home.arpa. and local. get NXDOMAIN (!855)

### 13.8.2 Improvements

• add compatibility with (future) libknot 2.9

# 13.9 Knot Resolver 4.2.0 (2019-08-05)

### 13.9.1 Improvements

- queries without RD bit set are REFUSED by default (!838)
- support forwarding to multiple targets (!825)

## 13.9.2 Bugfixes

- tls\_client: fix issue with TLS session resumption (#489)
- rebinding module: fix another false-positive assertion case (!851)

## 13.9.3 Module API changes

• kr\_request::add\_selected is now really put into answer, instead of the "duplicate" ::additional field (#490)

# 13.10 Knot Resolver 4.1.0 (2019-07-10)

## 13.10.1 Security

- fix CVE-2019-10190: do not pass bogus negative answer to client (!827)
- fix CVE-2019-10191: do not cache negative answer with forged QNAME+QTYPE (!839)

## 13.10.2 Improvements

- new cache garbage collector is available and enabled by default (#257) This improves cache efficiency on big installations.
- DNS-over-HTTPS: unknown HTTP parameters are ignored to improve compatibility with non-standard clients (!832)
- DNS-over-HTTPS: answers include *access-control-allow-origin:* \* (!823) which allows JavaScript to use DoH endpoint.
- http module: support named AF\_UNIX stream sockets (again)
- aggressive caching is disabled on minimal NSEC\* ranges (!826) This improves cache effectivity with DNSSEC black lies and also accidentally works around bug in proofs-of-nonexistence from F5 BIG-IP load-balancers.
- aarch64 support, even kernels with ARM64\_VA\_BITS >= 48 (#216, !797) This is done by working around a LuaJIT incompatibility. Please report bugs.
- lua tables for C modules are more strict by default, e.g. *nsid.foo* will throw an error instead of returning *nil* (!797)

• systemd: basic watchdog is now available and enabled by default (#275)

#### 13.10.3 Bugfixes

- TCP to upstream: fix unlikely case of sending out wrong message length (!816)
- http module: fix problems around maintenance of ephemeral certs (!819)
- http module: also send intermediate TLS certificate to clients, if available and luaossl >= 20181207 (!819)
- send EDNS with SERVFAILs, e.g. on validation failures (#180, !827)
- prefill module: avoid crash on empty zone file (#474, !840)
- rebinding module: avoid excessive iteration on blocked attempts (!842)
- rebinding module: fix crash caused by race condition (!842)
- rebinding module: log each blocked query only in verbose mode (!842)
- cache: automatically clear stale reader locks (!844)

#### 13.10.4 Module API changes

• lua modules may omit casting parameters of layer functions (!797)

# 13.11 Knot Resolver 4.0.0 (2019-04-18)

#### 13.11.1 Incompatible changes

- see upgrading guide: https://knot-resolver.readthedocs.io/en/stable/upgrading.html
- configuration: trust\_anchors aliases .file, .config() and .negative were removed (!788)
- configuration: trust\_anchors.keyfile\_default is no longer accessible (!788)
- daemon: -k/-keyfile and -K/-keyfile-ro options were removed
- meson build system is now used for builds (!771)
- build with embedded LMBD is no longer supported
- default modules dir location has changed
- DNSSEC is enabled by default
- · upstream packages for Debian now require systemd
- libknot >= 2.8 is required
- net.list() output format changed (#448)
- net.listen() reports error when address-port pair is in use
- bind to DNS-over-TLS port by default (!792)
- stop versioning libkres library
- default port for web management and APIs changed to 8453

#### 13.11.2 Improvements

- policy.TLS\_FORWARD: if hostname is configured, send it on wire (!762)
- hints module: allow configuring the TTL and change default from 0 to 5s
- policy module: policy.rpz() will watch the file for changes by default
- packaging: lua cqueues added to default dependencies where available
- systemd: service is no longer auto-restarted on configuration errors
- always send DO+CD flags upstream, even in insecure zones (#153)
- cache.stats() output is completely new; see docs (!775)
- improve usability of table\_print() (!790, !801)
- add DNS-over-HTTPS support (#280)
- docker image supports and exposes DNS-over-HTTPS

## 13.11.3 Bugfixes

- predict module: load stats module if config didn't specify period (!755)
- trust\_anchors: don't do 5011-style updates on anchors from files that were loaded as unmanaged trust anchors (!753)
- trust\_anchors.add(): include these TAs in .summary() (!753)
- policy module: support '#' for separating port numbers, for consistency
- fix startup on macOS+BSD when </dev/null and cqueues installed
- policy.RPZ: log problems from zone-file level of parser as well (#453)
- fix flushing of messages to logs in some cases (notably systemd) (!781)
- fix fallback when SERVFAIL or REFUSED is received from upstream (!784)
- fix crash when dealing with unknown TA key algorithm (#449)
- go insecure due to algorithm support even if DNSKEY is NODATA (!798)
- fix mac addresses in the output of net.interfaces() command (!804)
- http module: fix too early renewal of ephemeral certificates (!808)

## 13.11.4 Module API changes

- kr\_straddr\_split() changed API a bit (compiler will catch that)
- C modules defining \*\_*layer* or \*\_*props* symbols need to change a bit See the upgrading guide for details. It's detected on module load.

# 13.12 Knot Resolver 3.2.1 (2019-01-10)

## 13.12.1 Bugfixes

- trust\_anchors: respect validity time range during TA bootstrap (!748)
- fix TLS rehandshake handling (!739)
- make TLS\_FORWARD compatible with GnuTLS 3.3 (!741)
- special thanks to Grigorii Demidov for his long-term work on Knot Resolver!

## 13.12.2 Improvements

- improve handling of timeouted outgoing TCP connections (!734)
- trust\_anchors: check syntax of public keys in DNSKEY RRs (!748)
- validator: clarify message about bogus non-authoritative data (!735)
- dnssec validation failures contain more verbose reasoning (!735)
- new function trust\_anchors.summary() describes state of DNSSEC TAs (!737), and logs new state of trust anchors after start up and automatic changes
- trust anchors: refuse revoked DNSKEY even if specified explicitly, and downgrade missing the SEP bit to a warning

# 13.13 Knot Resolver 3.2.0 (2018-12-17)

# 13.13.1 New features

- module edns\_keepalive to implement server side of RFC 7828 (#408)
- module nsid to implement server side of RFC 5001 (#289)
- module bogus\_log provides .frequent() table (!629, credit Ulrich Wisser)
- module stats collects flags from answer messages (!629, credit Ulrich Wisser)
- module view supports multiple rules with identical address/TSIG specification and keeps trying rules until a "non-chain" action is executed (!678)
- module experimental\_dot\_auth implements an DNS-over-TLS to auth protocol (!711, credit Manu Bretelle)
- net.bpf bindings allow advanced users to use eBPF socket filters

### 13.13.2 Bugfixes

- http module: only run prometheus in parent process if using -forks=N, as the submodule collects metrics from all sub-processes as well.
- TLS fixes for corner cases (!700, !714, !716, !721, !728)
- fix build with -DNOVERBOSELOG (#424)
- policy.{FORWARD,TLS\_FORWARD,STUB}: respect net.ipv{4,6} setting (!710)
- avoid SERVFAILs due to certain kind of NS dependency cycles, again (#374) this time seen as 'circular dependency' in verbose logs
- policy and view modules do not overwrite result finished requests (!678)

### 13.13.3 Improvements

- · Dockerfile: rework, basing on Debian instead of Alpine
- policy.{FORWARD,TLS\_FORWARD,STUB}: give advantage to IPv6 when choosing whom to ask, just as for iteration
- use pseudo-randomness from gnutls instead of internal ISAAC (#233)
- tune the way we deal with non-responsive servers (!716, !723)
- documentation clarifies interaction between policy and view modules (!678, !730)

### 13.13.4 Module API changes

- new layer is added: answer\_finalize
- kr\_request keeps ::qsource.packet beyond the begin layer
- kr\_request::qsource.tcp renamed to ::qsource.flags.tcp
- kr\_request::has\_tls renamed to ::qsource.flags.tls
- kr\_zonecut\_add(), kr\_zonecut\_del() and kr\_nsrep\_sort() changed parameters slightly

# 13.14 Knot Resolver 3.1.0 (2018-11-02)

#### 13.14.1 Incompatible changes

- hints.use\_nodata(true) by default; that's what most users want
- libknot >= 2.7.2 is required

## 13.14.2 Improvements

- cache: handle out-of-space SIGBUS slightly better (#197)
- daemon: improve TCP timeout handling (!686)

# 13.14.3 Bugfixes

- cache.clear('name'): fix some edge cases in API (#401)
- fix error handling from TLS writes (!669)
- avoid SERVFAILs due to certain kind of NS dependency cycles (#374)

# 13.15 Knot Resolver 3.0.0 (2018-08-20)

# 13.15.1 Incompatible changes

- cache: fail lua operations if cache isn't open yet (!639) By default cache is opened *after* reading the configuration, and older versions were silently ignoring cache operations. Valid configuration must open cache using *cache.open()* or *cache.size* = before executing cache operations like *cache.clear()*.
- libknot >= 2.7.1 is required, which brings also larger API changes
- in case you wrote custom Lua modules, please consult https://knot-resolver.readthedocs.io/en/latest/lib.html# incompatible-changes-since-3-0-0
- in case you wrote custom C modules, please see compile against Knot DNS 2.7 and adjust your module according to messages from C compiler
- DNS cookie module (RFC 7873) is not available in this release, it will be later reworked to reflect development in IEFT dnsop working group
- version module was permanently removed because it was not really used by users; if you want to receive notifications abou new releases please subscribe to https://lists.nic.cz/cgi-bin/mailman/listinfo/knot-resolver-announce

# 13.15.2 Bugfixes

- fix multi-process race condition in trust anchor maintenance (!643)
- ta\_sentinel: also consider static trust anchors not managed via RFC 5011

# 13.15.3 Improvements

- reorder\_RR() implementation is brought back
- bring in performace improvements provided by libknot 2.7
- cache.clear() has a new, more powerful API
- · cache documentation was improved
- old name "Knot DNS Resolver" is replaced by unambiguous "Knot Resolver" to prevent confusion with "Knot DNS" authoritative server

# 13.16 Knot Resolver 2.4.1 (2018-08-02)

## 13.16.1 Security

• fix CVE-2018-10920: Improper input validation bug in DNS resolver component (security!7, security!9)

# 13.16.2 Bugfixes

- cache: fix TTL overflow in packet due to min\_ttl (#388, security!8)
- TLS session resumption: avoid bad scheduling of rotation (#385)
- HTTP module: fix a regression in 2.4.0 which broke custom certs (!632)
- cache: NSEC3 negative cache even without NS record (#384) This fixes lower hit rate in NSEC3 zones (since 2.4.0).
- minor TCP and TLS fixes (!623, !624, !626)

# 13.17 Knot Resolver 2.4.0 (2018-07-03)

## 13.17.1 Incompatible changes

• minimal libknot version is now 2.6.7 to pull in latest fixes (#366)

# 13.17.2 Security

• fix a rare case of zones incorrectly dowgraded to insecure status (!576)

## 13.17.3 New features

- TLS session resumption (RFC 5077), both server and client (!585, #105) (disabled when compiling with gnutls < 3.5)
- TLS\_FORWARD policy uses system CA certificate store by default (!568)
- aggressive caching for NSEC3 zones (!600)
- optional protection from DNS Rebinding attack (module rebinding, !608)
- module bogus\_log to log DNSSEC bogus queries without verbose logging (!613)

# 13.17.4 Bugfixes

- prefill: fix ability to read certificate bundle (!578)
- avoid turning off qname minimization in some cases, e.g. co.uk. (#339)
- fix validation of explicit wildcard queries (#274)
- dns64 module: more properties from the RFC implemented (incl. bug #375)

### 13.17.5 Improvements

- systemd: multiple enabled kresd instances can now be started using kresd.target
- ta\_sentinel: switch to version 14 of the RFC draft (!596)
- support for glibc systems with a non-Linux kernel (!588)
- support per-request variables for Lua modules (!533)
- support custom HTTP endpoints for Lua modules (!527)

# 13.18 Knot Resolver 2.3.0 (2018-04-23)

## 13.18.1 Security

- fix CVE-2018-1110: denial of service triggered by malformed DNS messages (!550, !558, security!2, security!4)
- increase resilience against slow lorris attack (security!5)

### 13.18.2 New features

• new policy.REFUSE to reply REFUSED to clients

## 13.18.3 Bugfixes

- validation: fix SERVFAIL in case of CNAME to NXDOMAIN in a single zone (!538)
- validation: fix SERVFAIL for DS . query (!544)
- lib/resolve: don't send unecessary queries to parent zone (!513)
- iterate: fix validation for zones where parent and child share NS (!543)
- TLS: improve error handling and documentation (!536, !555, !559)

## 13.18.4 Improvements

- prefill: new module to periodically import root zone into cache (replacement for RFC 7706, !511)
- network\_listen\_fd: always create end point for supervisor supplied file descriptor
- use CPPFLAGS build environment variable if set (!547)

# 13.19 Knot Resolver 2.2.0 (2018-03-28)

## 13.19.1 New features

• cache server unavailability to prevent flooding unreachable servers (Please note that caching algorithm needs further optimization and will change in further versions but we need to gather operational experience first.)

## 13.19.2 Bugfixes

- don't magically -D\_FORTIFY\_SOURCE=2 in some cases
- allow large responses for outbound over TCP
- fix crash with RR sets with over 255 records

# 13.20 Knot Resolver 2.1.1 (2018-02-23)

## 13.20.1 Bugfixes

- when iterating, avoid unnecessary queries for NS in insecure parent. This problem worsened in 2.0.0. (#246)
- prevent UDP packet leaks when using TLS forwarding
- fix the hints module also on some other systems, e.g. Gentoo.

# 13.21 Knot Resolver 2.1.0 (2018-02-16)

## 13.21.1 Incompatible changes

- stats: remove tracking of expiring records (predict uses another way)
- systemd: re-use a single kresd.socket and kresd-tls.socket
- ta\_sentinel: implement protocol draft-ietf-dnsop-kskroll-sentinel-01 (our draft-ietf-dnsop-kskroll-sentinel-00 implementation had inverted logic)
- libknot: require version 2.6.4 or newer to get bugfixes for DNS-over-TLS

## 13.21.2 Bugfixes

- detect\_time\_jump module: don't clear cache on suspend-resume (#284)
- stats module: fix stats.list() returning nothing, regressed in 2.0.0
- policy.TLS\_FORWARD: refusal when configuring with multiple IPs (#306)
- · cache: fix broken refresh of insecure records that were about to expire
- fix the hints module on some systems, e.g. Fedora (came back on 2.0.0)
- build with older gnutls (conditionally disable features)
- fix the predict module to work with insecure records & cleanup code

# 13.22 Knot Resolver 2.0.0 (2018-01-31)

## 13.22.1 Incompatible changes

- systemd: change unit files to allow running multiple instances, deployments with single instance now must use *kresd@1.service* instead of *kresd.service*; see kresd.systemd(7) for details
- systemd: the directory for cache is now /var/cache/knot-resolver
- unify default directory and user to knot-resolver
- directory with trust anchor file specified by -k option must be writeable
- policy module is now loaded by default to enforce RFC 6761; see documentation for policy.PASS if you use locally-served DNS zones
- drop support for alternative cache backends memcached, redis, and for Lua bindings for some specific cache operations
- REORDER\_RR option is not implemented (temporarily)

## 13.22.2 New features

- aggressive caching of validated records (RFC 8198) for NSEC zones; thanks to ICANN for sponsoring this work.
- forwarding over TLS, authenticated by SPKI pin or certificate. policy.TLS\_FORWARD pipelines queries outof-order over shared TLS connection Beware: Some resolvers do not support out-of-order query processing. TLS forwarding to such resolvers will lead to slower resolution or failures.
- trust anchors: you may specify a read-only file via -K or -keyfile-ro
- trust anchors: at build-time you may set KEYFILE\_DEFAULT (read-only)
- ta\_sentinel module implements draft ietf-dnsop-kskroll-sentinel-00, enabled by default
- serve\_stale module is prototype, subject to change
- extended API for Lua modules

## 13.22.3 Bugfixes

• fix build on osx - regressed in 1.5.3 (different linker option name)

# 13.23 Knot Resolver 1.5.3 (2018-01-23)

## 13.23.1 Bugfixes

• fix the hints module on some systems, e.g. Fedora. Symptom: undefined symbol: engine\_hint\_root\_file

# 13.24 Knot Resolver 1.5.2 (2018-01-22)

## 13.24.1 Security

• fix CVE-2018-1000002: insufficient DNSSEC validation, allowing attackers to deny existence of some data by forging packets. Some combinations pointed out in RFC 6840 sections 4.1 and 4.3 were not taken into account.

## 13.24.2 Bugfixes

• memcached: fix fallout from module rename in 1.5.1

# 13.25 Knot Resolver 1.5.1 (2017-12-12)

## 13.25.1 Incompatible changes

- script supervisor.py was removed, please migrate to a real process manager
- · module ketcd was renamed to etcd for consistency
- module kmemcached was renamed to memcached for consistency

## 13.25.2 Bugfixes

- fix SIGPIPE crashes (#271)
- tests: work around out-of-space for platforms with larger memory pages
- lua: fix mistakes in bindings affecting 1.4.0 and 1.5.0 (and 1.99.1-alpha), potentially causing problems in dns64 and workarounds modules
- predict module: various fixes (!399)

## 13.25.3 Improvements

- add priming module to implement RFC 8109, enabled by default (#220)
- add modules helping with system time problems, enabled by default; for details see documentation of detect\_time\_skew and detect\_time\_jump

# 13.26 Knot Resolver 1.5.0 (2017-11-02)

## 13.26.1 Bugfixes

• fix loading modules on Darwin

## 13.26.2 Improvements

- new module ta\_signal\_query supporting Signaling Trust Anchor Knowledge using Keytag Query (RFC 8145 section 5); it is enabled by default
- attempt validation for more records but require it for fewer of them (e.g. avoids SERVFAIL when server adds extra records but omits RRSIGs)

# 13.27 Knot Resolver 1.99.1-alpha (2017-10-26)

This is an experimental release meant for testing aggressive caching. It contains some regressions and might (theoretically) be even vulnerable. The current focus is to minimize queries into the root zone.

## 13.27.1 Improvements

- negative answers from validated NSEC (NXDOMAIN, NODATA)
- verbose log is very chatty around cache operations (maybe too much)

## 13.27.2 Regressions

- dropped support for alternative cache backends and for some specific cache operations
- caching doesn't yet work for various cases:
  - negative answers without NSEC (i.e. with NSEC3 or insecure)
    - \* +cd queries (needs other internal changes)
    - \* positive wildcard answers
- spurious SERVFAIL on specific combinations of cached records, printing: <= bad keys, broken trust chain
- make check
- a few Deckard tests are broken, probably due to some problems above
- also unknown ones?

# 13.28 Knot Resolver 1.4.0 (2017-09-22)

## 13.28.1 Incompatible changes

• lua: query flag-sets are no longer represented as plain integers. kres.query.\* no longer works, and kr\_query\_t lost trivial methods 'hasflag' and 'resolved'. You can instead write code like qry.flags.NO\_0X20 = true.

## 13.28.2 Bugfixes

- fix exiting one of multiple forks (#150)
- cache: change the way of using LMDB transactions. That in particular fixes some cases of using too much space with multiple kresd forks (#240).

## 13.28.3 Improvements

- policy.suffix: update the aho-corasick code (#200)
- root hints are now loaded from a zonefile; exposed as hints.root\_file(). You can override the path by defining ROOTHINTS during compilation.
- policy.FORWARD: work around resolvers adding unsigned NS records (#248)
- reduce unneeded records previously put into authority in wildcarded answers

## 13.29 Knot Resolver 1.3.3 (2017-08-09)

## 13.29.1 Security

• Fix a critical DNSSEC flaw. Signatures might be accepted as valid even if the signed data was not in bailiwick of the DNSKEY used to sign it, assuming the trust chain to that DNSKEY was valid.

## 13.29.2 Bugfixes

- iterate: skip RRSIGs with bad label count instead of immediate SERVFAIL
- utils: fix possible incorrect seeding of the random generator
- modules/http: fix compatibility with the Prometheus text format

## 13.29.3 Improvements

• policy: implement remaining special-use domain names from RFC6761 (#205), and make these rules apply only if no other non-chain rule applies

# 13.30 Knot Resolver 1.3.2 (2017-07-28)

## 13.30.1 Security

• fix possible opportunities to use insecure data from cache as keys for validation

## 13.30.2 Bugfixes

- daemon: check existence of config file even if rundir isn't specified
- policy.FORWARD and STUB: use RTT tracking to choose servers (#125, #208)
- dns64: fix CNAME problems (#203) It still won't work with policy.STUB.
- hints: better interpretation of hosts-like files (#204) also, error out if a bad entry is encountered in the file
- dnssec: handle unknown DNSKEY/DS algorithms (#210)
- predict: fix the module, broken since 1.2.0 (#154)

## 13.30.3 Improvements

• embedded LMDB fallback: update 0.9.18 -> 0.9.21

## 13.31 Knot Resolver 1.3.1 (2017-06-23)

## 13.31.1 Bugfixes

- modules/http: fix finding the static files (bug from 1.3.0)
- policy.FORWARD: fix some cases of CNAMEs obstructing search for zone cuts

## 13.32 Knot Resolver 1.3.0 (2017-06-13)

## 13.32.1 Security

• Refactor handling of AD flag and security status of resource records. In some cases it was possible for secure domains to get cached as insecure, even for a TLD, leading to disabled validation. It also fixes answering with non-authoritative data about nameservers.

## 13.32.2 Improvements

- major feature: support for forwarding with validation (#112). The old policy.FORWARD action now does that; the previous non-validating mode is still available as policy.STUB except that also uses caching (#122).
- command line: specify ports via @ but still support # for compatibility
- policy: recognize 100.64.0.0/10 as local addresses
- layer/iterate: *do* retry repeatedly if REFUSED, as we can't yet easily retry with other NSs while avoiding retrying with those who REFUSED
- modules: allow changing the directory where modules are found, and do not search the default library path anymore.

## 13.32.3 Bugfixes

- validate: fix insufficient caching for some cases (relatively rare)
- avoid putting "duplicate" record-sets into the answer (#198)

# 13.33 Knot Resolver 1.2.6 (2017-04-24)

## 13.33.1 Security

 dnssec: don't set AD flag for NODATA answers if wildcard non-existence is not guaranteed due to opt-out in NSEC3

### 13.33.2 Improvements

• layer/iterate: don't retry repeatedly if REFUSED

## 13.33.3 Bugfixes

- lib/nsrep: revert some changes to NS reputation tracking that caused severe problems to some users of 1.2.5 (#178 and #179)
- dnssec: fix verification of wildcarded non-singleton RRsets
- dnssec: allow wildcards located directly under the root
- · layer/rrcache: avoid putting answer records into queries in some cases

# 13.34 Knot Resolver 1.2.5 (2017-04-05)

## 13.34.1 Security

- layer/validate: clear AD if closest encloser proof has opt-outed NSEC3 (#169)
- layer/validate: check if NSEC3 records in wildcard expansion proof has an opt-out
- dnssec/nsec: missed wildcard no-data answers validation has been implemented

## 13.34.2 Improvements

- modules/dnstap: a DNSTAP support module (Contributed by Vicky Shrestha)
- modules/workarounds: a module adding workarounds for known DNS protocol violators
- layer/iterate: fix logging of glue addresses
- kr\_bitcmp: allow bits=0 and consequently 0.0.0.0/0 matches in view and renumber modules.
- modules/padding: Improve default padding of responses (Contributed by Daniel Kahn Gillmor)
- New kresc client utility (experimental; don't rely on the API yet)

## 13.34.3 Bugfixes

- trust anchors: Improve trust anchors storage format (#167)
- trust anchors: support non-root TAs, one domain per file
- policy.DENY: set AA flag and clear AD flag
- lib/resolve: avoid unnecessary DS queries
- lib/nsrep: don't treat servers with NOIP4 + NOIP6 flags as timeouted
- layer/iterate: During packet classification (answer vs. referral) don't analyze AUTHORITY section in authoritative answer if ANSWER section contains records that have been requested

# 13.35 Knot Resolver 1.2.4 (2017-03-09)

## 13.35.1 Security

• Knot Resolver 1.2.0 and higher could return AD flag for insecure answer if the daemon received answer with invalid RRSIG several times in a row.

## 13.35.2 Improvements

- modules/policy: allow QTRACE policy to be chained with other policies
- hints.add\_hosts(path): a new property
- module: document the API and simplify the code
- policy.MIRROR: support IPv6 link-local addresses
- policy.FORWARD: support IPv6 link-local addresses
- add net.outgoing\_{v4,v6} to allow specifying address to use for connections

## 13.35.3 Bugfixes

- layer/iterate: some improvements in cname chain unrolling
- layer/validate: fix duplicate records in AUTHORITY section in case of WC expansion proof
- lua: do not truncate cache size to unsigned
- forwarding mode: correctly forward +cd flag
- fix a potential memory leak
- don't treat answers that contain DS non-existance proof as insecure
- don't store NSEC3 and their signatures in the cache
- layer/iterate: when processing delegations, check if qname is at or below new authority

# 13.36 Knot Resolver 1.2.3 (2017-02-23)

## 13.36.1 Bugfixes

- Disable storing GLUE records into the cache even in the (non-default) QUERY\_PERMISSIVE mode
- iterate: skip answer RRs that don't match the query
- layer/iterate: some additional processing for referrals
- lib/resolve: zonecut fetching error was fixed

# 13.37 Knot Resolver 1.2.2 (2017-02-10)

## 13.37.1 Bugfixes:

- Fix -k argument processing to avoid out-of-bounds memory accesses
- lib/resolve: fix zonecut fetching for explicit DS queries
- hints: more NULL checks
- Fix TA bootstrapping for multiple TAs in the IANA XML file

## 13.37.2 Testing:

• Update tests to run tests with and without QNAME minimization

# 13.38 Knot Resolver 1.2.1 (2017-02-01)

## 13.38.1 Security:

• Under certain conditions, a cached negative answer from a CD query would be reused to construct response for non-CD queries, resulting in Insecure status instead of Bogus. Only 1.2.0 release was affected.

## 13.38.2 Documentation

• Update the typo in the documentation: The query trace policy is named policy.QTRACE (and not policy.TRACE)

## 13.38.3 Bugfixes:

• lua: make the map command check its arguments

# 13.39 Knot Resolver 1.2.0 (2017-01-24)

## 13.39.1 Security:

• In a policy.FORWARD() mode, the AD flag was being always set by mistake. It is now cleared, as the policy.FORWARD() doesn't do DNSSEC validation yet.

## 13.39.2 Improvements:

- The DNSSEC Validation has been refactored, fixing many resolving failures.
- Add module version that checks for updates and CVEs periodically.
- Support RFC7830: EDNS(0) padding in responses over TLS.
- Support CD flag on incoming requests.
- hints module: previously /etc/hosts was loaded by default, but not anymore. Users can now actually avoid loading any file.
- DNS over TLS now creates ephemeral certs.
- Configurable cache.{min,max}\_tll option, with max\_ttl defaulting to 6 days.
- Option to reorder RRs in the response.
- New policy.QTRACE policy to print packet contents

## 13.39.3 Bugfixes:

- Trust Anchor configuration is now more robust.
- Correctly answer NOTIMPL for meta-types and non-IN RR classes.
- Free TCP buffer on cancelled connection.
- Fix crash in hints module on empty hints file, and fix non-lowercase hints.

## 13.39.4 Miscellaneous:

- It now requires knot  $\geq 2.3.1$  to link successfully.
- The API+ABI for modules changed slightly.
- New LRU implementation.

# 13.40 Knot Resolver 1.1.1 (2016-08-24)

## 13.40.1 Bugfixes:

- Fix 0x20 randomization with retransmit
- Fix pass-through for the stub mode
- Fix the root hints IPv6 addresses
- Fix dst addr for retries over TCP

## 13.40.2 Improvements:

- Track RTT of all tried servers for faster retransmit
- DAF: Allow forwarding to custom port
- systemd: Read EnvironmentFile and user \$KRESD\_ARGS
- systemd: Update systemd units to be named after daemon

## 13.41 Knot Resolver 1.1.0 (2016-08-12)

## 13.41.1 Improvements:

- RFC7873 DNS Cookies
- RFC7858 DNS over TLS
- HTTP/2 web interface, RESTful API
- Metrics exported in Prometheus
- DNS firewall module
- Explicit CNAME target fetching in strict mode
- Query minimisation improvements
- Improved integration with systemd

# 13.42 Knot Resolver 1.0.0 (2016-05-30)

## 13.42.1 Initial release:

• The first initial release

CHAPTER

## FOURTEEN

## **BUILDING FROM SOURCES**

**Note:** Latest up-to-date packages for various distribution can be obtained from web https://knot-resolver.cz/ download/.

Knot Resolver is written for UNIX-like systems using modern C standards. Beware that some 64-bit systems with LuaJIT 2.1 may be affected by a problem – Linux on x86\_64 is unaffected but Linux on aarch64 is.

\$ git clone --recursive https://gitlab.labs.nic.cz/knot/knot-resolver.git

## **14.1 Dependencies**

Note: This section lists basic requirements. Individual modules might have additional build or runtime dependencies.

The following dependencies are needed to build and run Knot Resolver:

| Requirement        | Notes                            |  |
|--------------------|----------------------------------|--|
| ninja              | build only                       |  |
| meson >= 0.46      | build only <sup>1</sup>          |  |
| C and C++ compiler | build only <sup>2</sup>          |  |
| pkg-config         | build only <sup>3</sup>          |  |
| libknot 2.8+       | Knot DNS libraries               |  |
| LuaJIT 2.0+        | Embedded scripting language      |  |
| libuv 1.7+         | Multiplatform I/O and services   |  |
| lmdb               | Memory-mapped database for cache |  |
| GnuTLS             | TLS                              |  |

There are also *optional* packages that enable specific functionality in Knot Resolver:

<sup>&</sup>lt;sup>1</sup> If meson >= 0.46 isn't available for your distro, check backports repository or use python pip to install it.

<sup>&</sup>lt;sup>2</sup> Requires \_\_attribute\_\_((cleanup)) and -MMD -MP for dependency file generation. We test GCC and Clang, and ICC is likely to work as well.

<sup>&</sup>lt;sup>3</sup>You can use variables <dependency>\_CFLAGS and <dependency>\_LIBS to configure dependencies manually (i.e. libknot\_CFLAGS and libknot\_LIBS).

| Optional                    | Needed for       | Notes                                       |
|-----------------------------|------------------|---------------------------------------------|
| lua-http                    | modules/http     | HTTP/2 client/server for Lua.               |
| lua-cqueues                 | modules/graphite | Send statistics over the Graphite protocol. |
| cmocka                      | unit tests       | Unit testing framework.                     |
| Doxygen                     | documentation    | Generating API documentation.               |
| Sphinx and sphinx_rtd_theme | documentation    | Building this HTML/PDF documentation.       |
| breathe                     | documentation    | Exposing Doxygen API doc to Sphinx.         |
| libsystemd                  | daemon           | Systemd watchdog support.                   |
| libprotobuf 3.0+            | modules/dnstap   | Protocol Buffers support for dnstap.        |
| libprotobuf-c 1.0+          | modules/dnstap   | C bindings for Protobuf.                    |
| libfstrm 0.2+               | modules/dnstap   | Frame Streams data transport protocol.      |
| luacheck                    | lint-lua         | Syntax and static analysis checker for Lua. |
| clang-tidy                  | lint-c           | Syntax and static analysis checker for C.   |
| luacov                      | check-config     | Code coverage analysis for Lua modules.     |

## 14.1.1 Packaged dependencies

Note: Some build dependencies can be found in home:CZ-NIC:knot-resolver-build.

On reasonably new systems most of the dependencies can be resolved from packages, here's an overview for several platforms.

- **Debian/Ubuntu** Current stable doesn't have new enough Meson and libknot. Use repository above or build them yourself. Fresh list of dependencies can be found in Debian control file in our repo, search for "Build-Depends".
- CentOS/Fedora/RHEL/openSUSE Fresh list of dependencies can be found in RPM spec file in our repo, search for "BuildRequires".
- FreeBSD when installing from ports, all dependencies will install automatically, corresponding to the selected options.
- Mac OS X the dependencies can be obtained from Homebrew formula.

# 14.2 Compilation

**Note:** Knot Resolver uses Meson Build system. Shell snippets below should be sufficient for basic usage but users unfamiliar with Meson Build might want to read introductory article Using Meson.

Following example script will:

- create new build directory named build\_dir
- configure installation path /tmp/kr
- enable static build (to allow installation to non-standard path)
- build Knot Resolver
- install it into the previously configured path

```
$ meson build_dir --prefix=/tmp/kr --default-library=static
$ ninja -C build_dir
$ ninja install -C build_dir
```

At this point you can execute the newly installed binary using path /tmp/kr/sbin/kresd.

**Note:** When compiling on OS X, creating a shared library is currently not possible when using luajit package from Homebrew due to #37169.

### 14.2.1 Build options

It's possible to change the compilation with build options. These are useful to packagers or developers who wish to customize the daemon behaviour, run extended test suites etc. By default, these are all set to sensible values.

For complete list of build options create a build directory and run:

```
$ meson build_dir
$ meson configure build_dir
```

To customize project build options, use -Doption=value when creating a build directory:

```
$ meson build_dir -Ddoc=enabled
```

... or change options in an already existing build directory:

```
$ meson configure build_dir -Ddoc=enabled
```

### 14.2.2 Customizing compiler flags

If you'd like to use customize the build, see meson's built-in options. For hardening, see b\_pie.

For complete control over the build flags, use --buildtype=plain and set CFLAGS, LDFLAGS when creating the build directory with meson command.

## **14.3 Tests**

The following command runs all enabled tests. By default, only unit tests are enabled.

```
$ ninja -C build_dir
$ meson test -C build_dir
```

More comprehensive tests require you to install kresd into the configured prefix before running the test suite. They also have to be explicitly enabled by using either -Dconfig\_tests=enabled for postinstall config tests, or -Dextra\_tests=enabled for all tests, including deckard tests.

```
$ meson configure build_dir -Dconfig_tests=enabled
$ ninja install -C build_dir
$ meson test -C build_dir
```

It's also possible to run only specific test suite or a test.

```
$ meson test -C build_dir --help
$ meson test -C build_dir --list
$ meson test -C build_dir --no-suite postinstall
$ meson test -C build_dir integration.serve_stale
```

# 14.4 HTML Documentation

To check for documentation dependencies and allow its installation, use -Ddoc=enabled. The documentation doesn't build automatically. Instead, target doc must be called explicitly.

```
$ meson build_dir -Ddoc=enabled
$ ninja -C build_dir doc
```

## 14.5 Tarball

Released tarballs are available from https://knot-resolver.cz/download/

To make a release tarball from git, use the follwing command. The

\$ ninja -C build\_dir dist

It's also possible to make a development snapshot tarball:

```
$ ./scripts/make-dev-archive.sh
```

# 14.6 Packaging

Recommended build options for packagers:

- --buildtype=release for default flags (optimalization, asserts, ...). For complete control over flags, use plain and see *Customizing compiler flags*.
- --prefix=/usr to customize prefix, other directories can be set in a similar fashion, see meson setup --help
- -Dsystemd\_files=enabled for systemd unit files
- -Ddoc=enabled for offline html documentation (see HTML Documentation)
- -Dinstall\_kresd\_conf=enabled to install default config file
- -Dclient=enabled to force build of kresc
- -Dunit\_tests=enabled to force build of unit tests

## 14.6.1 Systemd

It's recommended to use the upstream system unit files. If any customizations are required, drop-in files should be used, instead of patching/changing the unit files themselves.

To install systemd unit files, use the -Dsystemd\_files=enabled build option.

To support enabling services after boot, you must also link kresd.target to multi-user.target.wants:

ln -s ../kresd.target /usr/lib/systemd/system/multi-user.target.wants/kresd.target

## 14.6.2 Trust anchors

If the target distro has externally managed (read-only) DNSSEC trust anchors or root hints use this:

- -Dkeyfile\_default=/usr/share/dns/root.key
- -Droot\_hints=/usr/share/dns/root.hints
- -Dmanaged\_ta=disabled

In case you want to have automatically managed DNSSEC trust anchors instead, set -Dmanaged\_ta=enabled and make sure both keyfile\_default file and its parent directories are writable by kresd process (after package installation!).

## 14.7 Docker image

Visit hub.docker.com/r/cznic/knot-resolver for instructions how to run the container.

For development, it's possible to build the container directly from your git tree:

\$ docker build -t knot-resolver .

## FIFTEEN

## **CUSTOM HTTP SERVICES**

This chapter describes how to create custom HTTP services inside Knot Resolver. Please read HTTP module basics in chapter *HTTP services* before continuing.

Each network address+protocol+port combination configured using net.listen() is associated with kind of end-point, e.g. doh or webmgmt.

Each of these *kind* names is associated with table of HTTP endpoints, and the default table can be replaced using http.config() configuration call which allows your to provide your own HTTP endpoints.

Items in the table of HTTP endpoints are small tables describing a triplet - {mime, on\_serve, on\_websocket}. In order to register a new service in webmgmt *kind* of HTTP endpoint add the new endpoint description to respective table:

```
-- custom function to handle HTTP /health requests
local on_health = {'application/json',
function (h, stream)
        -- API call, return a JSON table
        return {state = 'up', uptime = 0}
end.
function (h, ws)
        -- Stream current status every second
        local ok = true
        while ok do
                local push = tojson('up')
                ok = ws:send(tojson({'up'}))
                require('cqueues').sleep(1)
        end
        -- Finalize the WebSocket
        ws:close()
end}
modules.load('http')
-- copy all existing webmgmt endpoints
my_mgmt_endpoints = http.configs._builtin.webmgmt.endpoints
-- add custom endpoint to the copy
my_mgmt_endpoints['/health'] = on_health
-- use custom HTTP configuration for webmgmt
http.config({
        endpoints = my_mgmt_endpoints
}, 'webmqmt')
```

Then you can query the API endpoint, or tail the WebSocket using curl.

```
$ curl -k https://localhost:8453/health
{"state":"up","uptime":0}
```

(continues on next page)

(continued from previous page)

Since the stream handlers are effectively coroutines, you are free to keep state and yield using cqueues library.

This is especially useful for WebSockets, as you can stream content in a simple loop instead of chains of callbacks.

Last thing you can publish from modules are "*snippets*". Snippets are plain pieces of HTML code that are rendered at the end of the built-in webpage. The snippets can be extended with JS code to talk to already exported restful APIs and subscribe to WebSockets.

http.snippets['/health'] = {'Health service', 'UP!'}

## 15.1 Custom RESTful services

A RESTful service is likely to respond differently to different type of methods and requests, there are three things that you can do in a service handler to send back results. First is to just send whatever you want to send back, it has to respect MIME type that the service declared in the endpoint definition. The response code would then be 200 OK, any non-string responses will be packed to JSON. Alternatively, you can respond with a number corresponding to the HTTP response code or send headers and body yourself.

```
-- Our upvalue
local value = 42
-- Expose the service
local service = {'application/json',
function (h, stream)
        -- Get request method and deal with it properly
        local m = h:get(':method')
        local path = h:get(':path')
        log('[service] method %s path %s', m, path)
        -- Return table, response code will be '200 OK'
        if m == 'GET' then
               return {key = path, value = value}
        -- Save body, perform check and either respond with 505 or 200 OK
        elseif m == 'POST' then
                local data = stream:get_body_as_string()
                if not tonumber(data) then
                        return 500, 'Not a good request'
                end
                value = tonumber(data)
        -- Unsupported method, return 405 Method not allowed
        else
                return 405, 'Cannot do that'
        end
end}
modules.load('http')
```

(continues on next page)

(continued from previous page)

```
http.config({
     endpoints = { ['/service'] = service }
}, 'myservice')
-- do not forget to create socket of new kind using
-- net.listen(..., { kind = 'myservice' })
-- or configure systemd socket kresd-myservice.socket
```

In some cases you might need to send back your own headers instead of default provided by HTTP handler, you can do this, but then you have to return false to notify handler that it shouldn't try to generate a response.

```
local headers = require('http.headers')
function (h, stream)
                -- Send back headers
            local hsend = headers.new()
                hsend:append(':status', '200')
                hsend:append('content-type', 'binary/octet-stream')
                assert(stream:write_headers(hsend, false))
                -- Send back data
                local data = 'binary-data'
                assert(stream:write_chunk(data, true))
                -- Disable default handler action
                return false
end
```

## CHAPTER

## SIXTEEN

## KNOT RESOLVER LIBRARY

## **16.1 Requirements**

• libknot 2.0 (Knot DNS high-performance DNS library.)

## 16.2 For users

The library as described provides basic services for name resolution, which should cover the usage, examples are in the *resolve API* documentation.

**Tip:** If you're migrating from getaddrinfo(), see "synchronous" API, but the library offers iterative API as well to plug it into your event loop for example.

# 16.3 For developers

The resolution process starts with the functions in *resolve.c*, they are responsible for:

- reacting to state machine state (i.e. calling consume layers if we have an answer ready)
- interacting with the library user (i.e. asking caller for I/O, accepting queries)
- fetching assets needed by layers (i.e. zone cut)

This is the *driver*. The driver is not meant to know "how" the query resolves, but rather "when" to execute "what".

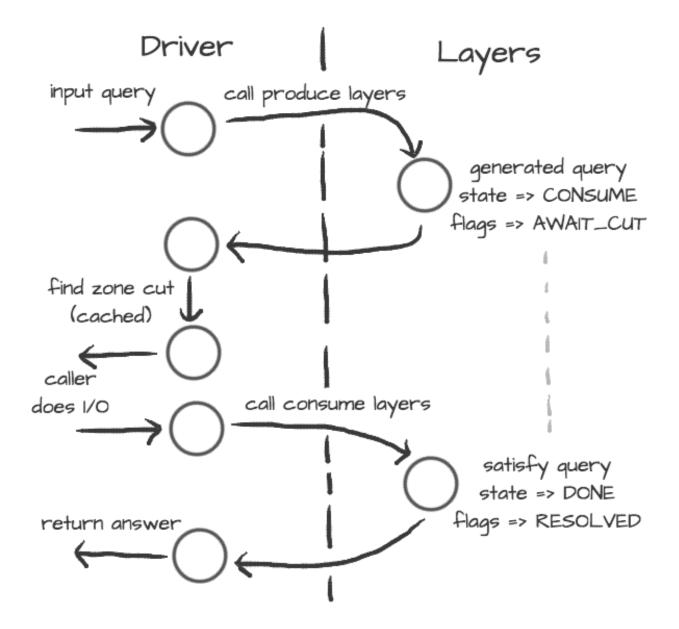

On the other side are *layers*. They are responsible for dissecting the packets and informing the driver about the results. For example, a *produce* layer generates query, a *consume* layer validates answer.

**Tip:** Layers are executed asynchronously by the driver. If you need some asset beforehand, you can signalize the driver using returning state or current query flags. For example, setting a flag AWAIT\_CUT forces driver to fetch zone cut information before the packet is consumed; setting a RESOLVED flag makes it pop a query after the current set of layers is finished; returning FAIL state makes it fail current query.

Layers can also change course of resolution, for example by appending additional queries.

```
(continues on next page)
```

(continued from previous page)

```
qry.flags.AWAIT_CUT = true
end
return state
end
```

This **doesn't** block currently processed query, and the newly created sub-request will start as soon as driver finishes processing current. In some cases you might need to issue sub-request and process it **before** continuing with the current, i.e. validator may need a DNSKEY before it can validate signatures. In this case, layers can yield and resume afterwards.

The YIELD state is a bit special. When a layer returns it, it interrupts current walk through the layers. When the layer receives it, it means that it yielded before and now it is resumed. This is useful in a situation where you need a sub-request to determine whether current answer is valid or not.

# 16.4 Writing layers

Warning: FIXME: this dev-docs section is outdated! Better see comments in files instead, for now.

The resolver *library* leverages the processing API from the libknot to separate packet processing code into layers.

**Note:** This is only crash-course in the library internals, see the resolver *library* documentation for the complete overview of the services.

The library offers following services:

- Cache MVCC cache interface for retrieving/storing resource records.
- *Resolution plan* Query resolution plan, a list of partial queries (with hierarchy) sent in order to satisfy original query. This contains information about the queries, nameserver choice, timing information, answer and its class.
- Nameservers Reputation database of nameservers, this serves as an aid for nameserver choice.

A processing layer is going to be called by the query resolution driver for each query, so you're going to work with *struct kr\_request* as your per-query context. This structure contains pointers to resolution context, resolution plan and also the final answer.

```
int consume(kr_layer_t *ctx, knot_pkt_t *pkt)
{
    struct kr_request *req = ctx->req;
    struct kr_query *qry = req->current_query;
}
```

This is only passive processing of the incoming answer. If you want to change the course of resolution, say satisfy a query from a local cache before the library issues a query to the nameserver, you can use states (see the *Static hints* for example).

```
int produce(kr_layer_t *ctx, knot_pkt_t *pkt)
{
    struct kr_request *req = ctx->req;
    struct kr_query *qry = req->current_query;
    /* Query can be satisfied locally. */
    if (can_satisfy(qry)) {
        /* This flag makes the resolver move the query
        * to the "resolved" list. */
        qry->flags.RESOLVED = true;
        return KR_STATE_DONE;
    }
    /* Pass-through. */
    return ctx->state;
}
```

It is possible to not only act during the query resolution, but also to view the complete resolution plan afterwards. This is useful for analysis-type tasks, or "*per answer*" hooks.

## 16.5 APIs in Lua

The APIs in Lua world try to mirror the C APIs using LuaJIT FFI, with several differences and enhancements. There is not comprehensive guide on the API yet, but you can have a look at the bindings file.

### 16.5.1 Elementary types and constants

- States are directly in kres table, e.g. kres.YIELD, kres.CONSUME, kres.PRODUCE, kres. DONE, kres.FAIL.
- DNS classes are in kres.class table, e.g. kres.class.IN for Internet class.
- DNS types are in kres.type table, e.g. kres.type.AAAA for AAAA type.
- DNS rcodes types are in kres.rcode table, e.g. kres.rcode.NOERROR.
- Packet sections (QUESTION, ANSWER, AUTHORITY, ADDITIONAL) are in the kres.section table.

### 16.5.2 Working with domain names

The internal API usually works with domain names in label format, you can convert between text and wire freely.

```
local dname = kres.str2dname('business.se')
local strname = kres.dname2str(dname)
```

### 16.5.3 Working with resource records

Resource records are stored as tables.

```
local rr = { owner = kres.str2dname('owner'),
        ttl = 0,
        class = kres.class.IN,
        type = kres.type.CNAME,
        rdata = kres.str2dname('someplace') }
print(kres.rr2str(rr))
```

RRSets in packet can be accessed using FFI, you can easily fetch single records.

```
local rrset = { ... }
local rr = rrset:get(0) -- Return first RR
print(kres.dname2str(rr:owner()))
print(rr:ttl())
print(kres.rr2str(rr))
```

## 16.5.4 Working with packets

Packet is the data structure that you're going to see in layers very often. They consists of a header, and four sections: QUESTION, ANSWER, AUTHORITY, ADDITIONAL. The first section is special, as it contains the query name, type, and class; the rest of the sections contain RRSets.

First you need to convert it to a type known to FFI and check basic properties. Let's start with a snippet of a *consume* layer.

You can enumerate records in the sections.

During *produce* or *begin*, you might want to want to write to packet. Keep in mind that you have to write packet sections in sequence, e.g. you can't write to ANSWER after writing AUTHORITY, it's like stages where you can't go back.

```
pkt:rcode(kres.rcode.NXDOMAIN)
-- Clear answer and write QUESTION
pkt:recycle()
pkt:question('\7blocked', kres.class.IN, kres.type.SOA)
-- Start writing data
pkt:begin(kres.section.ANSWER)
-- Nothing in answer
pkt:begin(kres.section.AUTHORITY)
local soa = { owner = '\7blocked', ttl = 900, class = kres.class.IN, type = kres.type.
-- SOA, rdata = '...' }
pkt:put(soa.owner, soa.ttl, soa.class, soa.type, soa.rdata)
```

## 16.5.5 Working with requests

The request holds information about currently processed query, enabled options, cache, and other extra data. You primarily need to retrieve currently processed query.

```
consume = function (state, req, pkt)
    print(req.options)
    print(req.state)
    -- Print information about current query
    local current = req:current()
    print(kres.dname2str(current.owner))
```

(continues on next page)

(continued from previous page)

end

In layers that either begin or finalize, you can walk the list of resolved queries.

```
local last = req:resolved()
print(last.stype)
```

As described in the layers, you can not only retrieve information about current query, but also push new ones or pop old ones.

print (current.stype, current.sclass, current.id, current.flags)

```
-- Push new query
local qry = req:push(pkt:qname(), kres.type.SOA, kres.class.IN)
qry.flags.AWAIT_CUT = true
-- Pop the query, this will erase it from resolution plan
req:pop(qry)
```

### 16.5.6 Significant Lua API changes

### Incompatible changes since 3.0.0

In the main kres. \* lua binding, there was only change in struct knot\_rrset\_t:

- constructor now accepts TTL as additional parameter (defaulting to zero)
- add\_rdata() doesn't accept TTL anymore (and will throw an error if passed)

In case you used knot\_\* functions and structures bound to lua:

- knot\_dname\_is\_sub(a, b): knot\_dname\_in\_bailiwick(a, b) > 0
- knot\_rdata\_rdlen(): knot\_rdataset\_at().len
- knot\_rdata\_data(): knot\_rdataset\_at().data
- knot\_rdata\_array\_size(): offsetof(struct knot\_data\_t, data) + knot\_rdataset\_at().len
- struct knot\_rdataset: field names were renamed to .count and .rdata
- some functions got inlined from headers, but you can use their kr\_\* clones: kr\_rrsig\_sig\_inception(), kr\_rrsig\_sig\_expiration(), kr\_rrsig\_type\_covered(). Note that these functions now accept knot\_rdata\_t\* instead of a pair knot\_rdataset\_t\* and size\_t you can use knot\_rdataset\_at() for that.
- knot\_rrset\_add\_rdata() doesn't take TTL parameter anymore
- knot\_rrset\_init\_empty() was inlined, but in lua you can use the constructor
- knot\_rrset\_ttl() was inlined, but in lua you can use :ttl() method instead
- knot\_pkt\_qname(), \_qtype(), \_qclass(), \_rr(), \_section() were inlined, but in lua you can use methods instead, e.g. myPacket:qname()
- knot\_pkt\_free() takes knot\_pkt\_t\* instead of knot\_pkt\_t\*\*, but from lua you probably didn't want to use that; constructor ensures garbage collection.

## 16.6 API reference

**Warning:** This section is generated with doxygen and breathe. Due to their limitations, some symbols may be incorrectly described or missing entirely. For exhaustive and accurate reference, refer to the header files instead.

- Name resolution
- Cache
- Nameservers
- Modules
- Utilities
- Generics library

### 16.6.1 Name resolution

The API provides an API providing a "consumer-producer"-like interface to enable user to plug it into existing event loop or I/O code.

Example usage of the iterative API:

```
// Create request and its memory pool
struct kr_request req = {
    .pool = \{
        .ctx = mp_new (4096),
        .alloc = (mm_alloc_t) mp_alloc
    }
};
// Setup and provide input query
int state = kr_resolve_begin(&reg, ctx, final_answer);
state = kr_resolve_consume(&req, query);
// Generate answer
while (state == KR_STATE_PRODUCE) {
    // Additional query generate, do the I/O and pass back answer
    state = kr_resolve_produce(&req, &addr, &type, query);
   while (state == KR_STATE_CONSUME) {
        int ret = sendrecv(addr, proto, query, resp);
        // If I/O fails, make "resp" empty
        state = kr_resolve_consume(&request, addr, resp);
        knot_pkt_clear(resp);
    1
   knot_pkt_clear(query);
}
// "state" is either DONE or FAIL
kr_resolve_finish(&request, state);
```

### Defines

kr\_request\_selected(*req*)

Initializer for an array of \*\_selected.

### Enums

### enum kr\_rank

RRset rank - for cache and ranked\_rr\_\*.

The rank meaning consists of one independent flag - KR\_RANK\_AUTH, and the rest have meaning of values where only one can hold at any time. You can use one of the enums as a safe initial value, optionally | KR\_RANK\_AUTH; otherwise it's best to manipulate ranks via the kr\_rank\_\* functions.

See also: https://tools.ietf.org/html/rfc2181#section-5.4.1 https://tools.ietf.org/html/rfc4035#section-4.3

Note The representation is complicated by restrictions on integer comparison:

- AUTH must be > than !AUTH
- AUTH INSECURE must be > than AUTH (because it attempted validation)
- !AUTH SECURE must be > than AUTH (because it's valid)

Values:

### enumerator $KR_RANK_INITIAL = 0$

Did not attempt to validate.

It's assumed compulsory to validate (or prove insecure).

### enumerator KR\_RANK\_OMIT

Do not attempt to validate.

(And don't consider it a validation failure.)

### enumerator KR\_RANK\_TRY

Attempt to validate, but failures are non-fatal.

#### enumerator $KR\_RANK\_INDET = 4$

Unable to determine whether it should be secure.

### enumerator KR\_RANK\_BOGUS

Ought to be secure but isn't.

#### enumerator KR\_RANK\_MISMATCH

```
enumerator KR_RANK_MISSING
```

Unable to obtain a good signature.

### enumerator KR\_RANK\_INSECURE = 8

Proven to be insecure, i.e.

we have a chain of trust from TAs that cryptographically denies the possibility of existence of a positive chain of trust from the TAs to the record.

### enumerator KR\_RANK\_AUTH = 16

Authoritative data flag; the chain of authority was "verified".

Even if not set, only in-bailiwick stuff is acceptable, i.e. almost authoritative (example: mandatory glue and its NS RR).

### enumerator KR\_RANK\_SECURE = 32

Verified whole chain of trust from the closest TA.

### **Functions**

```
bool kr_rank_check (uint8_t rank)
Check that a rank value is valid.
```

Meant for assertions.

bool **kr\_rank\_test** (uint8\_t *rank*, uint8\_t *kr\_flag*) Test the presence of any flag/state in a rank, i.e.

including KR\_RANK\_AUTH.

```
void kr_rank_set (uint8_t *rank, uint8_t kr_flag)
    Set the rank state.
```

The \_AUTH flag is kept as it was.

- int **kr\_resolve\_begin** (**struct** *kr\_request* \**request*, **struct** *kr\_context* \**ctx*, knot\_pkt\_t \**answer*) Begin name resolution.
  - **Note** Expects a request to have an initialized mempool, the "answer" packet will be kept during the resolution and will contain the final answer at the end.

Return CONSUME (expecting query)

### Parameters

- request: request state with initialized mempool
- ctx: resolution context
- answer: allocated packet for final answer

int kr\_resolve\_consume(struct kr\_request \*request, const struct sockaddr \*src, knot\_pkt\_t

\*packet)

Consume input packet (may be either first query or answer to query originated from kr\_resolve\_produce())

Note If the I/O fails, provide an empty or NULL packet, this will make iterator recognize nameserver failure.

### Return any state

### Parameters

- request: request state (awaiting input)
- src: [in] packet source address
- packet: [in] input packet

int **kr\_resolve\_produce** (**struct** *kr\_request* \**request*, **struct** sockaddr \*\**dst*, int \**type*, knot\_pkt\_t

```
*packet)
```

Produce either next additional query or finish.

If the CONSUME is returned then dst, type and packet will be filled with appropriate values and caller is responsible to send them and receive answer. If it returns any other state, then content of the variables is undefined.

### Return any state

### Parameters

- request: request state (in PRODUCE state)
- dst: [out] possible address of the next nameserver

- type: [out] possible used socket type (SOCK\_STREAM, SOCK\_DGRAM)
- packet: [out] packet to be filled with additional query

int **kr\_resolve\_checkout** (**struct** *kr\_request* \**request*, **const struct** sockaddr \**src*, **struct** sockaddr \**dst*, int *type*, knot\_pkt\_t \**packet*)

Finalises the outbound query packet with the knowledge of the IP addresses.

Note The function must be called before actual sending of the request packet.

**Return** kr\_ok() or error code

#### **Parameters**

- request: request state (in PRODUCE state)
- src: address from which the query is going to be sent
- dst: address of the name server
- type: used socket type (SOCK\_STREAM, SOCK\_DGRAM)
- packet: [in,out] query packet to be finalised

int kr\_resolve\_finish (struct kr\_request \*request, int state)

Finish resolution and commit results if the state is DONE.

**Note** The structures will be deinitialized, but the assigned memory pool is not going to be destroyed, as it's owned by caller.

### Return DONE

#### **Parameters**

- request: request state
- state: either DONE or FAIL state (to be assigned to request->state)

### struct kr\_rplan \*kr\_resolve\_plan (struct kr\_request \*request)

Return resolution plan.

### **Return** pointer to rplan

### Parameters

- request: request state
- knot\_mm\_t \*kr\_resolve\_pool (struct *kr\_request* \**request*) Return memory pool associated with request.

#### Return mempool

#### **Parameters**

• request: request state

### struct kr\_context

*#include <resolve.h>* Name resolution context.

Resolution context provides basic services like cache, configuration and options.

Note This structure is persistent between name resolutions and may be shared between threads.

### **Public Members**

### struct kr\_qflags options

knot\_rrset\_t \*opt\_rr

Default EDNS towards both clients and upstream.

LATER: consider splitting the two, e.g. allow separately configured limits for UDP packet size (say, LAN is under control).

map\_t trust\_anchors

map\_t negative\_anchors

struct kr\_zonecut root\_hints

struct kr\_cache cache

kr\_nsrep\_rtt\_lru\_t \*cache\_rtt

unsigned cache\_rtt\_tout\_retry\_interval

kr\_nsrep\_lru\_t \*cache\_rep

module\_array\_t \*modules

struct kr\_cookie\_ctx cookie\_ctx

kr\_cookie\_lru\_t \*cache\_cookie

int32\_t tls\_padding

See net.tls\_padding in ../daemon/README.rst -1 is "true" (default policy), 0 is "false" (no padding)

knot\_mm\_t \*pool

### struct kr\_request\_qsource\_flags

### **Public Members**

bool tcp

true if the request is not on UDP; only meaningful if (dst\_addr).

bool tls

true if the request is encrypted; only meaningful if (dst\_addr).

bool http

true if the request is on HTTP; only meaningful if (dst\_addr).

### struct kr\_request

*#include <resolve.h>* Name resolution request.

Keeps information about current query processing between calls to processing APIs, i.e. current resolved query, resolution plan, ... Use this instead of the simple interface if you want to implement multiplexing or custom I/O.

Note All data for this request must be allocated from the given pool.

### **Public Members**

#### struct kr\_context \*ctx

#### knot\_pkt\_t \*answer

### **struct** *kr\_query* \***current\_query** Current evaluated query.

### const struct sockaddr \*addr

Address that originated the request.

Current upstream address.

NULL for internal origin.

### const struct sockaddr \*dst\_addr

Address that accepted the request.

NULL for internal origin. Beware: in case of UDP on wildcard address it will be wildcard; closely related: issue #173.

### const knot\_pkt\_t \*packet

struct kr\_request\_qsource\_flags flags
 See definition above.

size\_t **size** query packet size

### struct kr\_request::@6 qsource

#### unsigned rtt

Current upstream RTT.

#### struct kr\_request::@7 upstream

Upstream information, valid only in consume() phase.

### struct kr\_qflags options

int **state** 

ranked\_rr\_array\_t answ\_selected

#### ranked\_rr\_array\_t auth\_selected

#### ranked\_rr\_array\_t add\_selected

bool answ\_validated

internal to validator; beware of caching, etc.

```
bool auth_validated
    see answ_validated ^^ ; TODO
```

### uint8\_t rank

Overall rank for the request.

Values from kr\_rank, currently just KR\_RANK\_SECURE and \_INITIAL. Only read this in finish phase and after validator, please. Meaning of \_SECURE: all RRs in answer+authority are \_SECURE, including any negative results implied (NXDOMAIN, NODATA).

### struct kr\_rplan rplan

```
trace_log_f trace_log
Logging tracepoint.
```

### *trace\_callback\_f* **trace\_finish** Request finish tracepoint.

### int **vars\_ref**

Reference to per-request variable table.

LUA\_NOREF if not set.

knot\_mm\_t pool

unsigned int uid

unsigned int count\_no\_nsaddr for logging purposes only

unsigned int count\_fail\_row

### **Typedefs**

**typedef** int32\_t (**\*kr\_stale\_cb**) (int32\_t ttl, **const** knot\_dname\_t \*owner, uint16\_t type, **const struct** *kr\_query* \*qry)

Callback for serve-stale decisions.

**Return** the adjusted TTL (typically 1) or < 0.

### Parameters

• ttl: the expired TTL (i.e. it's < 0)

### **Functions**

```
void kr_qflags_set (struct kr_qflags *fl1, struct kr_qflags fl2)
Combine flags together.
```

This means set union for simple flags.

```
void kr_qflags_clear (struct kr_qflags *fl1, struct kr_qflags fl2)
Remove flags.
```

This means set-theoretic difference.

int **kr\_rplan\_init** (**struct** *kr\_rplan* \**rplan*, **struct** *kr\_request* \**request*, knot\_mm\_t \**pool*) Initialize resolution plan (empty).

### Parameters

- rplan: plan instance
- request: resolution request
- pool: ephemeral memory pool for whole resolution

### void kr\_rplan\_deinit (struct kr\_rplan \*rplan)

Deinitialize resolution plan, aborting any uncommited transactions.

### Parameters

• rplan: plan instance

bool **kr\_rplan\_empty** (**struct** *kr\_rplan* \**rplan*) Return true if the resolution plan is empty (i.e.

finished or initialized)

**Return** true or false

## Parameters

- rplan: plan instance
- struct kr\_query \*kr\_rplan\_push\_empty (struct kr\_rplan \*rplan, struct kr\_query \*parent)
  Push empty query to the top of the resolution plan.

Note This query serves as a cookie query only.

Return query instance or NULL

#### **Parameters**

- rplan: plan instance
- parent: query parent (or NULL)

Note This means that this query takes precedence before all pending queries.

Return query instance or NULL

## Parameters

- rplan: plan instance
- parent: query parent (or NULL)
- name: resolved name
- cls: resolved class
- type: resolved type

int **kr\_rplan\_pop** (**struct** *kr\_rplan* \**rplan*, **struct** *kr\_query* \**qry*) Pop existing query from the resolution plan.

Note Popped queries are not discarded, but moved to the resolved list.

# Return 0 or an error

# Parameters

- rplan: plan instance
- qry: resolved query

bool **kr\_rplan\_satisfies** (**struct** *kr\_query* \**closure*, **const** knot\_dname\_t \**name*, uint16\_t *cls*, uint16\_t *type*)

Return true if resolution chain satisfies given query.

## struct kr\_query \*kr\_rplan\_resolved (struct kr\_rplan \*rplan)

Return last resolved query.

# struct kr\_query \*kr\_rplan\_last (struct kr\_rplan \*rplan)

Return last query (either currently being solved or last resolved).

This is necessary to retrieve the last query in case of resolution failures (e.g. time limit reached).

# struct kr\_query \*kr\_rplan\_find\_resolved(struct kr\_rplan \*rplan, struct kr\_query \*parent,

type)

const knot\_dname\_t \*name, uint16\_t cls, uint16\_t

Check if a given query already resolved.

Return query instance or NULL

# Parameters

- rplan: plan instance
- parent: query parent (or NULL)
- name: resolved name
- cls: resolved class
- type: resolved type

# struct kr\_qflags

*#include <rplan.h>* Query flags.

# **Public Members**

### bool **NO\_MINIMIZE**

Don't minimize QNAME.

### bool NO\_THROTTLE

No query/slow NS throttling.

bool **NO\_IPV6** Disable IPv6.

bool **NO\_IPV4** Disable IPv4.

### bool **TCP**

Use TCP for this query.

# bool **RESOLVED**

Query is resolved.

Note that *kr\_query* gets RESOLVED before following a CNAME chain; see .CNAME.

### bool AWAIT\_IPV4

Query is waiting for A address.

### bool AWAIT\_IPV6

Query is waiting for AAAA address.

### bool AWAIT\_CUT

Query is waiting for zone cut lookup.

# bool **SAFEMODE**

Don't use fancy stuff (EDNS, 0x20, ...)

# $bool \; \textbf{CACHED}$

Query response is cached.

bool NO CACHE No cache for lookup; exception: finding NSs and subqueries. bool EXPIRING Query response is cached, but expiring. bool ALLOW LOCAL Allow queries to local or private address ranges. bool DNSSEC WANT Want DNSSEC secured answer; exception: +cd, i.e. knot\_wire\_set\_cd(request->answer->wire). bool DNSSEC BOGUS Query response is DNSSEC bogus. bool DNSSEC\_INSECURE Query response is DNSSEC insecure. bool DNSSEC\_CD Instruction to set CD bit in request. bool STUB Stub resolution, accept received answer as solved. bool ALWAYS\_CUT Always recover zone cut (even if cached). bool DNSSEC WEXPAND Query response has wildcard expansion. bool **PERMISSIVE** Permissive resolver mode. bool STRICT Strict resolver mode. bool BADCOOKIE\_AGAIN Query again because bad cookie returned. bool CNAME Query response contains CNAME in answer section. bool **REORDER RR** Reorder cached RRs. bool TRACE Also log answers if verbose. bool NO 0X20 Disable query case randomization . bool DNSSEC NODS DS non-existance is proven. bool DNSSEC\_OPTOUT Closest encloser proof has optout. bool NONAUTH Non-authoritative in-bailiwick records are enough.

TODO: utilize this also outside cache.

#### bool FORWARD

Forward all queries to upstream; validate answers.

### bool DNS64\_MARK

Internal mark for dns64 module.

# bool CACHE\_TRIED

Internal to cache module.

# bool NO\_NS\_FOUND

No valid NS found during last PRODUCE stage.

#### bool PKT\_IS\_SANE

Set by iterator in consume phase to indicate whether some basic aspects of the packet are OK, e.g.

#### QNAME.

# struct kr\_query

*#include <rplan.h>* Single query representation.

# **Public Members**

## struct kr\_query \*parent

knot\_dname\_t \***sname** The name to resolve - lower-cased, uncompressed.

#### uint16\_t stype

### uint16\_t sclass

#### uint16\_t id

```
uint16_t reorder
Seed to reorder (cached) RRs in answer or zero.
```

#### struct kr\_qflags flags

# struct kr\_qflags forward\_flags

# uint32\_t secret

#### uint32\_t **uid**

Query iteration number, unique within the *kr\_rplan*.

#### uint64\_t creation\_time\_mono

### uint64\_t timestamp\_mono

Time of query created or time of query to upstream resolver (milliseconds).

# struct timeval timestamp

Real time for TTL+DNSSEC checks (.tv\_sec only).

### struct kr\_zonecut zone\_cut

### struct kr\_layer\_pickle \*deferred

### int8\_t cname\_depth

Current xNAME depth, set by iterator.

0 = uninitialized, 1 = no CNAME, ... See also KR\_CNAME\_CHAIN\_LIMIT.

#### struct kr\_query \*cname\_parent

Pointer to the query that originated this one because of following a CNAME (or NULL).

struct kr\_request \*request

Parent resolution request.

*kr\_stale\_cb* **stale\_cb** See the type.

struct kr\_nsrep ns

# struct kr\_rplan

*#include <rplan.h>* Query resolution plan structure.

The structure most importantly holds the original query, answer and the list of pending queries required to resolve the original query. It also keeps a notion of current zone cut.

# **Public Members**

# kr\_qarray\_t pending

List of pending queries.

Beware: order is significant ATM, as the last is the next one to solve, and they may be inter-dependent.

kr\_qarray\_t **resolved** List of resolved queries.

**struct** *kr\_query* **\*initial** The initial query (also in pending or resolved).

# struct *kr\_request* \*request Parent resolution request.

knot\_mm\_t \*pool Temporary memory pool.

```
uint32_t next_uid
Next value for kr_query::uid (incremental).
```

# 16.6.2 Cache

# **Functions**

int cache\_peek (kr\_layer\_t \*ctx, knot\_pkt\_t \*pkt)

int cache\_stash (kr\_layer\_t \*ctx, knot\_pkt\_t \*pkt)

int **kr\_cache\_open** (**struct** *kr\_cache* \**cache*, **const struct** *kr\_cdb\_api* \**api*, **struct** *kr\_cdb\_opts* \**opts*, knot\_mm\_t \**mm*) Open/create cache with provided storage options.

**Return** 0 or an error code

#### **Parameters**

- cache: cache structure to be initialized
- api: storage engine API
- opts: storage-specific options (may be NULL for default)
- mm: memory context.

```
void kr_cache_close (struct kr_cache *cache)
Close persistent cache.
```

Note This doesn't clear the data, just closes the connection to the database.

### Parameters

• cache: structure

int **kr\_cache\_commit** (**struct** *kr\_cache* \**cache*) Run after a row of operations to release transaction/lock if needed.

bool **kr\_cache\_is\_open** (**struct** *kr\_cache* \**cache*) Return true if cache is open and enabled.

void kr\_cache\_make\_checkpoint (struct kr\_cache \*cache)
 (Re)set the time pair to the current values.

Insert RRSet into cache, replacing any existing data.

# **Return** 0 or an errcode

### Parameters

- cache: cache structure
- rr: inserted RRSet
- rrsig: RRSIG for inserted RRSet (optional)
- rank: rank of the data
- timestamp: current time

# int kr\_cache\_clear(struct kr\_cache \*cache)

Clear all items from the cache.

### **Return** 0 or an errcode

# Parameters

• cache: cache structure

- int32\_t kr\_cache\_ttl (const struct kr\_cache\_p \*peek, const struct kr\_query \*qry, const knot\_dname\_t \*name, uint16\_t type)
- int **kr\_cache\_materialize** (knot\_rdataset\_t \**dst*, **const struct** *kr\_cache\_p* \**ref*, knot\_mm\_t \**pool*)
- int **kr\_cache\_remove** (**struct** *kr\_cache* \**cache*, **const** knot\_dname\_t \**name*, uint16\_t *type*) Remove an entry from cache.

Return number of deleted records, or negative error code

Note only "exact hits" are considered ATM, and some other information may be removed alongside.

# Parameters

• cache: cache structure

- name: dname
- type: rr type

int **kr\_cache\_match** (**struct** *kr\_cache* \**cache*, **const** knot\_dname\_t \**name*, bool *exact\_name*, knot\_db\_val\_t *keyval*[][2], int *maxcount*)

Get keys matching a dname If prefix.

Return result count or an errcode

Note the cache keys are matched by prefix, i.e. it very much depends on their structure; CACHE\_KEY\_DEF.

#### **Parameters**

- cache: cache structure
- name: dname
- exact\_name: whether to only consider exact name matches
- keyval: matched key-value pairs
- maxcount: limit on the number of returned key-value pairs

int kr\_cache\_remove\_subtree(struct kr\_cache \*cache, const knot\_dname\_t \*name, bool exact name, int maxcount)

Remove a subtree in cache.

It's like \_match but removing them instead of returning.

Return number of deleted entries or an errcode

int kr\_cache\_closest\_apex (struct kr\_cache \*cache, const knot\_dname\_t \*name, bool is\_DS,

knot\_dname\_t \*\*apex) Find the closest cached zone apex for a name (in cache).

Return the number of labels to remove from the name, or negative error code

Note timestamp is found by a syscall, and stale-serving is not considered

### Parameters

- is\_DS: start searching one name higher
- int **kr\_unpack\_cache\_key** (knot\_db\_val\_t *key*, knot\_dname\_t \**buf*, uint16\_t \**type*) Unpack dname and type from db key.

### Return length of dname or an errcode

Note only "exact hits" are considered ATM, moreover xNAME records are "hidden" as NS. (see comments in struct entry\_h)

### Parameters

- key: db key representation
- buf: output buffer of domain name in dname format
- type: output for type

# Variables

#### const size\_t PKT\_SIZE\_NOWIRE = -1

When knot\_pkt is passed from cache without ->wire, this is the ->size.

# const char \*kr\_cache\_emergency\_file\_to\_remove

Path to cache file to remove on critical out-of-space error.

(do NOT modify it)

# struct kr\_cache

*#include <api.h>* Cache structure, keeps API, instance and metadata.

# **Public Members**

knot\_db\_t \***db** Storage instance.

**const struct** kr\_cdb\_api \***api** Storage engine.

struct kr\_cdb\_stats stats

uint32\_t ttl\_min

uint32\_t ttl\_max TTL limits.

struct timeval checkpoint\_walltime Wall time on the last check-point.

# uint64\_t checkpoint\_monotime

Monotonic milliseconds on the last check-point.

# struct kr\_cache\_p

# **Public Members**

uint32\_t time

The time of inception.

#### uint32\_t ttl

TTL at inception moment.

Assuming it fits into int32\_t ATM.

#### uint8\_t rank

See enum kr\_rank.

void \*raw\_data

void \*raw\_bound

struct kr\_cache\_p::@0 @1

# 16.6.3 Nameservers

# Defines

### KR\_NS\_DEAD

See kr\_nsrep\_update\_rtt()

# KR\_NS\_FWD\_DEAD

### KR\_NS\_TIMEOUT\_RETRY\_INTERVAL

If once NS was marked as "timeouted", it won't participate in NS elections at least KR\_NS\_TIMEOUT\_RETRY\_INTERVAL milliseconds (now: one second).

### KR\_NSREP\_MAXADDR

# **Typedefs**

typedef struct kr\_nsrep\_rtt\_lru\_entry kr\_nsrep\_rtt\_lru\_entry\_t

typedef see\_source\_code kr\_nsrep\_rtt\_lru\_t NS QoS tracking.

# typedef see\_source\_code kr\_nsrep\_lru\_t NS reputation tracking.

# Enums

# enum kr\_ns\_score

NS RTT score (special values).

Note RTT is measured in milliseconds.

Values:

```
enumerator KR_NS_MAX_SCORE = 20 * KR_CONN_RTT_MAX
enumerator KR_NS_FWD_TIMEOUT = (95 * 10000) / 100
enumerator KR_NS_TIMEOUT = (95 * KR_CONN_RTT_MAX) / 100
enumerator KR_NS_LONG = (3 * KR_NS_TIMEOUT) / 4
enumerator KR_NS_UNKNOWN = KR_NS_TIMEOUT / 2
enumerator KR_NS_PENALTY = 100
enumerator KR_NS_GLUED = 10
```

# enum kr\_ns\_rep

NS QoS flags.

Values:

enumerator KR\_NS\_NOIP4 = 1 << 0 NS has no IPv4.

enumerator KR\_NS\_NOIP6 = 1 << 1 NS has no IPv6.

enumerator KR\_NS\_NOEDNS = 1 << 2 NS has no EDNS support.

### enum kr\_ns\_update\_mode

NS RTT update modes.

First update is always KR\_NS\_RESET unless KR\_NS\_UPDATE\_NORESET mode had choosen.

Values:

# enumerator KR\_NS\_UPDATE = 0

Update as smooth over last two measurements.

## enumerator KR\_NS\_UPDATE\_NORESET

Same as KR\_NS\_UPDATE, but disable fallback to KR\_NS\_RESET on newly added entries.

Zero is used as initial value.

# enumerator KR\_NS\_RESET

Set to given value.

enumerator KR\_NS\_ADD Increment current value.

### enumerator KR\_NS\_MAX

Set to maximum of current/proposed value.

# **Functions**

int kr\_nsrep\_set (struct kr\_query \*qry, size\_t index, const struct sockaddr \*sock)
 Set given NS address.

(Very low-level access to the list.)

Return 0 or an error code, in particular kr\_error(ENOENT) for net.ipvX

#### Parameters

- qry: updated query
- index: index of the updated target
- sock: socket address to use (sockaddr\_in or sockaddr\_in6 or NULL)

int **kr\_nsrep\_elect** (**struct** *kr\_query* \**qry*, **struct** *kr\_context* \**ctx*) Elect best nameserver/address pair from the nsset.

**Return** 0 or an error code

### Parameters

- qry: updated query
- ctx: resolution context

# int **kr\_nsrep\_elect\_addr** (**struct** *kr\_query* \**qry*, **struct** *kr\_context* \**ctx*) Elect best nameserver/address pair from the nsset.

# **Return** 0 or an error code

### **Parameters**

- qry: updated query
- ctx: resolution context

```
int kr_nsrep_update_rtt (struct kr_nsrep *ns, const struct sockaddr *addr, unsigned score,
kr_nsrep_rtt_lru_t *cache, int umode)
```

Update NS address RTT information.

In KR\_NS\_UPDATE mode reputation is smoothed over last N measurements.

Return 0 on success, error code on failure

# Parameters

- ns: updated NS representation
- addr: chosen address (NULL for first)
- score: new score (i.e. RTT), see enum kr\_ns\_score
- cache: RTT LRU cache
- umode: update mode (KR\_NS\_UPDATE or KR\_NS\_RESET or KR\_NS\_ADD)

int **kr\_nsrep\_update\_rep** (**struct** *kr\_nsrep* \**ns*, unsigned *reputation*, *kr\_nsrep\_lru\_t* \**cache*) Update NSSET reputation information.

Return 0 on success, error code on failure

### Parameters

- ns: updated NS representation
- reputation: combined reputation flags, see enum kr\_ns\_rep
- cache: LRU cache

```
int kr_nsrep_copy_set (struct kr_nsrep *dst, const struct kr_nsrep *src)
Copy NSSET reputation information and resets score.
```

Return 0 on success, error code on failure

### **Parameters**

- dst: updated NS representation
- src: source NS representation

int kr\_nsrep\_sort (struct kr\_nsrep \*ns, struct kr\_context \*ctx)

Sort addresses in the query nsrep list by cached RTT.

if RTT is greater then KR\_NS\_TIMEOUT, address will placed at the beginning of the nsrep list once in cache.ns\_tout() milliseconds. Otherwise it will be sorted as if it has cached RTT equal to  $KR_NS_MAX_SCORE + 1$ .

**Return** 0 or an error code

Note ns reputation is zeroed and score is set to KR\_NS\_MAX\_SCORE + 1.

### Parameters

- ns: updated kr\_nsrep
- ctx: name resolution context.

struct kr\_nsrep\_rtt\_lru\_entry

# **Public Members**

unsigned score

uint64\_t tout\_timestamp

### struct kr\_nsrep

*#include <nsrep.h>* Name server representation.

Contains extra information about the name server, e.g. score or other metadata.

# **Public Members**

unsigned **score** NS score.

unsigned **reputation** NS reputation.

const knot\_dname\_t \*name
 NS name.

struct *kr\_context* \*ctx Resolution context.

union *inaddr* addr[KR\_NSREP\_MAXADDR] NS address(es)

# **Functions**

int **kr\_zonecut\_init** (**struct** *kr\_zonecut* \**cut*, **const** knot\_dname\_t \**name*, knot\_mm\_t \**pool*) Populate root zone cut with SBELT.

#### Return 0 or error code

### **Parameters**

- cut: zone cut
- name:
- pool:

# void kr\_zonecut\_deinit (struct kr\_zonecut \*cut)

Clear the structure and free the address set.

### Parameters

- cut: zone cut
- void **kr\_zonecut\_move** (**struct** *kr\_zonecut* \**to*, **const struct** *kr\_zonecut* \**from*) Move a zonecut, transferring ownership of any pointed-to memory.

### **Parameters**

- to: the target it gets deinit-ed
- from: the source not modified, but shouldn't be used afterward

Note This clears the address list even if the name doesn't change. TA and DNSKEY don't change.

### Parameters

- cut: zone cut to be set
- name: new zone cut name
- int kr\_zonecut\_copy (struct kr\_zonecut \*dst, const struct kr\_zonecut \*src)
  Copy zone cut, including all data.

Does not copy keys and trust anchor.

**Return** 0 or an error code; If it fails with kr\_error(ENOMEM), it may be in a half-filled state, but it's safe to deinit...

Note addresses for names in src get replaced and others are left as they were.

#### **Parameters**

- dst: destination zone cut
- src: source zone cut
- int **kr\_zonecut\_copy\_trust** (**struct** *kr\_zonecut* \**dst*, **const struct** *kr\_zonecut* \**src*) Copy zone trust anchor and keys.

#### Return 0 or an error code

## Parameters

- dst: destination zone cut
- src: source zone cut
- int **kr\_zonecut\_add** (**struct** *kr\_zonecut* \**cut*, **const** knot\_dname\_t \**ns*, **const** void \**data*, int *len*) Add address record to the zone cut.

The record will be merged with existing data, it may be either A/AAAA type.

#### **Return** 0 or error code

# Parameters

- cut: zone cut to be populated
- ns: nameserver name
- data: typically knot\_rdata\_t::data
- len: typically knot\_rdata\_t::len
- int **kr\_zonecut\_del** (**struct** *kr\_zonecut* \**cut*, **const** knot\_dname\_t \**ns*, **const** void \**data*, int *len*) Delete nameserver/address pair from the zone cut.

# Return 0 or error code

### Parameters

- cut:
- ns: name server name

- data: typically knot\_rdata\_t::data
- len: typically knot\_rdata\_t::len

```
int kr_zonecut_del_all (struct kr_zonecut *cut, const knot_dname_t *ns)
Delete all addresses associated with the given name.
```

Return 0 or error code

#### **Parameters**

- cut:
- ns: name server name

pack\_t \*kr\_zonecut\_find (struct kr\_zonecut \*cut, const knot\_dname\_t \*ns)
Find nameserver address list in the zone cut.

Note This can be used for membership test, a non-null pack is returned if the nameserver name exists.

Return pack of addresses or NULL

#### Parameters

- cut:
- ns: name server name
- int **kr\_zonecut\_set\_sbelt** (**struct** *kr\_context* \**ctx*, **struct** *kr\_zonecut* \**cut*) Populate zone cut with a root zone using SBELT :rfc:1034

#### **Return** 0 or error code

#### **Parameters**

- ctx: resolution context (to fetch root hints)
- cut: zone cut to be populated

Populate zone cut address set from cache.

**Return** 0 or error code (ENOENT if it doesn't find anything)

#### Parameters

- ctx: resolution context (to fetch data from LRU caches)
- cut: zone cut to be populated
- name: QNAME to start finding zone cut for
- qry: query for timestamp and stale-serving decisions
- secured: set to true if want secured zone cut, will return false if it is provably insecure

#### bool kr\_zonecut\_is\_empty (struct kr\_zonecut \*cut)

Check if any address is present in the zone cut.

## Return true/false

### **Parameters**

• cut: zone cut to check

# struct kr\_zonecut

*#include <zonecut.h>* Current zone cut representation.

# **Public Members**

knot\_dname\_t \***name** Zone cut name.

knot\_rrset\_t \***key** Zone cut DNSKEY.

knot\_rrset\_t \*trust\_anchor Current trust anchor.

struct kr\_zonecut \*parent
Parent zone cut.

# trie\_t \*nsset

Map of nameserver => address\_set (pack\_t).

knot\_mm\_t \***pool** Memory pool.

# 16.6.4 Modules

Module API definition and functions for (un)loading modules.

# Defines

#### **KR\_MODULE\_EXPORT** (module)

Export module API version (place this at the end of your module).

### **Parameters**

• module: module name (e.g. policy)

# KR\_MODULE\_API

# **Typedefs**

typedef int (\*kr\_module\_init\_cb) (struct kr\_module\*)

# **Functions**

int **kr\_module\_load** (**struct** *kr\_module* \**module*, **const** char \**name*, **const** char \**path*) Load a C module instance into memory.

And call its init().

#### Return 0 or an error

#### **Parameters**

- module: module structure. Will be overwritten except for ->data on success.
- name: module name
- path: module search path

#### void kr\_module\_unload (struct kr\_module \*module)

Unload module instance.

Note currently used even for lua modules

#### **Parameters**

• module: module structure

# kr\_module\_init\_cb kr\_module\_get\_embedded (const char \*name)

Get embedded module's init function by name (or NULL).

# struct kr\_module

*#include <module.h>* Module representation.

The five symbols (init, ...) may be defined by the module as name\_init(), etc; all are optional and missing symbols are represented as NULLs;

# **Public Members**

#### char \*name

int (\*init) (struct kr\_module \*self)
Constructor.

Called after loading the module.

Return error code. Lua modules: not populated, called via lua directly.

int (\*deinit) (struct kr\_module \*self)

Destructor.

Called before unloading the module.

### Return error code.

- int (\*config) (struct *kr\_module* \*self, const char \*input) Configure with encoded JSON (NULL if missing).
  - **Return** error code. Lua modules: not used and not useful from C. When called from lua, input is JSON, like for kr\_prop\_cb.

# const kr\_layer\_api\_t \*layer

Packet processing API specs.

May be NULL. See docs on that type. Owned by the module code.

### const struct kr\_prop \*props

List of properties.

May be NULL. Terminated by { NULL, NULL, NULL }. Lua modules: not used and not useful.

#### void \*lib

dlopen() handle; RTLD\_DEFAULT for embedded modules; NULL for lua modules.

# void \*data

Custom data context.

### struct kr\_prop

*#include <module.h>* Module property (named callable).

# **Public Members**

kr\_prop\_cb \*cb

const char \*name

const char \*info

### Defines

**QRVERBOSE** (*\_query*, *\_cls*, ...) Print a debug message related to resolution.

#### **Parameters**

- \_query: associated kr\_query, may be NULL
- \_cls: identifying string, typically of length exactly four (padded)
- ...: printf-compatible list of parameters

### **Typedefs**

**typedef** struct *kr\_layer* kr\_layer\_t Packet processing context.

typedef struct kr\_layer\_api kr\_layer\_api\_t

### Enums

### enum kr\_layer\_state

Layer processing states.

Only one value at a time (but see TODO).

Each state represents the state machine transition, and determines readiness for the next action. See struct  $kr\_layer\_api$  for the actions.

TODO: the cookie module sometimes sets (\_FAIL | \_DONE) on purpose (!)

Values:

```
enumerator KR_STATE_CONSUME = 1 << 0
```

Consume data.

```
enumerator KR_STATE_PRODUCE = 1 << 1
Produce data.
```

```
enumerator KR_STATE_DONE = 1 << 2
```

Finished successfully or a special case: in CONSUME phase this can be used (by iterator) to do a transition to PRODUCE phase again, in which case the packet wasn't accepted for some reason.

enumerator KR\_STATE\_FAIL = 1 << 3

Error.

```
enumerator KR_STATE_YIELD = 1 << 4
Paused, waiting for a sub-query.
```

# **Functions**

```
bool kr_state_consistent (enum kr_layer_state s)
Check that a kr_layer_state makes sense.
```

We're not very strict ATM.

struct kr\_layer
#include <layer.h> Packet processing context.

# **Public Members**

# int **state**

The current state; bitmap of enum kr\_layer\_state.

struct kr\_request \*req
The corresponding request.

const struct kr\_layer\_api \*api

# knot\_pkt\_t \*pkt

In glue for lua kr\_layer\_api it's used to pass the parameter.

### struct sockaddr \*dst

In glue for checkout layer it's used to pass the parameter.

# bool is\_stream

In glue for checkout layer it's used to pass the parameter.

# struct kr\_layer\_api

*#include <layer.h>* Packet processing module API.

All functions return the new kr\_layer\_state.

Lua modules are allowed to return nil/nothing, meaning the state shall not change.

# **Public Members**

- int (\*begin) (*kr\_layer\_t* \*ctx) Start of processing the DNS request.
- int (\*reset) (kr\_layer\_t \*ctx)
- int (\*finish) ( $kr\_layer\_t$  \*ctx) Paired to begin, called both on successes and failures.
- int (\***consume**) (*kr\_layer\_t* \*ctx, knot\_pkt\_t \*pkt) Process an answer from upstream or from cache.

Lua API: call is omitted iff (state & KR\_STATE\_FAIL).

int (\***produce**) (*kr\_layer\_t* \*ctx, knot\_pkt\_t \*pkt) Produce either an answer to the request or a query for upstream (or fail).

Lua API: call is omitted iff (state & KR\_STATE\_FAIL).

int (\***checkout**) (*kr\_layer\_t* \*ctx, knot\_pkt\_t \*packet, **struct** sockaddr \*dst, int type) Finalises the outbound query packet with the knowledge of the IP addresses.

The checkout layer doesn't persist the state, so canceled subrequests don't affect the resolution or rest of the processing. Lua API: call is omitted iff (state & KR\_STATE\_FAIL).

```
int (*answer_finalize) (kr_layer_t *ctx)
```

Finalises the answer.

Last chance to affect what will get into the answer, including EDNS.

```
void *data
```

The C module can store anything in here.

int cb\_slots[]

Internal to .

/daemon/ffimodule.c.

# struct kr\_layer\_pickle

*#include <layer.h>* Pickled layer state (api, input, state).

# **Public Members**

struct kr\_layer\_pickle \*next
const struct kr\_layer\_api \*api
knot\_pkt\_t \*pkt
unsigned state

# 16.6.5 Utilities

# Defines

kr\_log\_info

```
kr_log_error(...)
```

```
kr_log_deprecate(...)
```

```
kr_log_rtrace_enabled(req)
```

Return true if the query has request log handler installed.

kr\_log\_qtrace\_enabled(qry)

# VERBOSE\_STATUS

Block run in verbose mode; optimized when not run.

```
WITH_VERBOSE (query)
```

kr\_log\_verbose

**KR\_DNAME\_GET\_STR** (*dname\_str*, *dname*)

**KR\_RRTYPE\_GET\_STR** (*rrtype\_str*, *rrtype*)

# KR\_RRKEY\_LEN

# **SWAP** (x, y)

Swap two places.

Note: the parameters need to be without side effects.

# Typedefs

```
typedef void (*trace_callback_f) (struct kr_request *request)
Callback for request events.
```

```
typedef void (*trace_log_f) (const struct kr_request *request, const char *msg)
Callback for request logging handler.
```

# Parameters

• [in] msg: Log message. Pointer is not valid after handler returns.

# Functions

```
bool kr_verbose_set (bool status)
```

Set verbose mode.

Not available if compiled with -DNOVERBOSELOG.

Caller is responsible for detecting verbose mode, use QRVERBOSE() macro.

# **Parameters**

• qry\_uid: query ID to append to request ID, 0 means "no query"

- indent: level of indentation between [req.qry][source] and message
- source: message source
- fmt: message format

void **kr\_log\_q** (**const struct** *kr\_query* \**qry*, **const** char \**source*, **const** char \**fmt*, ...) Log a message through the request log handler or stdout.

Caller is responsible for detecting verbose mode, use QRVERBOSE() macro.

# Parameters

- query: current query
- source: message source
- fmt: message format

```
int strcmp_p (const void *p1, const void *p2)
```

A strcmp() variant directly usable for qsort() on an array of strings.

long time\_diff (struct timeval \*begin, struct timeval \*end) Return time difference in miliseconds.

Note based on the \_BSD\_SOURCE timersub() macro

- void get\_workdir (char \*out, size\_t len)
  Get current working directory with fallback value.
- char \***kr\_strcatdup** (unsigned *n*, ...) Concatenate N strings.
- void kr\_rnd\_buffered (void \*data, unsigned int size)
  You probably want kr\_rand\_\* convenience functions instead.

This is a buffered version of gnutls\_rnd(GNUTLS\_RND\_NONCE, ..)

```
uint64_t kr_rand_bytes (unsigned int size)
Return a few random bytes.
```

- bool **kr\_rand\_coin** (unsigned int *nomin*, unsigned int *denomin*) Throw a pseudo-random coin, succeeding approximately with probability nomin/denomin.
  - low precision, only one byte of randomness (or none with extreme parameters)
  - tip: use !kr\_rand\_coin() to get the complementary probability
- int **kr\_memreserve** (void \**baton*, void \*\**mem*, size\_t *elm\_size*, size\_t *want*, size\_t \**have*) Memory reservation routine for knot\_mm\_t.
- int **kr\_pkt\_recycle** (knot\_pkt\_t \*pkt)
- int kr\_pkt\_clear\_payload (knot\_pkt\_t \*pkt)
- int kr\_pkt\_put (knot\_pkt\_t \*pkt, const knot\_dname\_t \*name, uint32\_t ttl, uint16\_t rclass, uint16\_t rtype, const uint8\_t \*rdata, uint16\_t rdlen) Construct and put record to packet.
- void **kr\_pkt\_make\_auth\_header** (knot\_pkt\_t \**pkt*) Set packet header suitable for authoritative answer.

(for policy module)

- **const** char **\*kr\_inaddr** (**const struct** sockaddr \**addr*) Address bytes for given family.
- int **kr\_inaddr\_family** (**const struct** sockaddr \**addr*) Address family.
- int **kr\_inaddr\_len** (**const struct** sockaddr \**addr*) Address length for given family, i.e.

sizeof(struct in\*\_addr).

int **kr\_sockaddr\_len** (**const struct** sockaddr \**addr*) Sockaddr length for given family, i.e.

sizeof(struct sockaddr\_in\*).

int **kr\_sockaddr\_cmp** (**const struct** sockaddr \**left*, **const struct** sockaddr \**right*) Compare two given sockaddr.

return 0 - addresses are equal, error code otherwise.

- uint16\_t kr\_inaddr\_port (const struct sockaddr \**addr*) Port.
- void kr\_inaddr\_set\_port (struct sockaddr \*addr, uint16\_t port)
   Set port.
- int **kr\_inaddr\_str** (**const struct** sockaddr \**addr*, char \**buf*, size\_t \**buflen*) Write string representation for given address as "<addr>#<port>".

### **Parameters**

- [in] addr: the raw address
- [out] buf: the buffer for output string
- [inout] buflen: the available(in) and utilized(out) length, including \0
- int **kr\_ntop\_str** (int *family*, **const** void \**src*, uint16\_t *port*, char \**buf*, size\_t \**buflen*) Write string representation for given address as "<addr>#<port>".

It's the same as kr\_inaddr\_str(), but the input address is input in native format like for inet\_ntop() (4 or 16 bytes) and port must be separate parameter.

char \*kr\_straddr (const struct sockaddr \*addr)

int kr\_straddr\_family (const char \*addr)

Return address type for string.

```
int kr_family_len (int family)
```

Return address length in given family (struct in\*\_addr).

**struct** sockaddr **\*kr\_straddr\_socket** (**const** char **\****addr*, int *port*, knot\_mm\_t **\****pool*) Create a sockaddr\* from string+port representation.

Also accepts IPv6 link-local and AF\_UNIX starting with "/" (ignoring port)

int **kr\_straddr\_subnet** (void \**dst*, **const** char \**addr*) Parse address and return subnet length (bits).

Warning 'dst' must be at least sizeof(struct in6\_addr) long.

```
int kr_straddr_join (const char *addr, uint16_t port, char *buf, size_t *buflen)
Formats ip address and port in "addr#port" format.
```

and performs validation.

Note Port always formatted as five-character string with leading zeros.

**Return** kr\_error(EINVAL) - addr or buf is NULL or buflen is 0 or addr doesn't contain a valid ip address kr\_error(ENOSP) - buflen is too small

int **kr\_bitcmp** (**const** char \**a*, **const** char \**b*, int *bits*) Compare memory bitwise.

The semantics is "the same" as for memcmp(). The partial byte is considered with more-significant bits first, so this is e.g. suitable for comparing IP prefixes.

uint8\_t KEY\_FLAG\_RANK (const char \*key)

bool **KEY\_COVERING\_RRSIG** (const char \*key)

int **kr\_rrkey** (char \*key, uint16\_t class, **const** knot\_dname\_t \*owner, uint16\_t type, uint16\_t additional) Create unique null-terminated string key for RR.

Return key length if successful or an error

#### **Parameters**

- key: Destination buffer for key size, MUST be KR\_RRKEY\_LEN or larger.
- class: RR class.
- owner: RR owner name.
- type: RR type.
- additional: flags (for instance can be used for storing covered type when RR type is RRSIG).

int **kr\_ranked\_rrarray\_add** (ranked\_rr\_array\_t \**array*, **const** knot\_rrset\_t \**rr*, uint8\_t *rank*, bool *to\_wire*, uint32\_t *qry\_uid*, knot\_mm\_t \**pool*)

Add RRSet copy to a ranked RR array.

To convert to standard RRs inside, you need to call \_finalize() afterwards, and the memory of rr->rrs.rdata has to remain until then.

**Return** array index (>= 0) or error code (< 0)

int **kr\_ranked\_rrarray\_finalize** (ranked\_rr\_array\_t \**array*, uint32\_t *qry\_uid*, knot\_mm\_t \**pool*) Finalize in\_progress sets - all with matching qry\_uid.

int **kr\_ranked\_rrarray\_set\_wire** (ranked\_rr\_array\_t \**array*, bool *to\_wire*, uint32\_t *qry\_uid*, bool *check\_dups*, bool (\**extraCheck*)) **const** ranked\_rr\_array\_entry\_t\*

char \*kr\_pkt\_text (const knot\_pkt\_t \*pkt)

Return Newly allocated string representation of packet. Caller has to free() returned string.

char **\*kr\_rrset\_text** (**const** knot\_rrset\_t \**rr*)

char **\*kr\_dname\_text** (**const** knot\_dname\_t \**name*)

char **\*kr\_rrtype\_text** (**const** uint16\_t *rrtype*)

char \*kr\_module\_call (struct *kr\_context* \**ctx*, const char \**module*, const char \**prop*, const char \**input*)

Call module property.

```
uint16_t kr_rrset_type_maysig (const knot_rrset_t *rr)
Return the (covered) type of an nonempty RRset.
```

# $uint64_t kr_now()$

The current time in monotonic milliseconds.

Note it may be outdated in case of long callbacks; see uv\_now().

void kr\_uv\_free\_cb (uv\_handle\_t \*handle)
Call free(handle->data); it's useful e.g.

as a callback in uv\_close().

int **knot\_dname\_lf2wire** (knot\_dname\_t \**dst*, uint8\_t *len*, **const** uint8\_t \**lf*) Convert name from lookup format to wire.

See knot\_dname\_lf

Note len bytes are read and len+1 are written with *normal* LF, but it's also allowed that the final zero byte is omitted in LF.

**Return** the number of bytes written (>0) or error code (<0)

int **kr\_dname\_lf** (uint8\_t \**dst*, **const** knot\_dname\_t \**src*, bool *add\_wildcard*) Patched knot\_dname\_lf.

LF for "." has length zero instead of one, for consistency. (TODO: consistency?)

Note packet is always NULL

### **Parameters**

• add\_wildcard: append the wildcard label

**const** char \***kr\_strptime\_diff** (**const** char \**format*, **const** char \**time1\_str*, **const** char \**time0\_str*, double \**diff*)

Difference between two calendar times specified as strings.

### **Parameters**

- format [in]: format for strptime
- diff[out]: result from C difftime(time1, time0)

void **kr\_rrset\_init** (knot\_rrset\_t \**rrset*, knot\_dname\_t \**owner*, uint16\_t *type*, uint16\_t *rclass*, uint32\_t *ttl*)

uint16\_t **kr\_pkt\_has\_dnssec** (**const** knot\_pkt\_t \**pkt*)

uint16\_t kr\_pkt\_qclass (const knot\_pkt\_t \*pkt)

uint16\_t kr\_pkt\_qtype (const knot\_pkt\_t \*pkt)

uint32\_t kr\_rrsig\_sig\_inception (const knot\_rdata\_t \*rdata)

uint32\_t kr\_rrsig\_sig\_expiration (const knot\_rdata\_t \*rdata)

uint16\_t kr\_rrsig\_type\_covered (const knot\_rdata\_t \*rdata)

time\_t kr\_file\_mtime (const char \*fname)

long long kr\_fssize (const char \*path) Return filesystem size in bytes.

# Variables

### bool kr\_verbose\_status

Whether in verbose mode.

Only use this for reading.

### $const uint8_t KEY_FLAG_RRSIG = 0x02$

#### union inaddr

*#include <utils.h>* Simple storage for IPx address or AF\_UNSPEC.

# **Public Members**

struct sockaddr ip

struct sockaddr\_in ip4

struct sockaddr\_in6 ip6

# Defines

KR\_EXPORT

KR\_CONST

KR\_PURE

KR\_NORETURN

KR\_COLD

**KR\_PRINTF** (n)

kr\_ok()

**kr\_strerror**(*x*)

# **Functions**

int **kr\_error** (int *x*)

# 16.6.6 Generics library

This small collection of "generics" was born out of frustration that I couldn't find no such thing for C. It's either bloated, has poor interface, null-checking is absent or doesn't allow custom allocation scheme. BSD-licensed (or compatible) code is allowed here, as long as it comes with a test case in *tests/test\_generics.c*.

- array a set of simple macros to make working with dynamic arrays easier.
- queue a FIFO + LIFO queue.
- map a Crit-bit tree key-value map implementation (public domain) that comes with tests.
- *set* set abstraction implemented on top of map (unused now).
- pack length-prefixed list of objects (i.e. array-list).
- *lru* LRU-like hash table

• trie - a trie-based key-value map, taken from knot-dns

### array

A set of simple macros to make working with dynamic arrays easier.

```
MIN(array_push(arr, val), other)
```

**Note** The C has no generics, so it is implemented mostly using macros. Be aware of that, as direct usage of the macros in the evaluating macros may lead to different expectations:

May evaluate the code twice, leading to unexpected behaviour. This is a price to pay for the absence of proper generics.

Example usage:

```
array_t(const char*) arr;
array_init(arr);
// Reserve memory in advance
if (array_reserve(arr, 2) < 0) {</pre>
    return ENOMEM;
}
// Already reserved, cannot fail
array_push(arr, "princess");
array_push(arr, "leia");
// Not reserved, may fail
if (array_push(arr, "han") < 0) {</pre>
    return ENOMEM;
}
// It does not hide what it really is
for (size_t i = 0; i < arr.len; ++i) {</pre>
    printf("%s\n", arr.at[i]);
}
// Random delete
array_del(arr, 0);
```

#### Defines

Zero-initialize the array.

```
array_clear(array)
```

Free and zero-initialize the array (plain malloc/free).

```
array_clear_mm(array, free, baton)
```

Make the array empty and free pointed-to memory.

Mempool usage: pass mm\_free and a knot\_mm\_t\* .

```
array_reserve (array, n)
```

Reserve capacity for at least n elements.

**Return** 0 if success, <0 on failure

### **array\_reserve\_mm** (*array*, *n*, *reserve*, *baton*) Reserve capacity for at least n elements.

Mempool usage: pass kr\_memreserve and a knot\_mm\_t\* .

**Return** 0 if success, <0 on failure

# array\_push\_mm (array, val, reserve, baton)

Push value at the end of the array, resize it if necessary.

Mempool usage: pass kr\_memreserve and a knot\_mm\_t\* .

Note May fail if the capacity is not reserved.

**Return** element index on success, <0 on failure

#### array\_push (array, val)

Push value at the end of the array, resize it if necessary (plain malloc/free).

Note May fail if the capacity is not reserved.

Return element index on success, <0 on failure

array\_pop(array)

Pop value from the end of the array.

**array\_del** (*array*, *i*) Remove value at given index.

Return 0 on success, <0 on failure

```
array_tail (array)
Return last element of the array.
```

Warning Undefined if the array is empty.

# **Functions**

size\_t array\_next\_count (size\_t want)
Simplified Qt containers growth strategy.

int **array\_std\_reserve** (void \*baton, void \*\*mem, size\_t elm\_size, size\_t want, size\_t \*have)

void array\_std\_free (void \*baton, void \*p)

#### queue

A queue, usable for FIFO and LIFO simultaneously.

Both the head and tail of the queue can be accessed and pushed to, but only the head can be popped from.

Example usage:

```
// define new queue type, and init a new queue instance
typedef queue_t(int) queue_int_t;
queue_int_t q;
queue_init(q);
// do some operations
queue_push(q, 1);
queue_push(q, 2);
queue_push(q, 3);
queue_push(q, 4);
queue_pop(q);
assert(queue_head(q) == 2);
assert(queue_tail(q) == 4);
// you may iterate
typedef queue_it_t(int) queue_it_int_t;
for (queue_it_int_t it = queue_it_begin(q); !queue_it_finished(it);
     queue_it_next(it)) {
   ++queue_it_val(it);
}
assert(queue_tail(q) == 5);
queue_push_head(q, 0);
++queue_tail(q);
assert(queue_tail(q) == 6);
// free it up
queue_deinit(q);
// you may use dynamic allocation for the type itself
queue_int_t *qm = malloc(sizeof(queue_int_t));
queue_init(*qm);
queue_deinit(*qm);
free(qm);
```

**Note** The implementation uses a singly linked list of blocks where each block stores an array of values (for better efficiency).

# Defines

```
queue_t (type)
```

The type for queue, parametrized by value type.

### queue\_init (q)

Initialize a queue.

You can malloc() it the usual way.

### $queue\_deinit(q)$

De-initialize a queue: make it invalid and free any inner allocations.

**queue\_push** (q, data) Push data to queue's tail.

(Type-safe version; use \_impl() otherwise.)

```
queue_push_head(q, data)
```

Push data to queue's head.

(Type-safe version; use \_impl() otherwise.)

# $\texttt{queue\_pop}\left(q\right)$

Remove the element at the head.

The queue must not be empty.

# $queue\_head(q)$

Return a "reference" to the element at the head (it's an L-value).

The queue must not be empty.

## $\texttt{queue\_tail}(q)$

Return a "reference" to the element at the tail (it's an L-value).

The queue must not be empty.

### $\texttt{queue\_len}\left(q\right)$

Return the number of elements in the queue (very efficient).

## queue\_it\_t (type)

Type for queue iterator, parametrized by value type.

It's a simple structure that owns no other resources. You may NOT use it after doing any push or pop (without \_begin again).

### $queue_it_begin(q)$

Initialize a queue iterator at the head of the queue.

If you use this in assignment (instead of initialization), you will unfortunately need to add corresponding typecast in front. Beware: there's no type-check between queue and iterator!

### queue\_it\_val(it)

Return a "reference" to the current element (it's an L-value).

### queue\_it\_finished(it)

Test if the iterator has gone past the last element.

If it has, you may not use \_val or \_next.

#### queue\_it\_next (it)

Advance the iterator to the next element.

#### map

A Crit-bit tree key-value map implementation.

Example usage:

Warning If the user provides a custom allocator, it must return addresses aligned to 2B boundary.

```
map_t map = map_make(NULL);
// Custom allocator (optional)
map.malloc = &mymalloc;
map.baton = &mymalloc_context;
// Insert k-v pairs
int values = { 42, 53, 64 };
if (map_set(&map, "princess", &values[0]) != 0 ||
map_set(&map, "prince", &values[1]) != 0 ||
map_set(&map, "leia", &values[2]) != 0) {
fail();
}
```

(continues on next page)

(continued from previous page)

```
// Test membership
if (map_contains(&map, "leia")) {
   success();
}
// Prefix search
int i = 0;
int count(const char *k, void *v, void *ext) { (*(int *)ext)++; return 0; }
if (map_walk_prefixed(map, "princ", count, &i) == 0) {
   printf("%d matches\n", i);
}
// Delete
if (map_del(&map, "badkey") != 0) {
    fail(); // No such key
}
// Clear the map
map_clear(&map);
```

# Defines

map\_walk (map, callback, baton)

## **Functions**

```
map_t map_make (struct knot_mm *pool)
Creates an new empty critbit map.
```

Pass NULL for malloc+free.

```
int map_contains (map_t *map, const char *str)
Returns non-zero if map contains str.
```

Note: NULL may mean two different things.

int map\_set (map\_t \*map, const char \*str, void \*val)
Inserts str into map.

Returns 0 if new, 1 if replaced, or ENOMEM.

- int map\_del (*map\_t \*map*, const char \**str*) Deletes str from the map, returns 0 on success.
- void **map\_clear** (*map\_t \*map*) Clears the given map.
- int **map\_walk\_prefixed** (*map\_t \*map*, **const** char \**prefix*, int (\**callback*)) **const** char\*, void\*, void\*, void\*, void\* *baton*Calls callback for all strings in map with the given prefix.

Returns value immediately if a callback returns nonzero.

#### **Parameters**

- map:
- prefix: required string prefix (empty => all strings)
- callback: callback parameters are (key, value, baton)
- baton: passed uservalue

# struct map\_t

*#include <map.h>* Main data structure.

# **Public Members**

void \*root

struct knot\_mm \*pool

#### set

A set abstraction implemented on top of map.

#### Example usage:

Note The API is based on map.h, see it for more examples.

```
set_t set = set_make(NULL);
// Insert keys
if (set_add(&set, "princess") != 0 ||
   set_add(&set, "prince") != 0 ||
   set_add(&set, "leia")
                            != 0) {
   fail();
}
// Test membership
if (set_contains(&set, "leia")) {
   success();
}
// Prefix search
int i = 0;
int count (const char *s, void *n) { (*(int *)n)++; return 0; }
if (set_walk_prefixed(set, "princ", count, &i) == 0) {
   printf("%d matches\n", i);
}
// Delete
if (set_del(&set, "badkey") != 0) {
   fail(); // No such key
}
// Clear the set
set_clear(&set);
```

# Defines

| set_make<br>Creates an new, empty critbit set                                                                                                    |  |
|----------------------------------------------------------------------------------------------------|--|
| set_contains (set, str)<br>Returns non-zero if set contains str                                                                                         |  |
| <b>set_add</b> ( <i>set</i> , <i>str</i> )<br>Inserts str into set. Returns 0 if new, 1 if already present, or ENOMEM.                                  |  |
| <b>set_del</b> ( <i>set</i> , <i>str</i> )<br>Deletes str from the set, returns 0 on success                                                            |  |
| set_clear (set)<br>Clears the given set                                                                                                    |  |
| set_walk ( <i>set, callback, baton</i> )<br>Calls callback for all strings in map                                                                       |  |
| <b>set_walk_prefixed</b> ( <i>set</i> , <i>prefix</i> , <i>callback</i> , <i>baton</i> )<br>Calls callback for all strings in set with the given prefix |  |

# **Typedefs**

typedef map\_t set\_t

# pack

A length-prefixed list of objects, also an array list.

Each object is prefixed by item length, unlike array this structure permits variable-length data. It is also equivallent to forward-only list backed by an array.

# Example usage:

**Note** Maximum object size is 2^16 bytes, see *pack\_objlen\_t* If some mistake happens somewhere, the access may end up in an infinite loop. (equality comparison on pointers)

```
pack_t pack;
pack_init(pack);
// Reserve 2 objects, 6 bytes total
pack_reserve(pack, 2, 4 + 2);
// Push 2 objects
pack_obj_push(pack, U8("jedi"), 4)
pack_obj_push(pack, U8("\xbe\xef"), 2);
// Iterate length-value pairs
uint8_t *it = pack_head(pack);
while (it != pack_tail(pack)) {
    uint8_t *val = pack_obj_val(it);
    it = pack_obj_next(it);
}
// Remove object
pack_obj_del(pack, U8("jedi"), 4);
```

(continues on next page)

(continued from previous page)

pack\_clear(pack);

#### Defines

**pack\_init** (*pack*) Zero-initialize the pack.

- pack\_clear (pack)
   Make the pack empty and free pointed-to memory (plain malloc/free).
- pack\_clear\_mm (pack, free, baton)
   Make the pack empty and free pointed-to memory.

Mempool usage: pass mm\_free and a knot\_mm\_t\* .

pack\_reserve (pack, objs\_count, objs\_len)
Reserve space for additional objects in the pack (plain malloc/free).

**Return** 0 if success, <0 on failure

```
pack_reserve_mm (pack, objs_count, objs_len, reserve, baton)
Reserve space for additional objects in the pack.
```

Mempool usage: pass kr\_memreserve and a knot\_mm\_t\* .

**Return** 0 if success, <0 on failure

**pack\_head** (*pack*) Return pointer to first packed object.

Recommended way to iterate: for (uint8\_t \*it = pack\_head(pack); it != pack\_tail(pack); it = pack\_obj\_next(it))

#### **pack\_tail** (*pack*) Return pack end pointer.

### **Typedefs**

- typedef uint16\_t pack\_objlen\_t Packed object length type.
- typedef see\_source\_code pack\_t Pack is defined as an array of bytes.

# **Functions**

- pack\_objlen\_t pack\_obj\_len (uint8\_t \*it)
  Return packed object length.
- uint8\_t \***pack\_obj\_val** (uint8\_t \**it*) Return packed object value.
- uint8\_t \***pack\_obj\_next** (uint8\_t \**it*) Return pointer to next packed object.

```
int pack_obj_push (pack_t *pack, const uint8_t *obj, pack_objlen_t len)
Push object to the end of the pack.
```

Return 0 on success, negative number on failure

```
uint8_t *pack_obj_find (pack_t *pack, const uint8_t *obj, pack_objlen_t len)
Returns a pointer to packed object.
```

Return pointer to packed object or NULL

```
int pack_obj_del (pack_t *pack, const uint8_t *obj, pack_objlen_t len)
Delete object from the pack.
```

Return 0 on success, negative number on failure

int pack\_clone (pack\_t \*\*dst, const pack\_t \*src, knot\_mm\_t \*pool)
Clone a pack, replacing destination pack; (\*dst == NULL) is valid input.

**Return** kr\_error(ENOMEM) on allocation failure.

### lru

A lossy cache.

Example usage:

```
// Define new LRU type
typedef lru_t(int) lru_int_t;
// Create LRU
lru_int_t *lru;
lru_create(&lru, 5, NULL, NULL);
// Insert some values
int *pi = lru_get_new(lru, "luke", strlen("luke"), NULL);
if (pi)
   *pi = 42;
pi = lru_get_new(lru, "leia", strlen("leia"), NULL);
if (pi)
    *pi = 24;
// Retrieve values
int *ret = lru_get_try(lru, "luke", strlen("luke"), NULL);
if (!ret) printf("luke dropped out!\n");
    else printf("luke's number is %d\n", *ret);
char *enemies[] = {"goro", "raiden", "subzero", "scorpion"};
for (int i = 0; i < 4; ++i) {
    int *val = lru_get_new(lru, enemies[i], strlen(enemies[i]), NULL);
    if (val)
        *val = i;
}
// We're done
lru_free(lru);
```

**Note** The implementation tries to keep frequent keys and avoid others, even if "used recently", so it may refuse to store it on *lru\_get\_new()*. It uses hashing to split the problem pseudo-randomly into smaller groups, and within each it tries to approximate relative usage counts of several most frequent keys/hashes. This tracking is done for *more* keys than those that are actually stored.

# Defines

### lru\_t (type)

The type for LRU, parametrized by value type.

```
lru_create (ptable, max_slots, mm_ctx_array, mm_ctx)
Allocate and initialize an LRU with default associativity.
```

The real limit on the number of slots can be a bit larger but less than double.

Note The pointers to memory contexts need to remain valid during the whole life of the structure (or be NULL).

#### **Parameters**

- ptable: pointer to a pointer to the LRU
- max\_slots: number of slots
- mm\_ctx\_array: memory context to use for the huge array, NULL for default If you pass your own, it needs to produce CACHE\_ALIGNED allocations (ubsan).
- mm\_ctx: memory context to use for individual key-value pairs, NULL for default

#### lru\_free(table)

Free an LRU created by lru\_create (it can be NULL).

```
lru_reset (table)
```

Reset an LRU to the empty state (but preserve any settings).

#### lru\_get\_try (table, key\_, len\_)

Find key in the LRU and return pointer to the corresponding value.

#### Return pointer to data or NULL if not found

### **Parameters**

- table: pointer to LRU
- key\_: lookup key
- len\_: key length

# lru\_get\_new (table, key\_, len\_, is\_new)

Return pointer to value, inserting if needed (zeroed).

Return pointer to data or NULL (can be even if memory could be allocated!)

#### **Parameters**

- table: pointer to LRU
- key\_: lookup key
- len\_: key lengthkeys
- is\_new: pointer to bool to store result of operation (true if entry is newly added, false otherwise; can be NULL).

```
lru_apply (table, function, baton)
```

Apply a function to every item in LRU.

# **Parameters**

- table: pointer to LRU
- function: enum lru\_apply\_do (\*function)(const char \*key, uint len, val\_type \*val, void \*baton) See enum lru\_apply\_do for the return type meanings.
- baton: extra pointer passed to each function invocation

# lru\_capacity(table)

Return the real capacity - maximum number of keys holdable within.

# **Parameters**

• table: pointer to LRU

# Enums

enum lru\_apply\_do Possible actions to do with an element.

Values:

enumerator LRU\_APPLY\_DO\_NOTHING

enumerator LRU\_APPLY\_DO\_EVICT

# trie

# Typedefs

typedef void \*trie\_val\_t Native API of QP-tries:

- keys are char strings, not necessarily zero-terminated, the structure copies the contents of the passed keys
- values are void\* pointers, typically you get an ephemeral pointer to it
- key lengths are limited by 2^32-1 ATM

XXX EDITORS: trie.{h,c} are synced from https://gitlab.labs.nic.cz/knot/knot-dns/tree/68352fc969/src/ contrib/qp-trie only with tiny adjustments, mostly #includes and KR\_EXPORT.

Element value.

```
typedef struct trie trie_t
Opaque structure holding a QP-trie.
```

```
typedef struct trie_it trie_it_t
Opaque type for holding a QP-trie iterator.
```

#### **Functions**

```
trie_t *trie_create (knot_mm_t *mm)
Create a trie instance. Pass NULL to use malloc+free.
```

```
void trie_free (trie_t *tbl)
Free a trie instance.
```

```
void trie_clear (trie_t *tbl)
Clear a trie instance (make it empty).
```

size\_t trie\_weight (const *trie\_t* \**tbl*) Return the number of keys in the trie.

```
trie_val_t *trie_get_try (trie_t *tbl, const char *key, uint32_t len)
Search the trie, returning NULL on failure.
```

```
trie_val_t *trie_get_first (trie_t *tbl, char **key, uint32_t *len)
Return pointer to the minimum. Optionally with key and its length.
```

```
trie_val_t *trie_get_ins (trie_t *tbl, const char *key, uint32_t len)
Search the trie, inserting NULL trie_val_t on failure.
```

```
int trie_get_leq (trie_t *tbl, const char *key, uint32_t len, trie_val_t **val)
Search for less-or-equal element.
```

Return KNOT\_EOK for exact match, 1 for previous, KNOT\_ENOENT for not-found, or KNOT\_E\*.

#### Parameters

- tbl: Trie.
- key: Searched key.
- len: Key length.
- val: Must be valid; it will be set to NULL if not found or errored.

```
int trie_apply (trie_t *tbl, int (*f)) trie_val_t*, void*
```

```
, void *dApply a function to every trie_val_t, in order.
```

Return First nonzero from f() or zero (i.e. KNOT\_EOK).

#### Parameters

- d: Parameter passed as the second argument to f().
- int trie\_del (*trie\_t \*tbl*, const char \**key*, uint32\_t *len*, *trie\_val\_t \*val*) Remove an item, returning KNOT\_EOK if succeeded or KNOT\_ENOENT if not found.

If val!=NULL and deletion succeeded, the deleted value is set.

int trie\_del\_first (*trie\_t \*tbl*, char \**key*, uint32\_t \**len*, *trie\_val\_t \*val*) Remove the first item, returning KNOT\_EOK on success.

You may optionally get the key and/or value. The key is copied, so you need to pass sufficient len, otherwise kr\_error(ENOSPC) is returned.

#### trie\_it\_t \*trie\_it\_begin (trie\_t \*tbl)

Create a new iterator pointing to the first element (if any).

void trie\_it\_next (trie\_it\_t \*it)

Advance the iterator to the next element.

Iteration is in ascending lexicographical order. In particular, the empty string would be considered as the very first.

**Note** You may not use this function if the trie's key-set has been modified during the lifetime of the iterator (modifying values only is OK).

bool trie\_it\_finished (trie\_it\_t \*it)

Test if the iterator has gone past the last element.

- void trie\_it\_free (trie\_it\_t \*it)
  Free any resources of the iterator. It's OK to call it on NULL.
- **const** char \***trie\_it\_key** (*trie\_it\_t* \**it*, size\_t \**len*) Return pointer to the key of the current element.
  - **Note** The optional len is uint32\_t internally but size\_t is better for our usage, as it is without an additional type conversion.

trie\_val\_t \*trie\_it\_val (trie\_it\_t \*it)

Return pointer to the value of the current element (writable).

#### CHAPTER

### SEVENTEEN

### **MODULES API REFERENCE**

- Supported languages
- The anatomy of an extension
- Writing a module in Lua
- Writing a module in C
- Configuring modules
- Exposing C module properties

### 17.1 Supported languages

Currently modules written in C and Lua(JIT) are supported.

### 17.2 The anatomy of an extension

A module is a shared object or script defining specific functions/fields; here's an overview.

| С                    | Lua        | Params      | Comment            |
|----------------------|------------|-------------|--------------------|
| X_api() <sup>1</sup> |            |             | API version        |
| X_init()             | X.init()   | module      | Constructor        |
| X_deinit()           | X.deinit() | module      | Destructor         |
| X_config()           | X.config() | module, str | Configuration      |
| X_layer              | X.layer    |             | Module layer       |
| X_props              |            |             | List of properties |

The X corresponds to the module name; if the module name is hints, the prefix for constructor would be hints\_init(). More details are in docs for the *kr\_module* and *kr\_layer\_api* structures.

**Note:** The modules get ordered – by default in the same as the order in which they were loaded. The loading command can specify where in the order the module should be positioned.

 $<sup>^1</sup>$  Mandatory symbol; defined by using  ${\it KR\_MODULE\_EXPORT}$  ( ) .

## 17.3 Writing a module in Lua

The probably most convenient way of writing modules is Lua since you can use already installed modules from system and have first-class access to the scripting engine. You can also tap to all the events, that the C API has access to, but keep in mind that transitioning from the C to Lua function is slower than the other way round, especially when JIT-compilation is taken into account.

**Note:** The Lua functions retrieve an additional first parameter compared to the C counterparts - a "state". Most useful C functions and structures have lua FFI wrappers, sometimes with extra sugar.

The modules follow the Lua way, where the module interface is returned in a named table.

```
--- @module Count incoming queries
local counter = {}
function counter.init(module)
        counter.total = 0
        counter.last = 0
        counter.failed = 0
end
function counter.deinit(module)
        print('counted', counter.total, 'queries')
end
-- @function Run the q/s counter with given interval.
function counter.config(conf)
        -- We can use the scripting facilities here
        if counter.ev then event.cancel(counter.ev)
        event.recurrent(conf.interval, function ()
                print(counter.total - counter.last, 'q/s')
                counter.last = counter.total
        end)
end
return counter
```

The created module can be then loaded just like any other module, except it isn't very useful since it doesn't provide any layer to capture events. The Lua module can however provide a processing layer, just *like its C counterpart*.

```
-- Notice it isn't a function, but a table of functions
counter.layer = {
    begin = function (state, data)
        counter.total = counter.total + 1
        return state
    end,
    finish = function (state, req, answer)
        if state == kres.FAIL then
            counter.failed = counter.failed + 1
        end
        return state
    end
}
```

There is currently an additional "feature" in comparison to C layer functions: some functions do not get called at all if state == kres.FAIL; see docs for details: *kr\_layer\_api*.

Since the modules are like any other Lua modules, you can interact with them through the CLI and and any interface.

Tip: Module discovery: kres\_modules. is prepended to the module name and lua search path is used on that.

### 17.4 Writing a module in C

As almost all the functions are optional, the minimal module looks like this:

```
#include "lib/module.h"
/* Convenience macro to declare module ABI. */
KR_MODULE_EXPORT(mymodule)
```

Let's define an observer thread for the module as well. It's going to be stub for the sake of brevity, but you can for example create a condition, and notify the thread from query processing by declaring module layer (see the *Writing layers*).

```
static void* observe(void *arg)
{
        /* ... do some observing ... */
}
int mymodule_init(struct kr_module *module)
{
        /* Create a thread and start it in the background. */
        pthread_t thr_id;
        int ret = pthread_create(&thr_id, NULL, &observe, NULL);
        if (ret != 0) {
                return kr_error(errno);
        }
        /* Keep it in the thread */
        module->data = thr_id;
        return kr_ok();
}
int mymodule_deinit(struct kr_module *module)
{
        /* ... signalize cancellation ... */
        void *res = NULL;
        pthread_t thr_id = (pthread_t) module->data;
        int ret = pthread_join(thr_id, res);
        if (ret != 0) {
                return kr_error(errno);
        }
        return kr_ok();
```

This example shows how a module can run in the background, this enables you to, for example, observe and publish data about query resolution.

## 17.5 Configuring modules

There is a callback X\_config() that you can implement, see hints module.

## 17.6 Exposing C module properties

A module can offer NULL-terminated list of *properties*, each property is essentially a callable with free-form JSON input/output. JSON was chosen as an interchangeable format that doesn't require any schema beforehand, so you can do two things - query the module properties from external applications or between modules (e.g. *statistics* module can query *cache* module for memory usage). JSON was chosen not because it's the most efficient protocol, but because it's easy to read and write and interface to outside world.

**Note:** The void \*env is a generic module interface. Since we're implementing daemon modules, the pointer can be cast to struct engine\*. This is guaranteed by the implemented API version (see *Writing a module in C*).

Here's an example how a module can expose its property:

```
char* get_size(void *env, struct kr_module *m,
               const char *args)
{
        /* Get cache from engine. */
        struct engine *engine = env;
        struct kr_cache *cache = &engine->resolver.cache;
        /* Read item count */
        int count = (cache->api)->count(cache->db);
        char *result = NULL;
        asprintf(&result, "{ \"result\": %d }", count);
        return result;
}
struct kr_prop *cache_props(void)
{
        static struct kr_prop prop_list[] = {
                /* Callback, Name, Description */
                {&get_size, "get_size", "Return number of records."},
                {NULL, NULL, NULL}
        };
        return prop_list;
}
KR_MODULE_EXPORT (cache)
```

Once you load the module, you can call the module property from the interactive console. *Note:* the JSON output will be transparently converted to Lua tables.

```
$ kresd
...
[system] started in interactive mode, type 'help()'
> modules.load('cached')
> cached.get_size()
[size] => 53
```

### 17.6.1 Special properties

If the module declares properties get or set, they can be used in the Lua interpreter as regular tables.

#### CHAPTER

### EIGHTEEN

### WORKER API REFERENCE

#### **Functions**

int worker\_init (struct engine \*engine, int worker\_id, int worker\_count)
Create and initialize the worker.

Return error code (ENOMEM)

void **worker\_deinit** (void) Destroy the worker (free memory).

int **worker\_submit** (**struct** session \**session*, **const struct** sockaddr \**peer*, knot\_pkt\_t \**query*) Process an incoming packet (query from a client or answer from upstream).

**Return** 0 or an error code

#### **Parameters**

- session: session the packet came from
- peer: address the packet came from
- query: the packet, or NULL on an error from the transport layer
- int worker\_end\_tcp(struct session \*session)

End current DNS/TCP session, this disassociates pending tasks from this session which may be freely closed afterwards.

knot\_pkt\_t \*worker\_resolve\_mk\_pkt (const char \*qname\_str, uint16\_t qtype, uint16\_t qclass, const

struct kr\_qflags \*options)

Create a packet suitable for worker\_resolve\_start().

All in malloc() memory.

**struct** qr\_task **\*worker\_resolve\_start** (knot\_pkt\_t \*query, **struct** kr\_qflags options) Start query resolution with given query.

Return task or NULL

int worker\_resolve\_exec (struct qr\_task \*task, knot\_pkt\_t \*query)

struct kr\_request \*worker\_task\_request (struct qr\_task \*task)

**Return** struct *kr\_request* associated with opaque task

int worker\_task\_step (struct qr\_task \**task*, const struct sockaddr \**packet\_source*, knot\_pkt\_t \**packet*)

int worker\_task\_numrefs (const struct qr\_task \*task)

- int **worker\_task\_finalize** (**struct** qr\_task \**task*, int *state*) Finalize given task.
- void worker\_task\_complete (struct qr\_task \*task)
- void worker\_task\_ref(struct qr\_task \*task)
- void worker\_task\_unref(struct qr\_task \*task)
- void worker\_task\_timeout\_inc(struct qr\_task \*task)
- int worker\_add\_tcp\_connected(struct worker\_ctx \*worker, const struct sockaddr \*addr, struct session \*session)
- int worker\_del\_tcp\_connected (struct worker\_ctx \*worker, const struct sockaddr \*addr)
- int worker\_del\_tcp\_waiting (struct worker\_ctx \*worker, const struct sockaddr \*addr)
- knot\_pkt\_t **\*worker\_task\_get\_pktbuf** (const struct qr\_task \*task)
- struct request\_ctx \*worker\_task\_get\_request (struct qr\_task \*task)
- struct session \*worker\_request\_get\_source\_session (struct request\_ctx\*)
- void worker\_request\_set\_source\_session (struct request\_ctx\*, struct session \*session)
- uint16\_t worker\_task\_pkt\_get\_msgid (struct qr\_task \*task)
- void worker\_task\_pkt\_set\_msgid(struct qr\_task \*task, uint16\_t msgid)
- uint64\_t worker\_task\_creation\_time (struct qr\_task \*task)
- void worker\_task\_subreq\_finalize (struct qr\_task \*task)
- bool worker\_task\_finished(struct qr\_task \*task)
- int **qr\_task\_on\_send** (**struct** qr\_task \**task*, uv\_handle\_t \**handle*, int *status*) To be called after sending a DNS message.

It mainly deals with cleanups.

#### Variables

#### struct worker\_ctx \*the\_worker

Pointer to the singleton worker.

NULL if not initialized.

#### struct worker\_stats

*#include <worker.h>* Various worker statistics.

Sync with wrk\_stats()

#### **Public Members**

#### size\_t queries

Total number of requests (from clients and internal ones).

#### size\_t concurrent

The number of requests currently in processing.

#### size\_t rconcurrent

#### size\_t dropped

The number of requests dropped due to being badly formed.

See #471.

### size\_t timeout

Number of outbound queries that timed out.

#### size\_t udp

Number of outbound queries over UDP.

#### size\_t tcp

Number of outbound queries over TCP (excluding TLS).

#### size\_t tls

Number of outbound queries over TLS.

#### size\_t ipv4

Number of outbound queries over IPv4.

#### size\_t ipv6

Number of outbound queries over IPv6.

### CHAPTER

## NINETEEN

## **INDICES AND TABLES**

- genindex
- modindex
- search

# **PYTHON MODULE INDEX**

p policy,39

### INDEX

### A

add () (in module policy), 49 all() (in module policy), 40 ANSWER() (in module policy), 41 array\_clear (C macro), 166 array\_clear\_mm (C macro), 166 array\_del (C macro), 167 array\_init (C macro), 166 array\_next\_count (C function), 167 array\_pop (C macro), 167 array\_push (C macro), 167 array push mm (C macro), 167 array\_reserve (C macro), 166 array reserve mm (C macro), 167 array\_std\_free (C function), 167 array\_std\_reserve (C function), 167 array\_t (C macro), 166 array\_tail (C macro), 167

## В

```
built-in function
   cache.backends(), 29
   cache.clear(), 31
   cache.close(), 29
   cache.count(), 29
   cache.fssize(), 30
   cache.get(), 31
   cache.max ttl(),30
   cache.min_ttl(), 30
   cache.ns_tout(),31
   cache.open(), 28
   cache.stats(), 30
   event.after(),78
   event.cancel(),78
   event.recurrent(),78
   event.reschedule(),78
   event.socket(),78
   fromjson(),75
   hints.add hosts(), 52
   hints.config(),52
   hints.del(),52
   hints.get(), 52
```

hints.root(),52 hints.root\_file(),52 hints.set(),52 hints.ttl(),53 hints.use\_nodata(),53 hostname(), 75 mode(),71 modules.list(),12 modules.load(), 12modules.unload(), 12 net.bufsize(),25 net.close(),16 net.interfaces(),17 net.list(),16 net.listen(),15 net.outgoing\_v4(),23 net.outgoing\_v6(),24 net.tcp\_pipeline(),17 net.tls(), 18net.tls\_padding(),18 net.tls\_sticket\_secret(), 18 net.tls\_sticket\_secret\_file(),19 package\_version(),75 predict.config(), 35reorder\_RR(), 54resolve(), 75stats.clear\_frequent(),62 stats.frequent(), 62 stats.get(), 62stats.list(), 62stats.set(), 62stats.upstreams(), 62tojson(), 76trust\_anchors.add(), 70trust\_anchors.add\_file(),69 trust\_anchors.remove(),69trust\_anchors.set\_insecure(),70 trust\_anchors.summary(),71 user(),84 verbose(), 59 worker.coroutine(),79 worker.sleep(),79

## С

cache.backends() built-in function, 29 cache.clear() built-in function, 31 cache.close() built-in function, 29 cache.count() built-in function, 29 cache.fssize() built-in function, 30 cache.get() built-in function, 31 cache.max ttl() built-in function, 30cache.min ttl() built-in function, 30cache.ns\_tout() built-in function, 31 cache.open() built-in function, 28 cache.size,84 cache.stats() built-in function, 30 cache\_peek (C function), 145 cache\_stash (C function), 145 custom\_action() (in module policy), 43 custom\_filter() (in module policy), 40

## D

DEBUG\_ALWAYS (in module policy), 42 DEBUG\_CACHE\_MISS (in module policy), 42 DEBUG\_IF () (in module policy), 42 del() (in module policy), 49 DENY (in module policy), 41 DENY\_MSG() (in module policy), 41

## E

```
environment variable
    cache.current_size, 29
    cache.current_storage, 29
    cache.size, 29, 84
    cache.storage, 29
    env(table), 75
    net.ipv4 = true|false, 23
    net.ipv6 = true|false, 23
    trust_anchors.hold_down_time = 30
        * day, 70
    trust_anchors.keep_removed = 0, 70
    trust_anchors.refresh_time = nil, 70
event.after()
    built-in function, 78
```

```
event.cancel()
    built-in function,78
event.recurrent()
    built-in function,78
event.reschedule()
    built-in function,78
event.socket()
    built-in function,78
```

## F

FLAGS() (in module policy), 42
FORWARD() (in module policy), 44
fromjson()
 built-in function, 75

## G

get\_workdir(Cfunction), 161

## Н

hints.add hosts() built-in function, 52 hints.config() built-in function, 52 hints.del() built-in function, 52 hints.get() built-in function, 52 hints.root() built-in function, 52 hints.root\_file() built-in function, 52 hints.set() built-in function, 52 hints.ttl() built-in function, 53 hints.use\_nodata() built-in function, 53 hostname() built-in function, 75

## I

inaddr (C union), 165 inaddr.ip (C var), 165 inaddr.ip4 (C var), 165 inaddr.ip6 (C var), 165

### K

KEY\_COVERING\_RRSIG (C function), 163
KEY\_FLAG\_RANK (C function), 163
KEY\_FLAG\_RRSIG (C var), 165
knot\_dname\_lf2wire (C function), 164
kr\_bitcmp (C function), 163
kr\_cache (C struct), 148
kr\_cache.api (C var), 148

kr\_cache.checkpoint\_monotime(C var), 148 kr\_cache.checkpoint\_walltime(Cvar), 148 kr cache.db(Cvar), 148 kr\_cache.stats (C var), 148 kr cache.ttl max (C var), 148 kr cache.ttl min(Cvar), 148 kr cache clear (C function), 146 kr\_cache\_close (C function), 145 kr cache closest apex (C function), 147 kr\_cache\_commit (C function), 146 kr\_cache\_emergency\_file\_to\_remove var), 148 kr\_cache\_insert\_rr (C function), 146 kr\_cache\_is\_open (C function), 146 kr\_cache\_make\_checkpoint (C function), 146 kr\_cache\_match (C function), 147 kr\_cache\_materialize (C function), 146 kr cache open (C function), 145 kr\_cache\_p(C struct), 148 kr\_cache\_p.rank (C var), 148 kr\_cache\_p.raw\_bound (C var), 148 kr\_cache\_p.raw\_data(Cvar), 148 kr\_cache\_p.time (C var), 148 kr\_cache\_p.ttl(Cvar),148 kr\_cache\_peek\_exact (C function), 146 kr\_cache\_remove (C function), 146 kr\_cache\_remove\_subtree (C function), 147 kr\_cache\_ttl(*C function*), 146 KR\_COLD (C macro), 165 KR\_CONST (C macro), 165 kr\_context (C struct), 137 kr\_context.cache (C var), 138 kr\_context.cache\_cookie(C var), 138 kr\_context.cache\_rep(Cvar), 138 kr\_context.cache\_rtt (C var), 138 kr\_context.cache\_rtt\_tout\_retry\_interval (*C var*), 138 kr\_context.cookie\_ctx(Cvar), 138 kr\_context.modules (C var), 138 kr\_context.negative\_anchors (C var), 138 kr context.opt rr(Cvar), 138 kr\_context.options(Cvar), 138 kr\_context.pool(Cvar), 138 kr\_context.root\_hints(Cvar), 138 kr\_context.tls\_padding(C var), 138 kr\_context.trust\_anchors (C var), 138 KR\_DNAME\_GET\_STR (C macro), 160 kr\_dname\_lf (C function), 164 kr\_dname\_text (C function), 163 kr\_error (C function), 165 KR\_EXPORT (C macro), 165 kr family len (C function), 162 kr\_file\_mtime (C function), 164 kr\_fssize (C function), 164

kr inaddr (C function), 161 kr\_inaddr\_family (C function), 162 kr inaddr len (C function), 162 kr\_inaddr\_port (C function), 162 kr inaddr set port (C function), 162 kr inaddr str (C function), 162 kr layer (C struct), 158 kr layer.api (Cvar), 158 kr layer.dst (Cvar), 158 kr\_layer.is\_stream(C var), 158 (C kr\_layer.pkt (C var), 158 kr\_layer.req(Cvar), 158 kr\_layer.state (C var), 158 kr\_layer\_api (C struct), 158 kr\_layer\_api.answer\_finalize(C var), 159 kr\_layer\_api.begin (C var), 159 kr\_layer\_api.cb\_slots(C var), 159 kr laver api.checkout (C var), 159 kr\_layer\_api.consume (C var), 159 kr\_layer\_api.data(C var), 159 kr\_layer\_api.finish (C var), 159 kr\_layer\_api.produce (C var), 159 kr\_layer\_api.reset (C var), 159 kr layer api t (C type), 157 kr\_layer\_pickle (C struct), 159 kr\_layer\_pickle.api(Cvar),159 kr\_layer\_pickle.next (C var), 159 kr\_layer\_pickle.pkt (C var), 159 kr\_layer\_pickle.state (C var), 159 kr\_layer\_state (C enum), 157 kr\_layer\_state.KR\_STATE\_CONSUME (C enumerator), 158 kr\_layer\_state.KR\_STATE\_DONE (C enumerator), 158 kr\_layer\_state.KR\_STATE\_FAIL (C enumerator), 158 kr\_layer\_state.KR\_STATE\_PRODUCE (C enumerator), 158 kr\_layer\_state.KR\_STATE\_YIELD (C enumerator), 158 kr layer t (C type), 157 kr log deprecate (C macro), 160 kr\_log\_error (*C macro*), 160 kr\_log\_info(*C macro*), 160 kr\_log\_q (*C function*), 161 kr\_log\_gtrace\_enabled (C macro), 160 kr\_log\_req(C function), 160 kr\_log\_rtrace\_enabled (C macro), 160 kr\_log\_verbose (C macro), 160 kr\_memreserve (C function), 161 kr\_module (C struct), 156 kr module.config(Cvar), 156 kr\_module.data(Cvar),157 kr module.deinit (C var), 156

kr module.init (C var), 156 kr\_module.layer(Cvar), 156 kr module.lib(Cvar), 157 kr\_module.name (C var), 156 kr module.props (C var), 157 KR MODULE API (C macro), 155 kr module call (C function), 163 KR MODULE EXPORT (C macro), 155 kr module get embedded (C function), 156 kr\_module\_init\_cb(C type), 155 kr\_module\_load (C function), 156 kr\_module\_unload (C function), 156 KR\_NORETURN (C macro), 165 kr\_now (*C function*), 164 KR\_NS\_DEAD (C macro), 149 KR\_NS\_FWD\_DEAD (C macro), 149 kr\_ns\_rep (C enum), 149 kr ns rep.KR NS NOEDNS (Cenumerator), 149 kr\_ns\_rep.KR\_NS\_NOIP4 (C enumerator), 149 kr ns rep.KR NS NOIP6 (Cenumerator), 149 kr\_ns\_score (C enum), 149 kr ns score.KR NS FWD TIMEOUT (C enumerator), 149 kr ns score.KR NS GLUED (Cenumerator), 149 kr\_ns\_score.KR\_NS\_LONG (C enumerator), 149 kr\_ns\_score.KR\_NS\_MAX\_SCORE (C enumerator), 149 kr\_ns\_score.KR\_NS\_PENALTY (C enumerator), 149 kr\_ns\_score.KR\_NS\_TIMEOUT (C enumerator), 149 kr\_ns\_score.KR\_NS\_UNKNOWN (C enumerator), 149 KR\_NS\_TIMEOUT\_RETRY\_INTERVAL (C macro), 149 kr ns update mode (C enum), 149 kr\_ns\_update\_mode.KR\_NS\_ADD (C enumerator), 150 kr\_ns\_update\_mode.KR\_NS\_MAX (C enumerator), 150 kr\_ns\_update\_mode.KR\_NS\_RESET (C enumerator), 150 kr\_ns\_update\_mode.KR\_NS\_UPDATE (*C enumer*ator), 150 kr\_ns\_update\_mode.KR\_NS\_UPDATE\_NORESET (*C* enumerator), 150 kr\_nsrep (C struct), 152 kr\_nsrep.addr (C var), 152 kr\_nsrep.ctx(*C var*), 152 kr\_nsrep.name (C var), 152 kr\_nsrep.reputation (C var), 152 kr\_nsrep.score (C var), 152 kr nsrep copy set (C function), 151 kr\_nsrep\_elect (C function), 150 kr\_nsrep\_elect\_addr (C function), 150

kr\_nsrep\_lru\_t (C type), 149 KR\_NSREP\_MAXADDR (*C macro*), 149 kr nsrep rtt lru entry (C struct), 151 kr\_nsrep\_rtt\_lru\_entry.score (C var), 152 kr\_nsrep\_rtt\_lru\_entry.tout\_timestamp (*C var*), 152 kr\_nsrep\_rtt\_lru\_entry\_t (C type), 149 kr\_nsrep\_rtt\_lru\_t (C type), 149 kr\_nsrep\_set (C function), 150 kr\_nsrep\_sort (C function), 151 kr\_nsrep\_update\_rep (C function), 151 kr\_nsrep\_update\_rtt (C function), 150 kr\_ntop\_str(C function), 162 kr\_ok (*C macro*), 165 kr\_pkt\_clear\_payload (C function), 161 kr\_pkt\_has\_dnssec (C function), 164 kr\_pkt\_make\_auth\_header (C function), 161 kr pkt put (C function), 161 kr\_pkt\_qclass (C function), 164 kr pkt gtype (C function), 164 kr\_pkt\_recycle (C function), 161 kr\_pkt\_text (C function), 163 KR\_PRINTF (C macro), 165 kr prop (C struct), 157 kr prop.cb (*C var*), 157 kr\_prop.info(Cvar), 157 kr\_prop.name (C var), 157 KR\_PURE (C macro), 165 kr\_qflags (C struct), 142 kr\_qflags.ALLOW\_LOCAL(Cvar), 143 kr\_qflags.ALWAYS\_CUT (C var), 143 kr\_qflags.AWAIT\_CUT (C var), 142 kr\_qflags.AWAIT\_IPV4 (C var), 142 kr\_qflags.AWAIT\_IPV6 (C var), 142 kr gflags.BADCOOKIE AGAIN (C var), 143 kr\_qflags.CACHE\_TRIED (C var), 144 kr\_qflaqs.CACHED(Cvar), 142 kr\_qflags.CNAME (C var), 143 kr\_qflags.DNS64\_MARK (C var), 144 kr\_qflags.DNSSEC\_BOGUS(Cvar), 143 kr gflags.DNSSEC CD (Cvar), 143 kr gflags.DNSSEC INSECURE (C var), 143 kr\_qflags.DNSSEC\_NODS (C var), 143 kr\_qflags.DNSSEC\_OPTOUT (C var), 143 kr\_qflaqs.DNSSEC\_WANT (C var), 143 kr\_gflags.DNSSEC\_WEXPAND (C var), 143 kr\_qflags.EXPIRING(C var), 143 kr\_qflags.FORWARD (C var), 143 kr\_qflags.NO\_0X20 (C var), 143 kr\_qflags.NO\_CACHE (C var), 142 kr\_qflags.NO\_IPV4 (C var), 142 kr\_qflags.NO\_IPV6 (C var), 142 kr\_qflags.NO\_MINIMIZE(Cvar), 142 kr\_qflags.NO\_NS\_FOUND (C var), 144

kr gflags.NO THROTTLE (C var), 142 kr gflags.NONAUTH (C var), 143 kr gflags.PERMISSIVE (C var), 143 kr\_qflags.PKT\_IS\_SANE (C var), 144 kr gflags.REORDER RR (C var), 143 kr gflags.RESOLVED (C var), 142 kr gflags.SAFEMODE (C var), 142 kr gflags.STRICT (C var), 143 kr gflags.STUB (C var), 143 kr\_qflags.TCP (C var), 142 kr\_qflags.TRACE (C var), 143 kr\_qflags\_clear (C function), 140 kr\_qflags\_set (C function), 140 kr\_query (C struct), 144 kr\_query.cname\_depth(Cvar), 144 kr\_query.cname\_parent (C var), 144 kr\_query.creation\_time\_mono(C var), 144 kr query.deferred (C var), 144 kr\_query.flags (C var), 144 kr query.forward flags (C var), 144 kr\_query.id(*C var*), 144 kr\_query.ns(C var), 145 kr\_query.parent (C var), 144 kr query.reorder(Cvar), 144 kr query.request (Cvar), 144 kr\_query.sclass(Cvar), 144 kr\_query.secret (C var), 144 kr\_query.sname (C var), 144 kr\_query.stale\_cb(Cvar), 145 kr\_query.stype (C var), 144 kr\_query.timestamp(Cvar), 144 kr\_query.timestamp\_mono(Cvar),144 kr\_query.uid(Cvar),144 kr\_query.zone\_cut (C var), 144 kr rand bytes (C function), 161 kr\_rand\_coin (C function), 161 kr rank (*C enum*), 135 kr\_rank.KR\_RANK\_AUTH (C enumerator), 135 kr rank.KR RANK BOGUS (C enumerator), 135 kr\_rank.KR\_RANK\_INDET (C enumerator), 135 kr rank.KR RANK INITIAL (C enumerator), 135 kr rank.KR RANK INSECURE (Cenumerator), 135 kr rank.KR RANK MISMATCH (C enumerator), 135 kr\_rank.KR\_RANK\_MISSING (C enumerator), 135 kr\_rank.KR\_RANK\_OMIT (C enumerator), 135 kr\_rank.KR\_RANK\_SECURE (C enumerator), 135 kr\_rank.KR\_RANK\_TRY (C enumerator), 135 kr\_rank\_check (C function), 136 kr\_rank\_set (C function), 136 kr\_rank\_test (C function), 136 kr\_ranked\_rrarray\_add (C function), 163 kr\_ranked\_rrarray\_finalize (C function), 163 kr\_ranked\_rrarray\_set\_wire (C function), 163 kr request (C struct), 138

kr request.add selected (C var), 139 kr request.addr (Cvar), 139 kr request.answ selected (C var), 139 kr\_request.answ\_validated(Cvar), 139 kr request.answer(Cvar), 139 kr request.auth selected (C var), 139 kr request.auth validated (C var), 139 kr request.count fail row (C var), 140 kr request.count no nsaddr (Cvar), 140 kr\_request.ctx(C var), 139 kr\_request.current\_query (C var), 139 kr\_request.dst\_addr(C var), 139 kr\_request.flags (C var), 139 kr\_request.options (C var), 139 kr\_request.packet (C var), 139 kr\_request.pool(Cvar), 140 kr\_request.rank (C var), 139 kr request.rplan(Cvar), 139 kr\_request.rtt (C var), 139 kr request.size (C var), 139 kr\_request.state(C var), 139 kr request.trace finish (Cvar), 139 kr\_request.trace\_log(C var), 139 kr request.uid (C var), 140 kr request.vars ref(Cvar), 140 kr request gsource flags (C struct), 138 kr\_request\_qsource\_flags.http(C var), 138 kr\_request\_qsource\_flags.tcp(Cvar), 138 kr\_request\_qsource\_flags.tls(C var), 138 kr\_request\_selected (C macro), 135 kr\_resolve\_begin (C function), 136 kr\_resolve\_checkout (C function), 137 kr\_resolve\_consume (C function), 136 kr\_resolve\_finish (C function), 137 kr resolve plan (C function), 137 kr\_resolve\_pool (C function), 137 kr resolve produce (C function), 136 kr\_rnd\_buffered (C function), 161 kr\_rplan (C struct), 145 kr\_rplan.initial(Cvar),145 kr\_rplan.next\_uid(Cvar).145 kr rplan.pending (C var), 145 kr rplan.pool (C var), 145 kr\_rplan.request (C var), 145 kr\_rplan.resolved(Cvar), 145 kr\_rplan\_deinit (*C function*), 140 kr\_rplan\_empty (C function), 140 kr\_rplan\_find\_resolved (C function), 142 kr\_rplan\_init (C function), 140 kr\_rplan\_last (C function), 141 kr\_rplan\_pop (*C function*), 141 kr rplan push (C function), 141 kr\_rplan\_push\_empty (C function), 141 kr rplan resolved (C function), 141

kr\_rplan\_satisfies (C function), 141 kr\_rrkey (C function), 163 KR RRKEY LEN (C macro), 160 kr\_rrset\_init (C function), 164 kr\_rrset\_text (C function), 163 kr rrset type maysig (C function), 163 kr rrsig sig expiration (C function), 164 kr\_rrsig\_sig\_inception (C function), 164 kr\_rrsig\_type\_covered (C function), 164 KR\_RRTYPE\_GET\_STR (C macro), 160 kr\_rrtype\_text (C function), 163 kr\_sockaddr\_cmp (C function), 162 kr\_sockaddr\_len (C function), 162 kr\_stale\_cb(C type), 140 kr\_state\_consistent (C function), 158 kr\_straddr (C function), 162 kr\_straddr\_family (C function), 162 kr straddr join (C function), 162 kr\_straddr\_socket (C function), 162 kr straddr subnet (C function), 162 kr\_strcatdup (C function), 161 kr strerror (C macro), 165 kr\_strptime\_diff (C function), 164 kr unpack cache key (C function), 147 kr\_uv\_free\_cb (C function), 164 kr\_verbose\_set (C function), 160 kr\_verbose\_status (C var), 165 kr\_zonecut (C struct), 155 kr\_zonecut.key(Cvar), 155 kr\_zonecut.name (C var), 155 kr\_zonecut.nsset (C var), 155 kr\_zonecut.parent (C var), 155 kr\_zonecut.pool (C var), 155 kr\_zonecut.trust\_anchor(Cvar),155 kr\_zonecut\_add (C function), 153 kr\_zonecut\_copy (C function), 153 kr zonecut copy trust (C function), 153 kr\_zonecut\_deinit (C function), 152 kr\_zonecut\_del (C function), 153 kr\_zonecut\_del\_all (C function), 154 kr zonecut find (C function), 154 kr\_zonecut\_find\_cached (C function), 154 kr\_zonecut\_init (C function), 152 kr\_zonecut\_is\_empty (C function), 154 kr\_zonecut\_move (C function), 152 kr\_zonecut\_set (C function), 152 kr\_zonecut\_set\_sbelt (C function), 154

## L

lru\_apply (C macro), 175
lru\_apply\_do (C enum), 176
lru\_apply\_do.LRU\_APPLY\_DO\_EVICT (C enumerator), 176

lru\_apply\_do.LRU\_APPLY\_DO\_NOTHING(C enumerator), 176 lru\_capacity(C macro), 176 lru\_create(C macro), 175 lru\_free(C macro), 175 lru\_get\_new(C macro), 175 lru\_get\_try(C macro), 175 lru\_reset(C macro), 175 lru\_reset(C macro), 175

### Μ

map\_clear (C function), 170 map contains (C function), 170 map\_del (C function), 170 map\_get (C function), 170 map\_make (C function), 170 map\_set (C function), 170 map\_t (*C struct*), 171 map\_t.pool (C var), 171 map\_t.root (C var), 171 map\_walk (C macro), 170 map\_walk\_prefixed (C function), 170 MIRROR() (in module policy), 42 mode() built-in function, 71 module policy, 39 modules.list() built-in function, 12 modules.load() built-in function, 12 modules.unload() built-in function, 12

## Ν

```
net.bufsize()
   built-in function, 25
net.close()
   built-in function, 16
net.interfaces()
   built-in function, 17
net.list()
   built-in function, 16
net.listen()
   built-in function, 15
net.outgoing_v4()
   built-in function, 23
net.outgoing_v6()
   built-in function, 24
net.tcp pipeline()
   built-in function, 17
net.tls()
   built-in function, 18
net.tls_padding()
```

built-in function, 18
net.tls\_sticket\_secret()
 built-in function, 18
net.tls\_sticket\_secret\_file()
 built-in function, 19

## Ρ

pack clear (C macro), 173 pack\_clear\_mm (C macro), 173 pack\_clone (C function), 174 pack head (C macro), 173 pack\_init (C macro), 173 pack\_last (C function), 173 pack\_obj\_del (C function), 174 pack\_obj\_find (C function), 174 pack\_obj\_len (C function), 173 pack\_obj\_next (C function), 173 pack\_obj\_push (C function), 173 pack\_obj\_val (C function), 173 pack\_objlen\_t (C type), 173 pack\_reserve (C macro), 173 pack\_reserve\_mm (C macro), 173 pack t (*C type*), 173 pack\_tail (C macro), 173 package version() built-in function,75 PASS (in module policy), 41 pattern() (in module policy), 40 PKT\_SIZE\_NOWIRE (C var), 148 policy module, 39 predict.config() built-in function, 35

# Q

qr\_task\_on\_send (C function), 186 QRVERBOSE (C macro), 157 QTRACE (in module policy), 42 queue deinit (C macro), 168 queue\_head (C macro), 169 queue\_init (C macro), 168 queue\_it\_begin (C macro), 169 queue\_it\_finished (C macro), 169 queue\_it\_next (C macro), 169 queue\_it\_t (C macro), 169 queue\_it\_val (C macro), 169 queue\_len (C macro), 169 queue\_pop (C macro), 168 queue\_push (C macro), 168 queue push head (C macro), 168 queue\_t (C macro), 168 queue tail (C macro), 169

## R

```
REFUSE (in module policy), 41
reorder RR()
   built-in function, 54
REQTRACE (in module policy), 42
REROUTE () (in module policy), 41
resolve()
    built-in function, 75
RFC
    RFC 1034, 15, 16
    RFC 1035, 36, 60
    RFC 7858,60
    RFC 8484, 21, 60
RFC
    RFC 3986,29
    RFC 4035,25
    RFC 5001,64
    RFC 5011, 66, 69
    RFC 5077,18
    RFC 6147,53
    RFC 6761, 39
    RFC 6761#section-6,51
    RFC 6891,25
    RFC 7646,69
    RFC 7706,36
    RFC 7828, 37
    RFC 7858.18.45
    RFC 8109, 37
    RFC 8145#section-5,66
    RFC 8198, 27, 36
    RFC 8484,22
    RFC 8509,66
rpz() (in module policy), 48
```

## S

set\_add (C macro), 172 set\_clear (C macro), 172 set contains (C macro), 172 set del (C macro), 172 set\_make (C macro), 172 set\_t (*C type*), 172 set\_walk (C macro), 172 set\_walk\_prefixed (C macro), 172 slice() (in module policy), 46 slice\_randomize\_psl() (in module policy), 46 stats.clear\_frequent() built-in function, 62 stats.frequent() built-in function, 62 stats.get() built-in function, 62 stats.list() built-in function, 62 stats.set()

built-in function, 62
stats.upstreams()
 built-in function, 62
strcmp\_p(C function), 161
STUB() (in module policy), 44
suffix() (in module policy), 40
suffix\_common() (in module policy), 40
SWAP(C macro), 160

## Т

TC (in module policy), 41 the worker (C var), 186 time diff (C function), 161 TLS\_FORWARD() (in module policy), 45 todnames() (in module policy), 49 tojson() built-in function, 76 trace\_callback\_f (C type), 160 trace\_log\_f (*C type*), 160 trie\_apply (C function), 177 trie\_clear (C function), 177 trie\_create (C function), 177 trie\_del (C function), 177 trie\_del\_first (C function), 177 trie\_free (C function), 177 trie\_get\_first (C function), 177 trie\_get\_ins (C function), 177 trie get leg (C function), 177 trie\_get\_try (C function), 177 trie\_it\_begin (C function), 177 trie\_it\_finished(C function), 178 trie\_it\_free (C function), 178 trie it key (C function), 178 trie\_it\_next (C function), 177 trie\_it\_t (*C type*), 176 trie\_it\_val(C function), 178 trie\_t (*C type*), 176 trie\_val\_t (*C type*), 176 trie\_weight (C function), 177 trust\_anchors.add() built-in function, 70 trust\_anchors.add\_file() built-in function, 69 trust\_anchors.remove() built-in function, 69 trust\_anchors.set\_insecure() built-in function, 70 trust\_anchors.summary() built-in function, 71

### U

user() built-in function,84

### V

verbose()
 built-in function, 59
VERBOSE\_STATUS (C macro), 160

### W

WITH VERBOSE (C macro), 160 worker.coroutine() built-in function, 79 worker.sleep() built-in function, 79 worker\_add\_tcp\_connected (C function), 186 worker\_deinit (C function), 185 worker\_del\_tcp\_connected (C function), 186 worker\_del\_tcp\_waiting (C function), 186 worker\_end\_tcp (C function), 185 worker\_init (C function), 185 worker request get source session (Cfunction), 186 worker\_request\_set\_source\_session (Cfunction), 186 worker\_resolve\_exec (C function), 185 worker\_resolve\_mk\_pkt (C function), 185 worker\_resolve\_start (C function), 185 worker\_stats (C struct), 186 worker\_stats.concurrent (C var), 187 worker\_stats.dropped(Cvar), 187 worker\_stats.ipv4 (C var), 187 worker\_stats.ipv6(Cvar), 187 worker stats.gueries (C var), 187 worker stats.rconcurrent (C var), 187 worker\_stats.tcp(Cvar), 187 worker\_stats.timeout (C var), 187 worker\_stats.tls(Cvar), 187 worker\_stats.udp(Cvar), 187 worker\_submit (C function), 185 worker task complete (C function), 186 worker\_task\_creation\_time (C function), 186 worker\_task\_finalize (C function), 186 worker\_task\_finished (C function), 186 worker\_task\_get\_pktbuf (C function), 186 worker\_task\_get\_request (C function), 186 worker\_task\_numrefs (C function), 185 worker\_task\_pkt\_get\_msgid (C function), 186 worker\_task\_pkt\_set\_msgid (C function), 186 worker\_task\_ref (C function), 186 worker\_task\_request (C function), 185 worker\_task\_step (C function), 185 worker\_task\_subreq\_finalize (C function), 186 worker\_task\_timeout\_inc (C function), 186 worker\_task\_unref (C function), 186